# **ОПТИМІЗАЦІЙНІ МЕТОДИ** ТА МОДЕЛІ

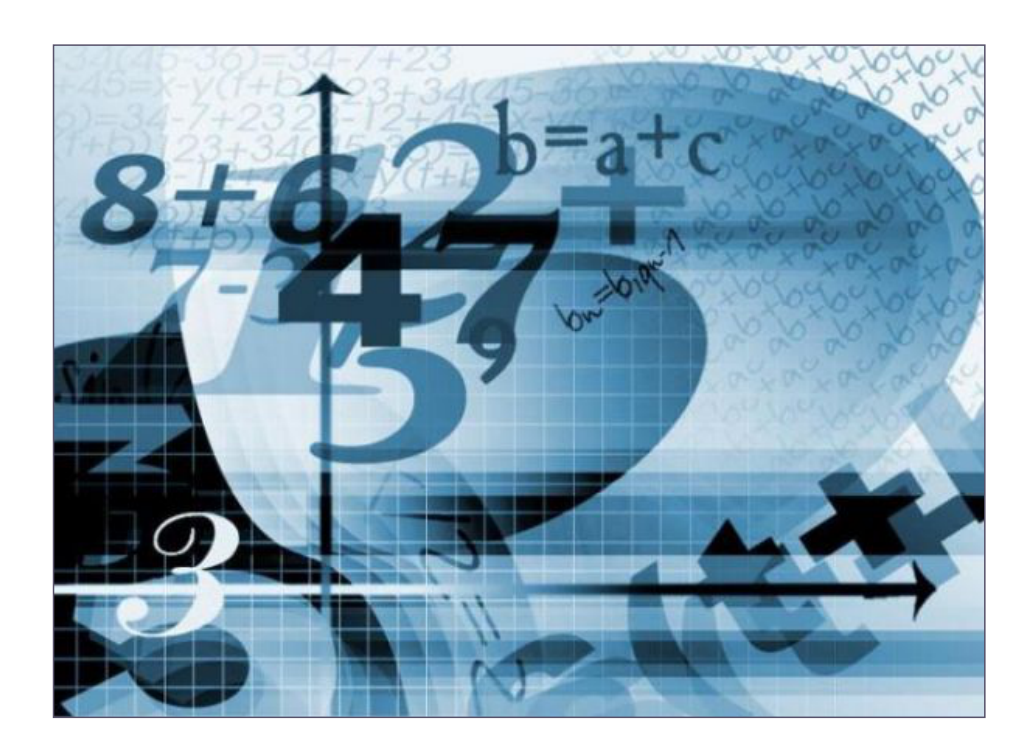

Міністерство освіти і науки України Вінницький національний технічний університет

## **ОПТИМІЗАЦІЙНІ МЕТОДИ ТА МОДЕЛІ**

Навчальний посібник

Вінниця ВНТУ 2019

УДК 519.8(075.8) О-62

#### Автори:

#### **Н. В. Бурєннікова, О. В. Зелінська, І. М. Ушкаленко, Ю. Ю. Бурєнніков**

Рекомендовано до друку Вченою радою Вінницького національного технічного університету Міністерства освіти і науки України (протокол № 7 від 31.01.2019 р.)

Рецензенти:

- **А. В. Скрипник,** доктор економічних наук, професор
- **В. В. Зянько,** доктор економічних наук, професор
- **О. О. Прутська,** доктор економічних наук, професор

**Оптимізаційні** методи та моделі : навчальний посібник / О-62 Н. В. Бурєннікова, О. В. Зелінська, І. М. Ушкаленко, Ю. Ю. Бурєнніков.

– Вінниця : ВНТУ, 2019. – 121 с.

У навчальному посібнику міститься стислий виклад методів економікоматематичного моделювання відповідно до програми курсу «Оптимізаційні методи і моделі», який містить основи математичного програмування і економіко-математичного моделювання економічних процесів та ситуацій.

Кожний розділ посібника містить теоретичні відомості, різноманітні приклади застосування методу моделей для аналізу типових економічних ситуацій, тести та перелік питань для контролю.

Посібник призначений для студентів (магістрантів) та викладачів економічних дисциплін, а також для працівників, які цікавляться проблемами проведення досліджень з використанням оптимізаційних методів вирішення сучасних економічних задач.

**УДК 519.8(075.8)**

## **Зміст**

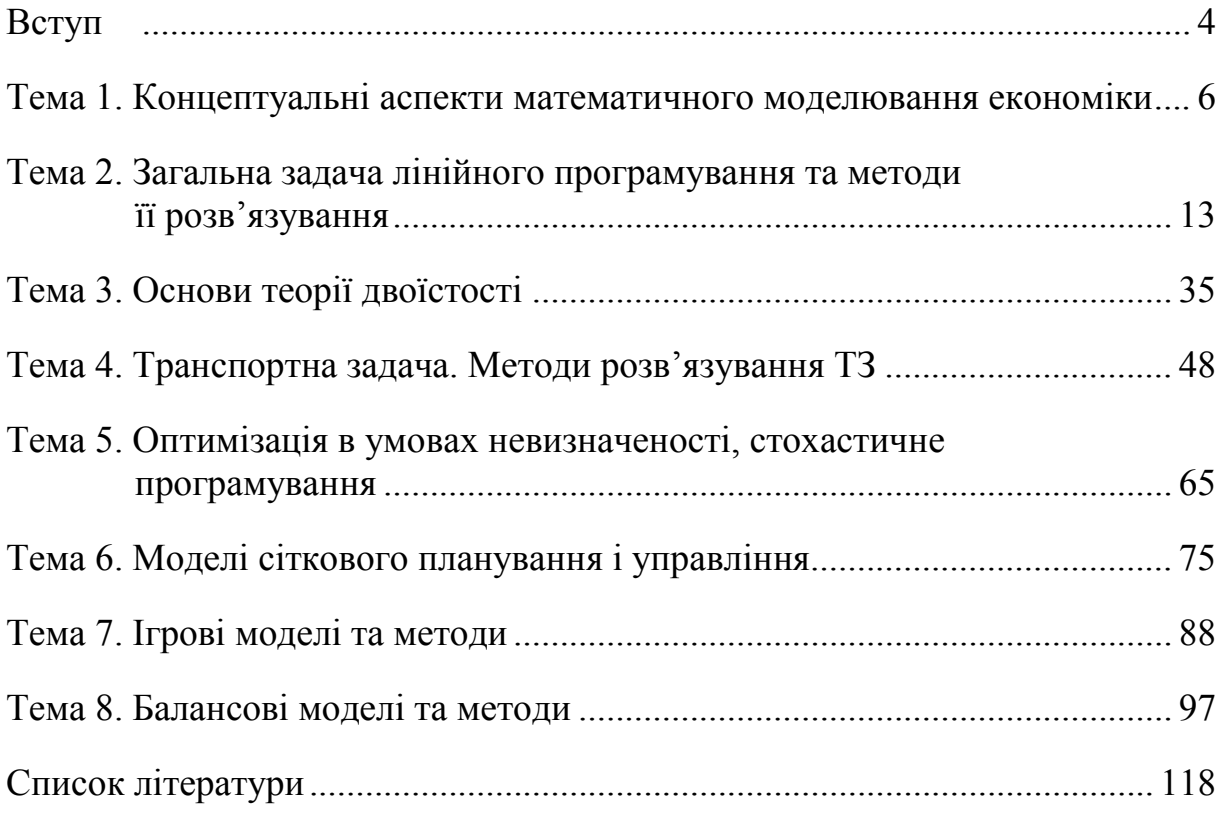

Сфера застосування оптимізаційних методів і моделей є досить широкою. Математичне моделювання, планування і прогнозування в економіці, техніці тощо пов'язані з необхідністю пошуку найкращого з можливих варіантів функціонування систем будь-яких рівнів ієрархії, з покращенням якості, надійності та достовірності моделей, скороченням їхньої розмірності тощо.

Задача розрахунку параметрів чисельної математичної моделі в більшості випадків зводиться до вирішення деякої оптимізаційної задачі. Методи оптимізації призначено для знаходження екстремумів функцій і точок, у яких вони мають місце за наявності обмежень або без них.

Ефективне застосування оптимізаційних методів і моделей потребує знань принципів і прийомів математичного моделювання, вмінь побудови економіко-математичних моделей економічних процесів й явищ, знань методик інтерпретації результатів моделювання різних явищ, процесів, задач, зокрема, економічних.

У посібнику містяться теоретичні матеріали з основ оптимізації та комплекс вправ для більш глибокого засвоєння курсу «Оптимізаційні методи та моделі», що викладається студентам економічних спеціальностей вищих навчальних закладів. Практичні завдання, які наведено в посібнику, спрямовано на вирішення проблемних господарських ситуацій та їх моделювання на підґрунті реальної інформації за показниками діяльності суб'єктів господарювання, а також на проведення досліджень за комплексом функціональних потреб керівників різних рівнів.

У процесі вивчення курсу «Оптимізаційні методи та моделі» перед студентами поставлено такі завдання:

- зрозуміти суть науково-практичної проблеми для певного об'єкта економічних досліджень;

- вивчити економічні категорії, що характеризують проблему, яка вивчається;

- зуміти інформаційно виразити за допомогою системи показників стан та зміну певної господарської ситуації, визначити відповідні параметри та критерії оптимізації;

- вибрати найбільш ефективні методи дослідження об'єкта та здійснити на їхній основі розрахунки;

- навчитись здійснювати обґрунтовані, об'єктивні висновки та пропозиції за результатами проведених досліджень;

- вміти оформляти висновки на запит користувачів відповідно до стандартів аналітичного процесу.

Метою цього навчального посібнику є пізнання та використання на практиці оптимізаційних методів і моделей, котрі формуються під впливом дії мінливих зовнішніх та внутрішніх факторів зовнішнього середовища і

характеризують діяльність суб'єктів господарювання як систем, економічні явища й процеси на мезо- та макрорівнях.

Навчальний посібник містить ключові слова до кожної теми, які дозволяють студентам самостійно заздалегідь підготуватись до конкретного теоретичного чи практичного заняття шляхом опанування відповідної законодавчої бази, категорійного апарату тощо. Осмислення ключових слів є необхідним також для написання рефератів за відповідними темами та під час самостійної роботи.

Далі на практичному занятті під керівництвом викладача студенти мають ознайомитися з методикою розв'язання типових задач, наведених за відповідною темою в посібнику, і розв'язати за запропонованим викладачем варіантом задачі з конкретної теми самостійно, оформивши результати в своєму зошиті або у вигляді друкованого звіту. Вихідні дані певної кількості задач посібника є умовними, але більшість з них складено на основі реальних даних діючих підприємств.

Домашнім завданням студентам може бути запропоновано написання реферату за вказаною в посібнику темою.

Посібник містить також перелік основної і додаткової літератури до кожної теми, з якою студентам необхідно ознайомитись для розв'язання практичних задач, використання під час самостійної роботи, відповідей на запитання для самоперевірки та при написанні рефератів.

Таким чином, проведені студентами під керівництвом викладача розрахунки та дослідження дозволяють студентам здійснити оцінення стану, зміни й розвитку економічних явищ та процесів, діагностику причин і факторів, що впливають на ці явища та процеси, кількісне й якісне вимірювання причинно-наслідкових зв'язків, їх інтерпретацію відповідно до цілей управління з використанням відповідних оптимізаційних методів і моделей, прийняти відповідне управлінське рішення.

У результаті вивчення дисципліни студент має одержати потрібні знання з теорії та практики використання оптимізаційних методів і моделей стосовно сучасних економічних задач та напрямків розвитку економіки.

#### **Тема 1. Концептуальні аспекти математичного моделювання економіки**

1. Математичне моделювання в економіці.

2. Класифікація економіко-математичних моделей.

3. Вимоги до економіко-математичних моделей.

4. Математичне програмування.

 $\int_{0}^{1}$ 

5. Структура математичної моделі.

6. Класифікація розділів математичного програмування за типом функцій і обмежень оптимізаційних задач.

> *Основна література: 2, 4, 5, 6, 8, 23, 12, 13, 17, 19,33. Додаткова література: 2, 3, 6,10.*

*Ключові слова і поняття:* модель, моделювання, методи, математичне програмування, оптимізація.

#### **1. Математичне моделювання в економіці**

*Економіко-математичні методи* **–** умовна назва комплексу наукових напрямів у дослідженні економічних процесів методами математики та кібернетики.

Математичні методи застосовують до різних галузей людської діяльності з моменту їхнього започаткування, передусім, з метою різноманітних господарських обчислень. В економіці використання математичних методів має багате минуле, хоча науковий напрям, пов'язаний із застосуванням математичних методів і обчислювальної техніки в економіці, швидкими темпами почав розвиватися лише наприкінці 50-х років.

Досвід застосування математичних методів дає відповіді на важливі методологічні запитання економічної науки, допомагає оцінити їх ефективність і перспективи використання. Безліч результатів застосування математичних методів з далекого минулого актуальні й сьогодні.

Найважливішим у використанні математики в економіці є не виконання арифметичних розрахунків, а математичне моделювання економічного явища, ситуації чи процесу з метою вивчення того чи іншого аспекту у його розвитку.

Чималі проблеми у використанні економіко-математичних методів виникають під час їхнього впровадження у систему планування та керування, в інформаційному забезпеченні, у можливості врахування динаміки економічних процесів.

Під *математичним моделюванням* економічних процесів розуміють побудову математичних моделей в економіці, виконання експериментів за цими моделями, вивчення області їхнього застосування. Цей процес передбачає побудову абстракцій, формування аналогій і конструювання наукових гіпотез. Математичне моделювання є методом наукового пізнання, характерною особливістю якого є дослідження об'єкта-оригіналу через вивчення об'єкта-замінника (тобто моделі об'єкта-оригіналу). Ця особливість математичного моделювання визначає специфічні форми застосування абстракцій, аналогій та формулювання гіпотез і теорій.

*Процес моделювання* містить три елементи:

1) суб'єкт (дослідник);

2) об'єкт дослідження;

3) модель як опосередковане відношення суб'єкта та об'єкта.

Причиною застосування методу математичного моделювання у дослідженні об'єктів, явищ і процесів є те, що безпосередньо їх вивчити неможливо або неефективно. У тих випадках, коли математична модель досить адекватно відображає проблемну ситуацію, вона стає надзвичайно важливим інструментом дослідження. Математична модель доступна для виконання експерименту, досить зручна в аналізі зв'язків, результатів взаємодії параметрів і змінних, її можна точно оцінити. Причини похибок при її використанні також піддаються оцінюванню.

Реальні економічні процеси відбуваються на досить тривалому проміжку часу. Вони можуть тривати доволі довго. У них беруть участь різні види ресурсів і їх зазвичай неможливо відтворити у цілковито ідентичних умовах. Експерименти над такими процесами дуже дорогі або просто неможливі. У математичних моделях за допомогою формул, рівнянь, нерівностей, якщо вони з достатньою повнотою відображають модельований процес, можна проаналізувати взаємодією змінних, параметрів – власне, економічних величин. Ці моделі дають змогу виконати різноманітні експерименти. Доцільність використання математичних моделей значною мірою визначають рівновагою між її адекватністю і простотою, тому процес складання моделі є одним зі значних, відповідальних і творчих моментів дослідження економічних процесів.

Оскільки можливості числових методів реалізації економікоматематичних моделей досить обмежені, а також обмеженими є можливості засобів обчислення, виникає необхідність спрощення моделей.

Тому на початку процесу дослідження важливо з'ясувати можливості математичних методів і обчислювальної техніки. Спрощувати модель необхідно і тоді, коли є потреба зменшення витрат на моделювання і одержання необхідної інформації. Однак, коли спрощення моделі зумовлює відхід від реальної дійсності та від цілі моделювання, то це зазвичай зменшує її цінність і може спричинити до помилок в одержанні результатів дослідження і висновків, зроблених щодо них. Отже, в процесі моделювання необхідно знаходити компромісні відповіді на такі питання.

Перевага моделі полягає у тому, що соціально-економічні системи дуже високого рівня складності можна замінити у процесі дослідження

відносно простими, але доступними для аналізу та обчислень моделями, причому ті характеристики системи, які цікавлять дослідника, можуть бути відображені у моделі навіть більш рельєфно та чітко, без урахування незначних деталей та випадкових чинників.

Визначимо ще один бік проблеми моделювання економічних процесів. Кожний економічний процес залежить від чинника часу. Врахування динаміки процесу значно ускладнює економіко-математичну модель та ускладнює реалізацію модельного експерименту. Тому таку *динамічну модель* часто зображають як багатокрокову задачу, розв'язок якої на кожному наступному кроці залежить від інформації, отриманої на попередньому. У *статичних* моделях, у яких не враховано чинник часу, розв'язок одномоментний. Він дає відповідь на поставлені в задачі питання для фіксованого моменту часу.

Економічна система є імовірнісною системою, тобто явищам і процесам, які відбуваються в ній, властивий імовірнісний характер. *Стохастичні* моделі, які враховують це, значно важче реалізувати, ніж *детерміновані* моделі. Тому часто, якщо це можливо, імовірнісним характером системи нехтують. Значення параметрів вважають достовірними.

#### **2. Класифікація економіко-математичних моделей**

Серед найпоширеніших класифікацій економіко-математичних моделей назвемо такі:

- 1. За врахування чинника невизначеності:
	- детерміновані;
	- стохастичні.
- 2. За врахуванням чинника часу:
	- статичні;
	- динамічні.
- 3. За характером зв'язків між змінними:
	- лінійні;
	- нелінійні.
- 4. За ступенем структуризації господарських процесів:
	- однопродуктові і багатопродуктові;
	- одногалузеві і багатогалузеві;
		- одноетапні і багатоетапні.
- 5. За характером вимог до розв'язків:
	- балансові;
	- оптимізаційні.
- 6. За ступенем охоплення (агрегування) економічних об'єктів:
	- макромоделі;
	- мікромоделі.
- 7. За цільовим призначенням:
	- теоретико-аналітичні;

- прикладні.

8. За призначенням:

- балансові;
- трендові;
- оптимізаційні;
- імітаційні.

9. За типом інформації:

- аналітичні (на апріорній інформації);
- ідентифіковані (на апостеріорній інформації).

10. За математичним апаратом, який використовують у моделі:

- матричні;
- моделі лінійного і нелінійного програмування;
- кореляційно-регресійні моделі;
- моделі теорії масового обслуговування;
- моделі мережевого планування і керування;
- моделі теорії ігор.

11. За напрямком дослідження:

дескриптивні (описові) – для опису і пояснення фактичних явищ, які можна спостерігати на практиці, наприклад, балансові і трендові моделі;

- нормативні – досліджують, яким чином функціонує модель, як вона має функціонувати за певних параметрів; прикладом таких моделей є всі оптимізаційні моделі.

#### **3. Вимоги до економіко-математичних моделей**

Основними засадами побудови економіко-математичних моделей вважають такі:

1. Досконала наукова економіко-теоретична база моделі, яка пояснює закономірності, залежності, категорії економічного процесу.

2. Відповідність між реальною структурою об'єкта чи процесу і його моделлю. Згідно з принципами структурної подібності математична модель не може бути абсолютно ідентичною із об'єктом чи процесом, тому для дослідження доцільно використовувати різні моделі, у яких ставиться наголос на відображенні лише певних, часткових аспектів реальної дійсності, залежно від мети дослідження.

3. Єдність масштабу моделі та дотримання відповідності розмірностей та точності економічних величин.

4. Принципова відмінність між керованими та некерованими величинами у моделі.

5. Стійкість моделі до незначних зовнішніх та внутрішніх збурень, тобто властивість зберігати свої властивості та структуру при таких впливах.

#### **4. Математичне програмування**

*Математичне програмування* – розділ прикладної математики, що вивчає багатовимірні екстремальні задачі з обмеженнями.

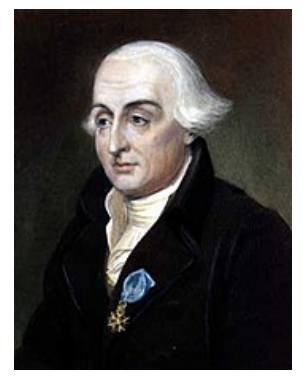

*Перші дослідження у галузі вивчення цих задач, які здійснено французьким математиком Ж. Лагранжем (1736-1813), присвячено пошукові екстремуму функції багатьох змінних, які задовольняють накладені на них відповідні обмеження.* 

Незважаючи на те, що перші праці щодо визначення розв'язків умовно екстремальних задач з'явилися понад двісті років тому, радикального результату теорія екстремальних задач досягла на початку другої половини ХХ ст., передусім завдяки виникненню і розвитку електронно-обчислювальної техніки, теорії лінійного програмування, а також їхньої актуальності у системах ухвалення рішень в умовах конкурентної економіки.

Завдання математичного програмування полягає у визначенні вектора  $x = (x_1, x_2 \ldots x_m)$  з певної області *М*, утвореної умовами  $g_i(x)$ ≤  $b_i$ , *j* = 1, 2, ..., *m*, який надає функції *f* (*x*) екстремального (мінімального чи максимального) значення. Функцію  $f(x)$  називають цільовою, а множину *М –* множиною допустимих значень векторів. Сформульована задача принципово відрізняється від класичної задачі визначення умовного екстремуму, оскільки в ній є обмеження у вигляді нерівностей (що робить необхідним визначення екстремуму на границі області *М*) і тому скористатися класичними методами аналізу функцій практично неможливо. З метою дослідження таких задач розроблено спеціальні теорії та методи.

Однією з найбільших складових математичного програмування є лінійне програмування. Особливість задач лінійного програмування полягає у тому, що функції обмежень і цільова функція обов'язково є виключно лінійними. Практичне використання методів теорії лінійного програмування набуло реальної значимості після розробки у 1947 р. американським вченим Дж. Данцігом симплексного методу для розв'язування задач лінійного програмування.

Розвиток теорії математичного програмування відбувається через використання особливостей цільових функцій і функцій умов. Серед задач лінійного програмування особливе місце займають задачі транспортного типу, для розв'язання яких, завдяки специфічній структурі обмежень, розроблено ефективні спеціальні методи – метод потенціалів, розподільчий метод, угорський метод та інші.

Успішний розвиток теорії лінійного програмування сприяв розвитку інших розділів математичного програмування, які спочатку розвивалися окремо зі своїми особливими задачами та методами. Подальший розвиток цих розділів привів до заповнення прогалин між ними і математичне програмування стає цілісною теорією.

#### **5. Структура математичної моделі**

*Математична модель* виступає об'єктом у символах. Змінні моделі відображають альтернативні розв'язки або можливості, які можуть змінюватись, залежно від реальних ситуацій. Математичні моделі, як правило, містять такі чотири основні компоненти:

1. *Керовані змінні або невідомі*. Зазвичай ми шукаємо значення цих невідомих, які описують оптимальний розподіл, наприклад, дефіцитних ресурсів. Невідомою в такій моделі може бути позначено кількість годин роботи обладнання, кількість продукції, яку доцільно виготовляти на підприємстві, кількість продукції, яку доцільно перевозити від виробника до споживача тощо.

2. *Параметри*. Це вхідні значення, які відомі точно або хоча б наближено. Наприклад, ціна продукції, норми витрат ресурсу на виготовлення продукції, продуктивність роботи обладнання, витрати на реалізацію проекту тощо.

3. *Обмеження*. Це ті умови, які обмежують значення керованих змінних. Наприклад, якщо змінна позначає кількість продукції, то вона не може набувати від'ємних значень або, наприклад, якщо через змінну позначено кількість продукції, яка зберігається на складі, то вона не може перевищувати місткості складу тощо.

4. *Цільова функція*. Це вираз, що описує мету пошуку розв'язку задачі як функцію від керованих змінних. Ці змінні мають бути визначені у такий спосіб, щоб цільова функція досягала екстремального значення. Інколи важко визначити кількісну міру ефективності системи.

Отже, у загальному вигляді оптимізаційну задачу можна записати таким чином:

$$
Z = F(x) \rightarrow max(min),
$$
  

$$
x \in U,
$$

де  $x = (x_1, x_2, \ldots, x_n)$  – невідомі або керовані змінні,

 $F(x)$  – цільова функція,

*U* – область допустимих значень змінних  $x = (x_1, x_2, ...x_n)$ .

Оптимізаційна задача математичного програмування може не мати оптимального розв'язку в таких випадках:

1) якщо цільова функція задачі необмежена знизу для задачі на мінімум або необмежена зверху для задачі на максимум;

2) якщо область допустимих значень задачі порожня.

#### *Етапи формулювання задачі математичного програмування*

Серед основних етапів формулювання задачі математичного програмування можна назвати:

1) визначення керованих змінних (невідомих) моделі;

2) формулювання цільової функції (як лінійної комбінації керованих змінних для задачі лінійного програмування);

3) визначення обмежень задачі, наприклад, обмеження на використання ресурсів, на виконання плану, на залежності між змінними тощо;

4) формулювання обмежень (як лінійних рівнянь чи нерівностей для задачі лінійного програмування).

#### **6. Класифікація розділів** м**атематичного програмування за типом функцій і обмежень оптимізаційних задач**

Залежно від виду та властивостей цільової функції та функцій обмежень в моделях розрізняють розділи математичного програмування:

*Лінійне програмування* – це клас оптимізаційних задач та методів їх розв'язування, у моделях яких цільова функція та обмеження є лінійними функціями.

*Нелінійне програмування* – це клас оптимізаційних задач та методів їх розв'язування, у моделях яких хоча б одна з функцій – чи цільова, чи в обмеженнях – нелінійна.

*Опукле програмування* – це клас оптимізаційних задач та методів їх розв'язування, у яких визначають числові значення керованих змінних, що надають мінімального значення опуклій (або максимального значення ввігнутій) функції, заданій на опуклій замкнутій множині.

*Квадратичне програмування* – це підвид задач опуклого програмування, для яких цільова функція квадратична, а обмеження лінійні.

*Цілочисельне програмування* – це клас оптимізаційних задач та методів їх розв'язування, у моделях яких на частину чи на всі змінні накладено умову цілочисельності.

*Стохастичне програмування* – це клас оптимізаційних задач та методів їх розв'язування, у моделях яких цільова функція або функції обмежень містять випадкові величини.

*Динамічне програмування* – це клас оптимізаційних задач, у яких використовують методи їх розв'язування за допомогою динамічного, тобто поступового і багатокрокового, застосування рекурентних співвідношень.

*Параметричне програмування* – це клас оптимізаційних задач та методів їх розв'язування, у моделях яких цільова функція або функції, які визначають область допустимих значень, або і ті, й інші, залежать від деяких параметрів, або містять коефіцієнти, які залежать від параметрів.

*Дробово-лінійне програмування* – це клас оптимізаційних задач та методів їх розв'язування, у моделях яких цільова функція подана у вигляді відношення двох лінійних функцій і функції, що визначають область обмежень задачі, також лінійні.

#### **Тема 2. Загальна задача лінійного програмування та методи її розв'язування**

1. Загальний вигляд задачі лінійного програмування (ЗЛП).

2. Форми запису задач лінійного програмування.

3. Геометрична інтерпретація задачі лінійного програмування.

4. Симплекс-метод розв'язання задач ЛП. Загальна ідея симплекс-методу.

5. Поняття опорного плану.

6. Теоретичні основи симплекс-методу: критерій оптимальності, ознака нерозв'язаності ЗЛП, правила переходу до наступного опорного плану.

> *Основна література: 2, 4, 5, 6, 8, 23, 12, 13, 17, 19, 33. Додаткова література: 3, 5, 9, 10.*

**В**Ключові слова і поняття: лінійне програмування, критерій оптимальності, опорний план, оптимальний план, симплекс-метод, симплекс-таблиця.

#### **1. Загальний вигляд задачі лінійного програмування (ЗЛП)**

Загальна лінійна економіко-математична модель економічних процесів та явищ – так звана загальна задача лінійного програмування подається у вигляді:

$$
\max (\min)Z = c_1 x_1 + c_2 x_2 + \ldots + c_n x_n \tag{2.1.1}
$$

за умов:

$$
\begin{cases}\na_{11}x_1 + a_{12}x_2 + \dots + a_{1n}x_n \leq \geq, = \, b_1; \\
a_{21}x_1 + a_{22}x_2 + \dots + a_{2n}x_n \leq, \geq, = \, b_2; \\
\dots \\
a_{m1}x_1 + a_{m2}x_2 + \dots + a_{mn}x_n \leq, \geq, = \, b_m.\n\end{cases} \tag{2.1.2}
$$

 $x_1 \geq 0, x_2 \geq 0, \ldots, x_n \geq 0.$  (2.1.3)

Отже, потрібно знайти значення змінних  $x_1, x_2, ..., x_n$ , які задовольняють умови (2.1.2) і (2.1.3), і цільова функція (2.1.1) набуває екстремального (максимального чи мінімального) значення.

#### **Для загальної задачі лінійного програмування використовуються такі поняття:**

Вектор *Х* = (*х*1, *х*2, …, *хn*), координати якого задовольняють систему обмежень  $(2.1.2)$  та умови невід'ємності змінних  $(2.1.3)$ , називається *допустимим розв'язком (планом) задачі лінійного програмування*.

Допустимий план *Х* = (*х*1, *х*2, …, *хn*) називається *опорним планом* задачі лінійного програмування, якщо він задовольняє не менше, ніж *m* лінійно незалежних обмежень системи (2.1.2) у вигляді рівностей, а також обмеження (2.1.3) щодо невід'ємності змінних.

Опорний план  $X = (x_1, x_2, ..., x_n)$ , називається **невиродженим**, якщо він містить точно *m* додатних змінних, інакше він *вироджений*.

Опорний план  $X^* = (x_1^*, x_2^*, \ldots, x_n^*)$ , за якого цільова функція (2.1.1) досягає масимального (чи мінімального) значення, називається *оптимальним розв'язком (планом) задачі лінійного програмування*.

Задачу (2.1.1)–(2.1.3) можна легко звести до канонічної форми, тобто до такого вигляду, коли в системі обмежень (2.1.2) всі *b<sup>i</sup>* (*i* = 1, 2, …, *m*) невід'ємні, а всі обмеження є рівностями.

Якщо якесь *b<sup>i</sup>* від'ємне, то, помноживши *i*-те обмеження на (–1), дістанемо у правій частині відповідної рівності додатне значення. Коли *i*-те обмеження має вигляд нерівності *аi*1*х*<sup>1</sup> + *аi*2*х*<sup>2</sup> + … + *аinx<sup>n</sup>* ≤ *bi*, то останню завжди можна звести до рівності, увівши *додаткову змінну*

$$
x_{n+1}: a_{i1}x_1 + a_{i2}x_2 + \ldots + a_{in}x_n + x_{n+1} = b_i.
$$

Аналогічно обмеження виду  $a_{k1}x_1 + a_{k2}x_2 + ... + a_{kn}x_n \ge b_k$  зводять до рівності, віднімаючи від лівої частини **додаткову** змінну  $x_{n+2}$ , тобто:  $a_{k1}x_1$  $+ a_{k2}x_2 + \ldots + a_{kn}x_n - x_{n+2} = b_k(x_{n+1} \geq 0, x_{n+2} \geq 0).$ 

#### **2. Форми запису задач лінійного програмування**

**Задачу лінійного програмування зручно записувати за допомогою знака суми «**Σ**».** Справді, задачу (2.1.2)–(2.1.3) можна подати так:

$$
\max(\min)Z = \sum_{j=1}^{n} c_j x_j
$$

за умов:

$$
\sum_{j=1}^{n} a_{ij} x_j = b_i (i = 1, 2, ..., m);
$$
  
\n
$$
x_j \ge 0 \ (j = 1, 2, ..., n).
$$
 (2.2.1)

#### **Ще компактнішим є запис задачі лінійного програмування у векторно-матричному вигляді:**

$$
\max(\min) Z = CX
$$

за умов:

$$
AX = A_0;
$$
\n
$$
X \ge 0,
$$
\n
$$
(2.2.2)
$$

де

$$
A = \left\{ a_{ij} \right\} = \begin{pmatrix} a_{11}, a_{12}, \dots, a_{1n} \\ a_{21}, a_{22}, \dots, a_{2n} \\ \dots \\ a_{m1}, a_{m2}, \dots, a_{mn} \end{pmatrix}
$$

є матрицею коефіцієнтів при змінних;

$$
X = \begin{pmatrix} x_1 \\ x_2 \\ \vdots \\ x_n \end{pmatrix}
$$
 **IDENTOp 3MHHMX;**  $A_0 = \begin{pmatrix} b_1 \\ b_2 \\ \vdots \\ b_n \end{pmatrix}$  **IDENTOp 5JJJHHMX 4JJCHIB;**

 $C = (c_1, c_2, ..., c_n)$  — вектор коефіцієнтів при змінних у цільовій функції.

## **Часто задачу лінійного програмування зручно записувати у векторній формі:**

$$
\max(\min)Z = CX
$$

за умов:

$$
A_1x_1 + A_2x_2 + \dots + A_nx_n = A_0;
$$
 (2.2.3)  

$$
X \ge 0,
$$

де

$$
A = \begin{pmatrix} a_{11} \\ a_{21} \\ \vdots \\ a_{m1} \end{pmatrix}, \quad A_2 = \begin{pmatrix} a_{12} \\ a_{22} \\ \vdots \\ a_{m2} \end{pmatrix}, \quad \dots, \quad A_n = \begin{pmatrix} a_{1n} \\ a_{2n} \\ \vdots \\ a_{mn} \end{pmatrix}
$$

є векторами коефіцієнтів при змінних.

#### **3. Геометрична інтерпретація задачі лінійного програмування**

Розглянемо на площині *х1Оx<sup>2</sup>* сумісну систему лінійних нерівностей:

$$
\begin{cases}\n a_{11}X_1 + a_{12}X_2 \le b_1; \\
 a_{21}X_1 + a_{22}X_2 \le b_2; \\
 \dots \\
 a_{m1}X_1 + a_{m2}X_2 \le b_m.\n\end{cases}
$$
\n(2.3.1)  
\n
$$
x_1 \ge 0, x_2 \ge 0.
$$

Кожна нерівність цієї системи геометрично визначає півплощину з граничною прямою  $a_{i1}x_1 + a_{i2}x_2 = b_i$  (*i* = 1, 2, ...,*m*). Умови невід'ємності змінних визначають півплощини з граничними прямими  $x_1 = 0$  та  $x_2 = 0$ . Система сумісна, тому півплощини як опуклі множини, перетинаючись, утворюють спільну частину, що є опуклою множиною і являє собою сукупність точок, координати кожної з яких є розв'язком цієї системи (рис. 2.3.1).

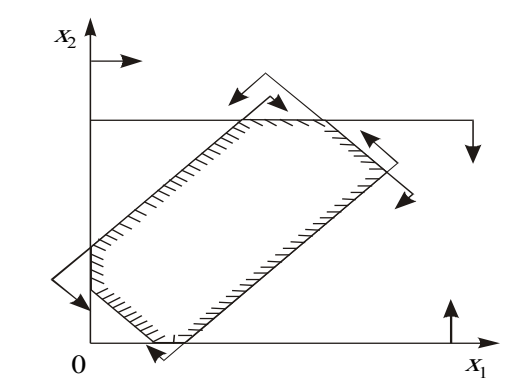

Рисунок 2.3.1 – Багатокутник розв'язків задачі

Сукупність цих точок (розв'язків) називають *багатокутником розв'язків*, або *областю допустимих планів (розв'язків) задачі лінійного програмування*. Це може бути точка (єдиний розв'язок), відрізок, промінь, багатокутник, необмежена багатокутна область.

Якщо в системі обмежень (2.3.1) буде три змінних, то кожна нерівність геометрично визначатиме півпростір тривимірного простору, граничними площинами котрого будуть  $a_{i1}x_1 + a_{i2}x_2 + a_{i3}x_3 = b_i$  $(i = 1, 2, ..., m)$ , а умови невід'ємності — півпростори з граничними площинами *х<sup>j</sup>* = 0 (*j* = 1, 2, 3), де *і* — номер обмеження, а *j* — номер змінної. Якщо система обмежень сумісна, то ці півпростори як опуклі множини, перетинаючись, утворять у тривимірному просторі спільну частину, що називається *багатогранником розв'язків.* Він може бути точкою, відрізком, променем, багатокутником, багатогранником, багатогранною необмеженою областю.

Нехай у системі обмежень (2.3.1) кількість змінних більша, ніж три: *х*1, *х*2,… *хn*; тоді кожна нерівність визначає півпростір *n*-вимірного простору з граничною гіперплощиною  $a_{i1}x_1 + a_{i2}x_2 + a_{i3}x_3 + \ldots + a_{in}x_n = b_i$  (*i* = 1, 2, ...,*m*). Кожному обмеженню виду (2.3.1) відповідають гіперплощина та напівпростір, який лежить з одного боку цієї гіперплощини, а умови невід'ємності – півпростори з граничними гіперплощинами *х<sup>j</sup>* = 0 (*j* = 1, 2, 3, ..., *n*).

Якщо система обмежень сумісна, то за аналогією з тривимірним простором вона утворює спільну частину в *n*-вимірному просторі – опуклий багатогранник допустимих розв'язків.

Отже, геометрично задача лінійного програмування являє собою відшукання координат такої точки багатогранника розв'язків, при підстановці яких у цільову лінійну функцію остання набирає максимального (мінімального) значення, причому допустимими розв'язками є усі точки багатогранника розв'язків.

Цільову функцію

$$
Z = c_1 x_1 + c_2 x_2 + \ldots + c_n x_n
$$

в *п*-вимірному просторі основних змінних можна геометрично інтерпретувати як сім'ю паралельних гіперплощин, положення кожної з яких визначається значенням параметра *Z*.

## **Розглянемо геометричну інтерпретацію задачі лінійного програмування на прикладі**

Нехай фермер прийняв рішення вирощувати озиму пшеницю і цукрові буряки на площі 20 га, відвівши під цукрові буряки не менше 5 га. Техніко-економічні показники вирощування цих культур маємо у таблиці 2.3.1:

#### Таблиця 2.3.1 *–* **ПОКАЗНИКИ ВИРОЩУВАННЯ СІЛЬСЬКОГОСПОДАРСЬКИХ КУЛЬТУР**

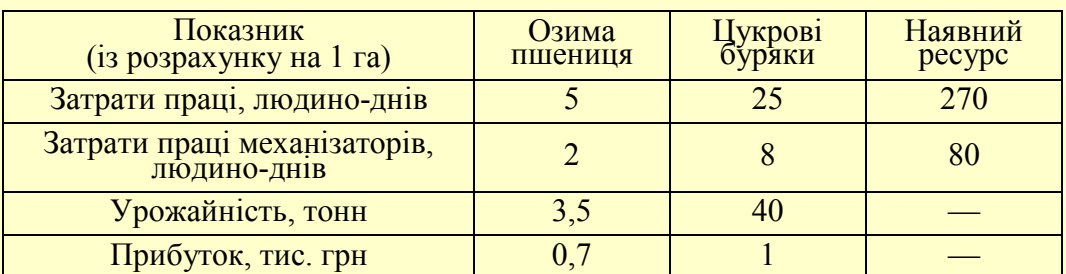

Критерієм оптимальності є максимізація прибутку.

Запишемо економіко-математичну модель структури виробництва озимої пшениці та цукрових буряків, ввівши такі позначення:

*х*<sup>1</sup> – шукана площа посіву озимої пшениці, га;

*х*2 – шукана площа посіву цукрових буряків, га.

Задача лінійного програмування має такий вигляд:

#### max  $Z = 0.7x_1 + x_2$  (2.3.2)

за умов:

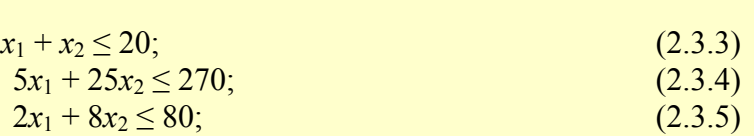

- $x_2 \ge 5$ ; (2.3.6)
- $x_1 \ge 0, x_2 \ge 0.$  (2.3.7)

Область допустимих розв'язків цієї задачі дістаємо так. Кожне обмеження, наприклад  $x_1 + x_2 \le 20$ , задає півплощину з граничною прямою  $x_1 + x_2 = 20$ . Будуємо її і визначаємо півплощину, яка описується нерівністю  $x_1 + x_2 \le 20$ . З цією метою в нерівність  $x_1 + x_2 \le 20$  підставляємо координати характерної точки, скажімо,  $x_1 = 0$  і  $x_2 = 0$ . Переконуємося, що ця точка належить півплощині *х*<sup>1</sup> + *х*<sup>2</sup> ≤ 20. Цей факт на рис. 2.3.1 ілюструємо відповідною напрямленою стрілкою. Аналогічно будуємо півплощини, які відповідають нерівностям (2.3.3)–(2.3.7). У результаті

перетину цих півплощин утворюється область допустимих розв'язків задачі (на рис. 2.3.1 – чотирикутник *ABCD*).

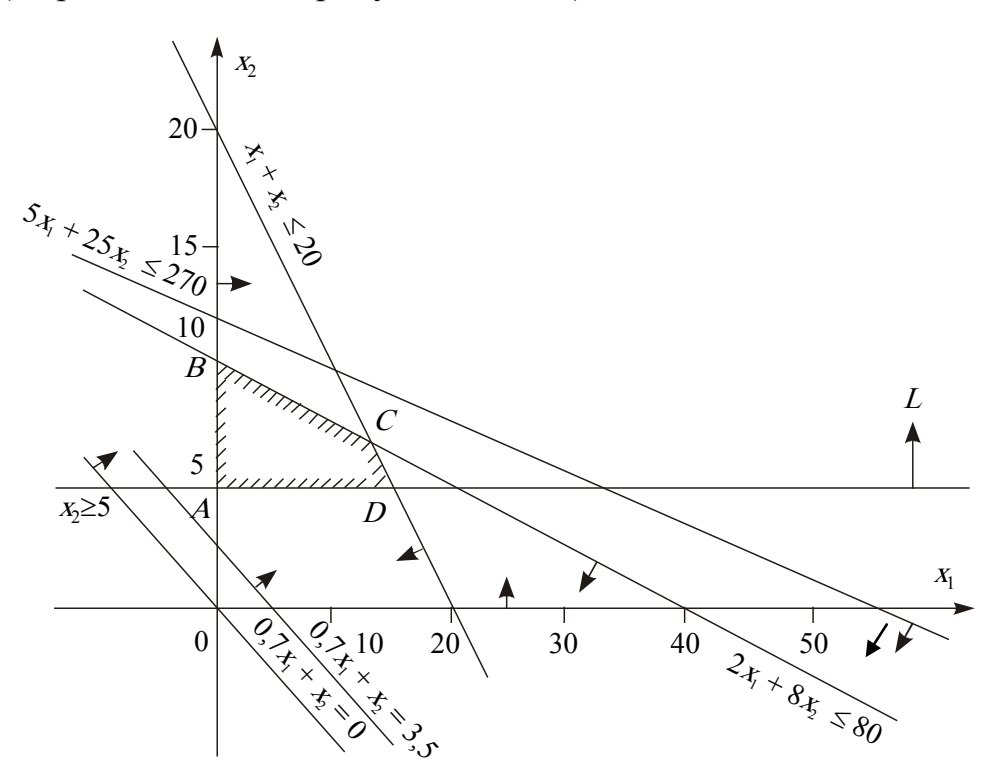

Рисунок 2.3.1 – Область допустимих розв'язків задачі

Цільова функція *Z* = 0,7*x*<sup>1</sup> + *x*<sup>2</sup> являє собою сім'ю паралельних прямих, кожна з яких відповідає певному значенню *Z*. Зокрема, якщо *Z* = 0, то маємо  $0.7x_1 + x_2 = 0$ . Ця пряма проходить через початок системи координат. Коли *Z* = 3,5, то маємо пряму  $0,7x_1 + x_2 = 3,5$ .

#### **4. Симплекс-метод розв'язання задач ЛП. Загальна ідея симплексметоду**

Графічний метод для визначення оптимального плану задач лінійного програмування доцільно застосовувати лише для задач із двома змінними. За більшої кількості змінних необхідно застосовувати інший метод.

З властивостей розв'язків задачі лінійного програмування відомо: оптимальний розв'язок задачі має знаходитись в одній з кутових точок багатогранника допустимих розв'язків. Тому найпростіший спосіб відшукання оптимального плану потребує перебору всіх кутових точок (допустимих планів задачі, які ще називають опорними). Порівняння вершин багатогранника можна здійснювати тільки після відшукання якоїсь однієї з них, тобто знайшовши початковий опорний план. Кожний опорний план визначається системою *m* лінійно незалежних векторів, які містяться в системі обмежень задачі з *n* векторів  $A_1, A_2, ..., A_n$ . Отже, загальна кількість

опорних планів визначається кількістю комбінацій 
$$
C_n^m = \frac{n!}{m!(n-m)!}
$$
.

Задачі, що описують реальні економічні процеси, мають велику розмірність, і простий перебір всіх опорних планів таких задач є дуже складним, навіть за умови застосування сучасних ЕОМ. Тому необхідне використання методу, який уможливлював би скорочення кількості обчислень. 1949 року такий метод був запропонований американським вченим **Дж. Данцігом** — так званий симплексний метод, або *симплекс-метод.*

Ідея цього *симплекс-методу* полягає в здійсненні спрямованого перебору допустимих планів у такий спосіб, що на кожному кроці здійснюється перехід від одного опорного плану до наступного, який за значенням цільової функції був би хоча б не гіршим за попередній. Значення функціонала при переході змінюється в потрібному напрямку: збільшується (для задачі на максимум) чи зменшується (для задачі на мінімум).

**Процес розв'язання задачі симплекс-методом має ітераційний характер:** однотипні обчислювальні процедури (ітерації) повторюються у певній послідовності доти, доки не буде отримано оптимальний план задачі або з'ясовано, що його не існує.

*Симплекс-метод*

– це ітераційна обчислювальна процедура, яка дає змогу, починаючи з певного опорного плану, за скінченну кількість кроків отримати оптимальний розв'язок

#### **5. Поняття опорного плану**

**Розглянемо задачу лінійного програмування, записану в канонічній формі:**

$$
\max F = c_1 x_1 + c_2 x_2 + \dots + c_n x_n
$$

$$
\begin{cases} a_{11}x_1 + a_{12}x_2 + \dots + a_{1n}x_n = b_1; \\ a_{21}x_1 + a_{22}x_2 + \dots + a_{2n}x_n = b_2; \\ \dots \\ a_{m1}x_1 + a_{m2}x_2 + \dots + a_{mn}x_n = b_m. \end{cases}
$$

 $x_i \ge 0$  ( $j = 1,2,...,n$ )

Не порушуючи загальності, допустимо, що система рівнянь містить перші *m* одиничних векторів. Отримаємо:

$$
\max F = c_1 x_1 + c_2 x_2 + \dots + c_n x_n \tag{2.5.1}
$$

$$
\begin{cases}\nx_1 + a_{1,m+1}x_{m+1} + \dots + a_{1n}x_n = b_1; \\
x_2 + a_{2,m+1}x_{m+1} + \dots + a_{2n}x_n = b_2; \\
\dots \\
x_m + a_{m,m+1}x_{m+1} + \dots + a_{mn}x_n = b_m.\n\end{cases}
$$
\n(2.5.2)\n
$$
x_j \ge 0 \ (j = 1, 2, \dots, n).
$$
\n(2.5.3)

Система обмежень (2.5.1) у векторній формі матиме вигляд:

$$
x_1 A_1 + x_2 A_2 + \dots + x_m A_m + x_{m+1} A_{m+1} + \dots + x_n A_n = A_0,
$$
 (2.5.4)

де

$$
A_1 = \begin{pmatrix} 1 \\ 0 \\ \vdots \\ 0 \end{pmatrix}, A_2 = \begin{pmatrix} 0 \\ 1 \\ \vdots \\ 0 \end{pmatrix}, \dots, A_m = \begin{pmatrix} 0 \\ 0 \\ \vdots \\ 1 \end{pmatrix},
$$

$$
A_{m+1} = \begin{pmatrix} a_{1,m+1} \\ a_{2,m+1} \\ \vdots \\ a_{m,m+1} \end{pmatrix}, \ldots, A_n = \begin{pmatrix} a_{1n} \\ a_{2n} \\ \vdots \\ a_{mn} \end{pmatrix}, A_0 = \begin{pmatrix} b_1 \\ b_2 \\ \vdots \\ b_m \end{pmatrix},
$$

 $A_1, A_2, \ldots, A_m$  – лінійно незалежні одиничні вектори *m*-вимірного простору, що утворюють одиничну матрицю і становлять базис цього простору. Тому в розкладі (2.5.4) базисними змінними будуть  $x_1, x_2, ..., x_m$ , а інші змінні – вільні. Прирівняємо всі вільні змінні до нуля, тобто  $x_{m+1} = 0, x_{m+2} = 0, \ldots, x_n = 0$ .

Оскільки  $b_i$  ≥ 0 ( $i$  =  $\overline{1,m}$ ), а вектори  $A_1, A_2, ..., A_m$  – одиничні, то отримаємо один із розв'язків системи обмежень (2.5.2):

$$
X_0 = (x_1 = b_1, x_2 = b_2, \dots, x_m = b_m, x_{m+1} = 0, \dots, x_n = 0), \tag{2.5.5}
$$

тобто допустимий план.

Такому плану відповідає розклад

$$
x_1 A_1 + x_2 A_2 + \dots + x_m A_m = A_0, \tag{2.5.6}
$$

де  $A_1, A_2, ..., A_m$  – лінійно незалежні вектори і за властивістю 3 розв'язків задачі лінійного програмування план *X*<sup>0</sup> є кутовою точкою багатогранника розв'язків, а отже, може бути початковим опорним планом.

**6. Теоретичні основи симплекс-методу: критерій оптимальності, ознака нерозв'язаності ЗЛП, правила переходу до наступного опорного плану**

#### **6.1. Перехід від одного опорного плану до іншого**

Розглянемо, як, виходячи з початкового опорного плану (2.5.5), перейти до наступного опорного плану, що відповідає цілеспрямованому процесу перебору кутових точок багатогранника розв'язків.

Оскільки  $A_1, A_2, ..., A_m$  є базисом *m*-вимірного простору, то кожен з векторів співвідношення (2.5.4) може бути розкладений за цими векторами базису, причому у єдиний спосіб:

$$
A_j = \sum_{i=1}^{m} x_{ij} A_i, j = 1, 2, ..., n.
$$

Розглянемо такий розклад для довільного небазисного вектора, наприклад, для *Am*<sup>+</sup><sup>1</sup> :

$$
x_{1,m+1}A_1 + x_{2,m+1}A_2 + \dots + x_{m,m+1}A_m = A_{m+1}.
$$
 (2.6.1)

Припустимо, що у виразі (2.6.1) існує хоча б один додатний коефіцієнт  $\mathcal{X}_{i,m+1}$ .

Введемо деяку поки що невідому величину  $\theta > 0$ , помножимо на неї обидві частини рівності (2.6.1) і віднімемо результат з рівності (2.5.6). Отримаємо:

$$
(x_1 - \theta x_{1,m+1})A_1 + (x_2 - \theta x_{2,m+1})A_2 + \dots + (x_m - \theta x_{m,m+1})A_m + \theta A_{m+1} = A_0.
$$

Отже, вектор

$$
X_1 = (x_1 - \theta x_{1,m+1}; x_2 - \theta x_{2,m+1}; \dots x_m - \theta x_{m,m+1}; \theta; 0, \dots, 0) \quad (2.6.2)
$$

є планом задачі у тому разі, якщо його компоненти невід'ємні. За допущенням  $\theta > 0$ , отже, ті компоненти вектора  $X_1$ , в які входять  $x_{i,m+1} \le 0$ , будуть невід'ємними, тому необхідно розглядати лише ті компоненти, які містять додатні  $x_{i,m+1}$   $(i = 1,2,...,m)$ . Тобто необхідно знайти таке значення θ > 0 , за якого для всіх *x<sup>i</sup>*,*m*+<sup>1</sup> > 0 буде виконуватися умова невід'ємності плану задачі:

$$
x_i - \theta x_{i,m+1} \ge 0. \tag{2.6.3}
$$

3 (2.6.3) отримуємо, що для шуканого  $\theta > 0$  має виконуватися умова  $,m+1$  $\theta \leq$ *i m i x x* . Отже, вектор *X*<sup>1</sup> буде планом задачі для будь-якого θ, що задовольняє умову:

$$
0 < \theta \le \min_{i} \frac{x_i}{x_{i,m+1}},
$$

де мінімум знаходимо для тих *і*, для яких  $x_{i,m+1} > 0$ .

Опорний план не може містити більше ніж *m* додатних компонент, тому в плані *X*<sup>1</sup> необхідно перетворити на нуль хоча б одну з компонент. Допустимо, що  $\theta = \theta^* = \min_i \frac{x_i}{x_{i,m+1}}$ +  $\theta = \theta^* =$ *i m i <sup>i</sup> x x* для деякого значення *і*, тоді відповідна компонента плану *X*<sup>1</sup> перетвориться на нуль. Нехай це буде перша компонента плану, тобто:

$$
\theta^* = \min_i \frac{x_i}{x_{i,m+1}} = \frac{x_1}{x_{1,m+1}}.
$$

Підставимо значення  $\theta^*$  у вираз (2.6.2):

$$
(x_1 - \frac{x_1}{x_{1,m+1}}x_{1,m+1})A_1 + (x_2 - \frac{x_1}{x_{1,m+1}}x_{2,m+1})A_2 + \dots + (x_m - \frac{x_1}{x_{1,m+1}}x_{m,m+1})A_m +
$$

$$
+\frac{x_1}{x_{1,m+1}}A_{m+1}=A_0,
$$

якщо позначити  $x_i - \frac{1}{x_i} x_{i,m+1} = x_i$ *m*  $x_i - \frac{x_1}{n} x_{i,m+1} = x$ *x*  $x_i - \frac{x_1}{\cdots} x_{i,m+1} = x'_i$ +  $,m+1$  $1, m+1$  $\frac{1}{i}$   $x_{i,m+1} = x_i'$   $(i = \overline{2,m})$ ,  $\frac{x_1}{i} = x_{m+1}'$  $1, m+1$  $\frac{1}{1} = x'_{m+1}$ +  $=x'_m$ *m x x x* , то рівняння можна подати у вигляді:

$$
x'_2 A_2 + x'_3 A_3 + \dots + x'_m A_{m+1} + x'_{m+1} A_{m+1} = A_0,
$$

якому відповідає такий опорний план:

$$
X_2 = (0; x_2'; x_3'; \ldots; x_m'; x_{m+1}'; 0; \ldots; 0).
$$

Для визначення наступного опорного плану необхідно аналогічно продовжити процес: будь-який вектор, що не входить у базис, розкласти за базисними векторами, а потім визначити таке  $\theta^* > 0$ , для якого один з векторів виключається з базису.

Отже, узагальнюючи розглянутий процес, можемо висновувати: визначення нових опорних планів полягає у виборі вектора, який потрібно ввести в базис, і вектора, який необхідно вивести з базису. *Така процедура відповідає переходу від одного базису до іншого за допомогою методу Жордана-Гаусса.*

Необхідно зазначити, що для випадку, коли вектор A<sub>m+1</sub> підлягає внесенню в базис, а в його розкладі  $(2.6.1)$  всі  $x_{i,m+1} \le 0$ , то, очевидно, не

існує такого значення θ > 0 , яке виключало б один з векторів. У такому разі план *X*<sup>1</sup> містить *m*+1 додатних компонент, отже, система векторів  $A_1, A_2, ..., A_m, A_{m+1}$  буде лінійно залежною і визначає некутову точку багатогранника розв'язків. Функціонал не може в ній набувати максимального значення. Це означає, що функціонал є необмеженим на багатограннику розв'язків.

#### **6.2. Оптимальний розв'язок. Критерій оптимальності плану**

Симплексний метод уможливлює направлений перебір опорних планів, тобто перехід від одного плану до іншого, який є хоча б не гіршим від попереднього за значенням функціонала. Отже, окремим питанням постає вибір вектора, який необхідно вводити в базис при здійсненні ітераційної процедури симплексного методу.

Розглянемо задачу лінійного програмування (2.6.4)–(2.6.7).

Припустимо, що вона має опорні плани і вони є невиродженими. Розглянемо початковий опорний план виду (2.5.5):

$$
X_0 = (x_1 = b_1, x_2 = b_2, ..., x_m = b_m, x_{m+1} = 0, ..., x_n = 0).
$$

Такому плану відповідає розклад за базисними векторами

$$
x_1 A_1 + x_2 A_2 + \dots + x_m A_m = A_0 \tag{2.6.4}
$$

та значення функціонала:

$$
F = c_1 x_1 + c_2 x_2 + \dots + c_m x_m = F(X_0). \tag{2.6.5}
$$

Кожен з векторів  $A_1, A_2, ..., A_m$  можна розкласти за векторами базису, причому у єдиний спосіб:

$$
x_{1j}A_1 + x_{2j}A_2 + ... + x_{mj}A_m = A_j \quad (j = 1, n),
$$
\n(2.6.6)

тому такому розкладу відповідатиме і єдине значення функціонала:

$$
F_j = c_1 X_{1j} + c_2 X_{2j} + \dots + c_m X_{mj} \quad (j = \overline{1, n}).
$$
 (2.6.7)

Позначимо через  $c_i$  коефіцієнт функціонала, що відповідає вектору  $A_j$ , та  $\Delta_j = F_j - c_j$  (їх називають оцінками відповідних векторів плану) ( *j* =1,*n*). Тоді справедливим є таке твердження (*умова оптимальності* 

*плану* задачі лінійного програмування): якщо для деякого плану *X*<sup>0</sup> розклад всіх векторів  $A_i (j = \overline{1, n})$  у цьому базисі задовольняє умову:

$$
\Delta_j = F_j - c_j \ge 0, \qquad (2.6.8)
$$

то план *X*<sup>0</sup> є оптимальним розв'язком задачі лінійного програмування  $(2.6.5)$ – $(2.6.7)$ .

Аналогічно формулюється умова оптимальності плану задачі на відшукання мінімального значення функціонала: якщо для деякого плану  $X_0$  розклад всіх векторів  $A_i$  ( $j = \overline{1,n}$ ) у даному базисі задовольняє умову

$$
\Delta_j = F_j - c_j \le 0 \tag{2.6.9}
$$

то план *Х*<sup>0</sup> є оптимальним розв'язком задачі лінійного програмування.

Отже, для того, щоб план задачі лінійного програмування був оптимальним, необхідно і достатньо, щоб його оцінки  $\Delta_i = F_i - c_i$  були невід'ємними для задачі на максимум та недодатними для задачі на мінімум.

**Умови оптимальності планів задач лінійного програмування є наслідками двох теорем** (скориставшись введеними в цьому параграфі допущеннями та позначеннями, сформулюємо відповідні теореми, а також наведемо їх доведення):

**Теорема 1.** Якщо для деякого вектора *Aj* виконується умова  $F_j - c_j < 0$ , то план  $X_0$  не є оптимальним і можна відшукати такий план *X*, для якого виконуватиметься нерівність  $F(X) > F(X_0)$ .

*Доведення*. Помножимо (2.6.6) і (2.6.7) на θ > 0 і віднімемо результати відповідно з (2.6.4, 2.6.5) та (2.6.5, 2.6.6). Отримаємо:

$$
(x_1 - \theta x_{1j})A_1 + (x_2 - \theta x_{2j})A_2 + ... + (x_m - \theta x_{mj})A_m + \theta A_j = A_0;
$$
 (2.6.10)

$$
F(X_0) - \theta (F_j - c_j) = F(X_0) - \theta F_j + \theta c_j.
$$
 (2.6.11)

У співвідношенні (2.5.2) до обох частин додається величина  $\theta c_i$  для  $j = \overline{1, n}$ . У (2.6.10)  $x_1, x_2, ..., x_m$  додатні, тому завжди можна знайти таке  $\theta > 0$ , що всі коефіцієнти при векторах  $A_1, A_2, ..., A_m, A_j$  були б невід'ємними, інакше кажучи, отримати новий план задачі виду:

 $X = (x_1 - \theta x_1, x_2 - \theta x_2, ..., x_m - \theta x_m, \theta, 0, ..., 0)$ , якому згідно з (2.6.11) відповідає таке значення функціонала:

$$
F(X) = F(X_0) - \theta(F_j - c_j).
$$
 (2.6.12)

 $\delta$ уло довести. Відшукання мінімального значення мінімального значення мінімального значення мінімального  $\parallel$ Оскільки за умовою теореми  $F_i - c_i < 0$  і  $\theta > 0$ , то  $F(X) > F(X_0)$ , що й потрібно

цільової функції, то формулюється так теорема.<br>Повіти теоре

**Теорема 2.** Якщо для деякого вектора *Aj* виконується умова  $F_i$  −  $c_i$  > 0, то план  $X_0$  не  $\epsilon$  оптимальним і можна побудувати такий план *X*, для якого виконуватиметься нерівність  $F(X) < F(X_0)$ .

*Доведення* аналогічне попередньому.

Розглянемо, як, виходячи з початкового **опорного плану** задачі лінійного програмування, за допомогою симплексного методу знайти **оптимальний план.**

Продовжимо розгляд задачі (2.6.5)–(2.6.7), опорний план якої  $X_0 = (x_1 = b_1, x_2 = b_2, \dots, x_m = b_m, x_{m+1} = 0, \dots, x_n = 0)$ . Для дослідження цього плану на оптимальність (за умовою оптимальності плану задачі лінійного програмування) необхідно вектори  $A_i (j = \overline{1, n})$  системи обмежень (2.6.6) розкласти за базисними векторами  $A_1, A_2, ..., A_m$  і розрахувати значення оцінок  $\Delta_i = F_i - c_i$ .

Всі подальші обчислення зручно проводити в *симплексній таблиці (табл. 2.6.1).*

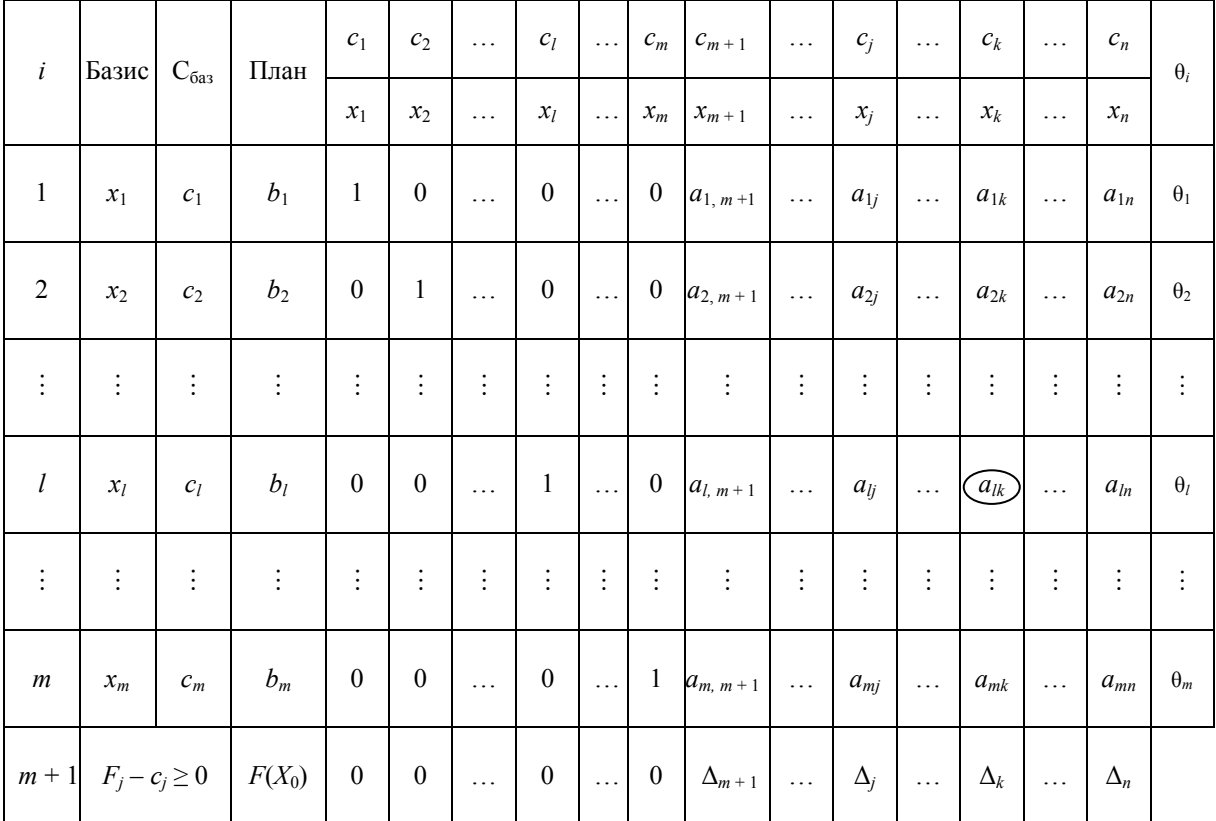

## **Таблиця 2.6.1 – ПЕРША СИМПЛЕКСНА ТАБЛИЦЯ ДЛЯ РОЗВ'ЯЗАННЯ ЗАДАЧ ЛІНІЙНОГО ПРОГРАМУВАННЯ**

У стовпці «**Базис**» записано змінні, що відповідають базисним векторам, а в стовпці «**Сбаз**» – коефіцієнти функціонала відповідних базисних векторів. У стовпці «**План**» – початковий опорний план *X*<sup>0</sup> , в цьому ж стовпці в результаті обчислень отримують оптимальний план. У стовпцях  $x_i (j = \overline{1, n})$  записано коефіцієнти розкладу кожного *j*-го вектора за базисом, які відповідають у першій симплексній таблиці коефіцієнтам при змінних у системі (2.6.6). У (*m+1*)-му рядку в стовпці «План» записують значення функціонала для початкового опорного плану  $F(X_0)$ , а в інших стовпцях  $x_j$  — значення оцінок  $\Delta_j = F_j - c_j$ . Цей рядок симплексної таблиці називають *розв'язувальним*.

Значення  $F(X_0)$  знаходять підстановкою компонент опорного плану в цільову функцію, а значення  $F(X_i)$  – при підстановці коефіцієнтів розкладу кожного *j*-го вектора за векторами базису, тобто ці значення в табл. 2.6.1 отримують як скалярний добуток:

$$
F(X_0) = C_{6a_3} X_0 = \sum_{i=1}^{m} c_i b_i;
$$
  

$$
F_j = F(X_j) = C_{6a_3} X_j = \sum_{i=1}^{m} c_i a_{ij}, \ j = 1, 2, ..., n,
$$

де *сі* – коефіцієнти функціонала, що відповідають векторам базису.

Після заповнення таблиці розраховують значення оцінок плану (останній рядок):  $\Delta_j = F_j - c_j = F(X_j) - c_j = \left(\sum_{i=1}^{m} c_i a_{ij}\right) - c_j$ ,  $\Delta_j = F_j - c_j = F(X_j) - c_j = \left(\sum_{i=1}^m c_i a_{ij}\right) - c_j, \quad j = 1, 2, ..., n.$ 

Потім згідно з умовою оптимальності плану задачі лінійного програмування, якщо всі ∆ *<sup>j</sup>* = *Fj* − *c <sup>j</sup>* ≥ 0 (для задачі на максимум), то план є оптимальним. Припустимо, що одна з оцінок  $\Delta_i = F_i - c_i < 0$ , тоді план  $X_0$  не є оптимальним і необхідно здійснити перехід до наступного опорного плану, якому буде відповідати більше значення функціонала. Якщо від'ємних оцінок кілька, то включенню до базису підлягає вектор, який вибирається як min( ) *<sup>j</sup> <sup>j</sup> F* − *c* . Мінімум знаходять для тих індексів *j*, де ∆ *<sup>j</sup>* = *Fj* − *c <sup>j</sup>* < 0 . Якщо існує кілька однакових значень оцінок, що відповідають min( $F_i - c_i$ ), то з відповідних їм векторів до базису вносять той, якому відповідає максимальне значення функціонала.

Якщо хоча б для однієї від'ємної оцінки  $\Delta_i = F_i - c_i < 0$  всі коефіцієнти розкладу *aij* відповідного вектора **недодатні**, то це означає, що функціонал є необмеженим на багатограннику розв'язків, тобто багатогранник у такому разі являє собою необмежену область і розв'язком задачі є *X* = ∞ .

Нехай  $min(F_i - c_i) = F_k - c_k = \Delta_k$ , тобто мінімальне значення досягається для *k*-го вектора *m* ≤ *k* ≤ *n* . Тоді до базису вноситься вектор *Ak* . Відповідний стовпець симплексної таблиці називають *напрямним*.

Для того, щоб вибрати вектор, який необхідно вивести з базису (згідно з процедурою переходу від одного опорного плану задачі до іншого), розраховують останній стовпець таблиці – значення θ*<sup>i</sup>* .

$$
\theta_i = \frac{b_i}{a_{ik}}, \ i = 1, 2, ..., m, \ a_{ik} > 0.
$$

З розрахованих значень необхідно вибрати найменше θ<sup>\*</sup> = min θ<sub>*i</sub>*, *i* = 1,2,...,*m*, *a*<sub>*ik*</sub> > 0. Тоді з базису вилучають *i*-ий вектор, якому</sub> вілповілає  $\theta^*$ .

Припустимо, що *lk*  $\theta^* = \min \theta_i = \frac{b_i}{a_k}$  відповідає вектору, що знаходиться в *l*-му рядку таблиці Відповідний рядок симплексної таблиці називають *напрямним (розв'язувальним)*.

Перетином напрямного стовпця та напрямного рядка визначається елемент симплексної таблиці *alk*, який називають *розв'язувальним елементом*. За допомогою елемента *alk* і методу Жордана–Гаусса розраховують нову симплексну таблицю, що визначатиме наступний опорний план задачі.

Для визначення нового опорного плану необхідно всі вектори розкласти за векторами нового базису. Вектор *Аk*, який необхідно вводити до базису, в розкладі за початковим базисом має вигляд:

$$
A_k = a_{1k}A_1 + \dots + a_{lk}A_l + \dots + a_{mk}A_m. \tag{2.6.13}
$$

Вектор *А<sup>l</sup>* виходить з базису, і його розклад за новим базисом отримаємо з виразу (2.6.13):

$$
A_{l} = \frac{1}{a_{lk}} \left( A_{k} - a_{1k} A_{1} - \dots - a_{mk} A_{m} \right).
$$
 (2.6.14)

Розклад вектора *А<sup>0</sup>* за початковим базисом має вигляд:

$$
A_0 = b_1 A_1 + \dots + b_l A_l + \dots + b_m A_m \,. \tag{2.6.15}
$$

Для запису розкладу вектора в новому базисі підставимо вираз (2.6.14) у рівняння (2.6.15), маємо:

$$
A_0 = b_1 A_1 + ... + b_l \left[ \frac{1}{a_{lk}} (A_k - a_{1k} A_1 - ... - a_{mk} A_m) \right] + ... + b_m A_m =
$$
  
=  $\left( b_1 - \frac{b_l}{a_{lk}} a_{1k} \right) A_1 + ... + \frac{b_l}{a_{lk}} A_k + ... + \left( b_m - \frac{b_l}{a_{lk}} a_{mk} \right) A_m.$ 

Отже, значення компонент наступного опорного плану розраховуються за формулами:

$$
\begin{cases}\nb'_{i} = b_{i} - \frac{b_{l}}{a_{lk}} a_{ik} \ (i \neq j); \\
b'_{k} = \frac{b_{l}}{a_{lk}} \ (i = j).\n\end{cases}
$$
\n(2.6.16)

Розклад за початковим базисом будь-якого з векторів має вигляд:

$$
A_j = a_{1j}A_1 + \dots + a_{lj}A_l + \dots + a_{mj}A_m \tag{2.6.17}
$$

Розклад за новим базисом отримаємо підстановкою (2.6.14) у (2.6.17):

$$
A_j = a_{1j}A_1 + ... + a_{lj} \left[ \frac{1}{a_{lk}} (A_k - a_{1k}A_1 - ... - a_{mk}A_m) \right] + ... + a_{mj}A_m =
$$
  
=  $\left( a_{1j} - \frac{a_{lj}}{a_{lk}} a_{1k} \right) A_1 + ... + \frac{a_{lj}}{a_{lk}} A_k + ... + \left( a_{mj} - \frac{a_{lj}}{a_{lk}} a_{mk} \right) A_m =$   
=  $a'_{1j}A_1 + ... + a'_{kj}A_k + ... + a'_{mj}A_m$ .

Новий план:  $X_1 = (x_1 = a'_1, \ldots, x_k = a'_k, \ldots, x_m = a'_{mj})$ , де

$$
\begin{cases}\n a'_{ij} = a_{ij} - \frac{a_{ij}}{a_{ik}} a_{ik} \quad (i \neq j); \\
 a'_{kj} = \frac{a_{ij}}{a_{ik}} \quad (i = j).\n\end{cases}
$$
\n(2.6.18)

Формули (2.6.16) та (2.6.18) є формулами повних виключень Жордана-Гаусса.

Отже, щоб отримати коефіцієнти розкладу векторів  $A_0, A_1, \ldots, A_n$  за векторами нового базису (перехід до наступного опорного плану та створення нової симплексної таблиці), необхідно:

1) розділити всі елементи напрямного рядка на розв'язувальний елемент;

2) розрахувати всі інші елементи за формулами повних виключень Жордана– Гаусса (правило прямокутника)

**Потім необхідно здійснити перевірку нових значень оцінкового рядка.** Якщо всі  $F_i - c_i \ge 0$ , то план  $X_i$  – оптимальний, інакше переходять до відшукання наступного опорного плану. Процес продовжують до отримання оптимального плану чи встановлення факту відсутності розв'язку задачі.

Якщо в розв'язувальному рядку останньої симплексної таблиці оцінка  $F_i - c_i = 0$  відповідає вільній (небазисній) змінній, то це означає, що задача лінійного програмування має **альтернативний оптимальний план**. Отримати його можна, вибираючи розв'язувальний елемент у зазначеному

стовпці таблиці та здійснивши один крок (одну ітерацію) симплексметодом.

У результаті отримаємо **новий опорний план**, якому відповідає те саме значення функціонала, що і для попереднього плану, тобто функціонал досягає максимального значення в двох точках багатогранника розв'язків, а отже, за властивістю 2 розв'язків задачі лінійного програмування така задача має нескінченну множину оптимальних планів (табл. 2.6.2).

Розв'язання задачі лінійного програмування на відшукання мінімального значення функціонала відрізняється лише умовою оптимальності опорного плану. До базису вносять вектор, для якого max( ) *<sup>j</sup> <sup>j</sup> <sup>j</sup>* ∆ = *F* − *c* , де максимум знаходять для тих *j*, яким відповідають  $\Delta_i = F_i - c_i > 0$ .

## **Таблиця 2.6.2 – ДРУГА СИМПЛЕКСНА ТАБЛИЦЯ ДЛЯ ВІДШУКАННЯ ОПОРНОГО (ОПТИМАЛЬНОГО) ПЛАНУ**

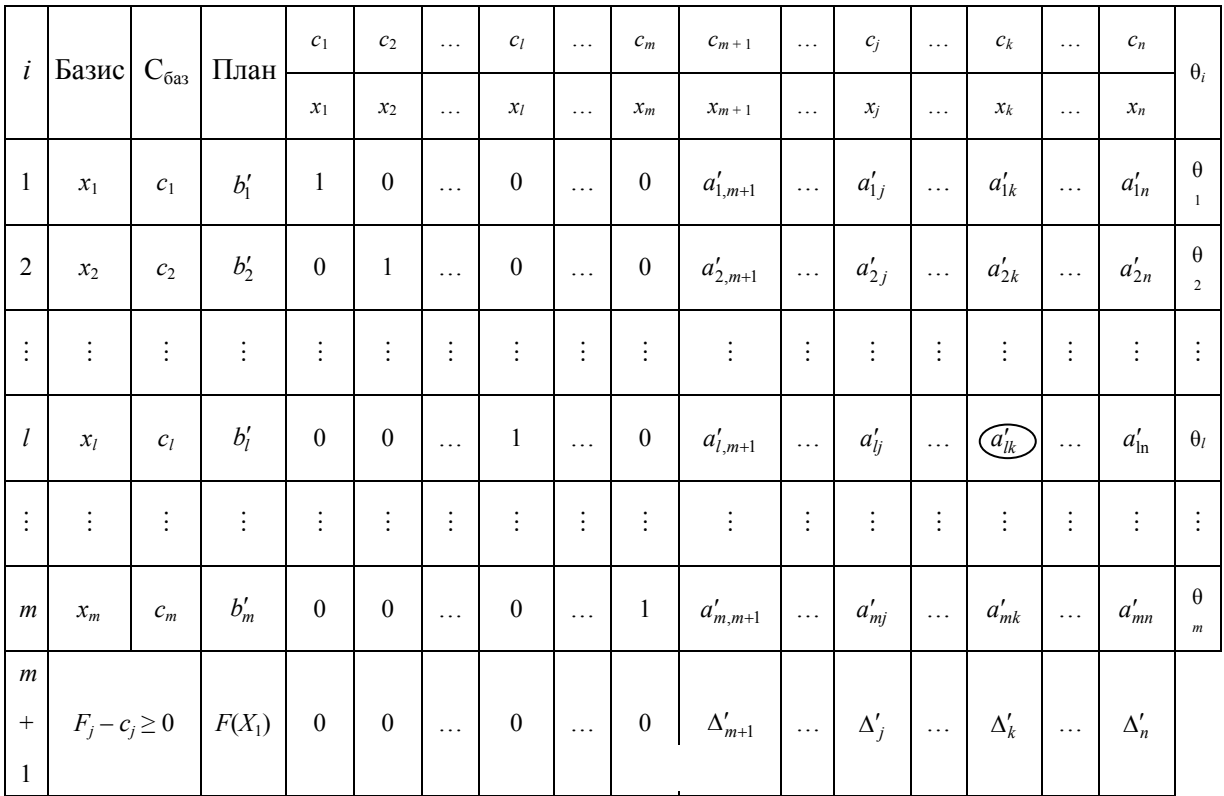

Усі інші процедури симплексного методу здійснюються аналогічно, як у задачі лінійного програмування на відшукання максимального значення функціонала.

#### *Приклад*

При заданих нормативних затратах ресурсів у розрахунку на одиницю продукції та їх загальному обсязі визначити оптимальну структуру виробничої програми заводу за критерієм максимуму прибутку за умовами, що реалізація певного виду продукції повинна бути не менше вказаної планом. На основі аналізу оптимального плану виявити ресурси,

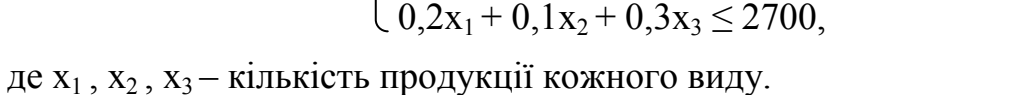

План реалізації продукції має задовольняти умови:  $4x_2 \ge 7800$ , а прибуток від реалізації  $x_1, x_2, x_3$  одиниць продукції:

$$
Z=6x_1+2x_2+5x_3.
$$

Запишемо умови задачі в канонічній формі:

Запишемо обмеження за умовами задачі. Маємо:

$$
\begin{cases}\ny_1 = -0, 1x_1 - 0, 2x_2 - 0, 1x_3 + 1200 \ge 0, \\
y_2 = -0, 3x_1 - 0, 2x_2 - 0, 2x_3 + 2300 \ge 0, \\
y_3 = -0, 2x_1 - 0, 1x_2 - 0, 3x_3 + 2700 \ge 0, \\
y_4 = 4x_2 - 7800 \ge 0, \\
x_1 \ge 0, x_2 \ge 0, x_3 \ge 0.\n\end{cases}
$$
\n
$$
Z = 6x_1 + 2x_2 + 5x_3 \rightarrow \text{max.}
$$

Розв'яжемо цю задачу за допомогою *модифікованого симплексметоду*. Вихідна симплекс-таблиця буде мати такий вигляд:

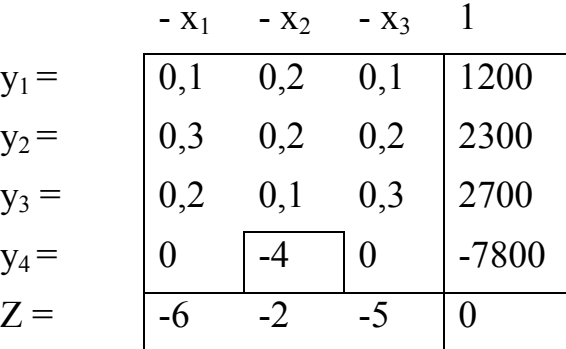

Як бачимо, цей план не опорний, бо в стовпці вільних членів є від'ємні елементи. Застосуємо *Жорданові перетворення* для отримання

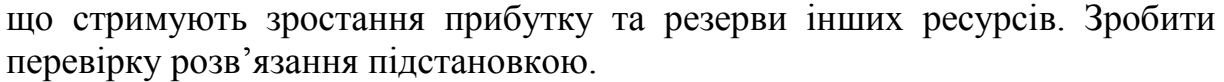

1. Площа цехів і складу, м<sup>2</sup> 0,1 0,2 0,1 1200 2. Фонд робочого часу, люд.-год  $\begin{array}{|c|c|c|c|c|c|c|c|} \hline 0,3 & 0,2 & 0,2 & 2300 \hline \end{array}$ 3. Витрати виробництва, грн  $\begin{array}{|c|c|c|c|c|c|c|c|c|} \hline 3 & 0,1 & 0,3 & 2700 \ \hline \end{array}$ 4. План реалізації, грн - 4 - 7800 5. Прибуток, грн 6 2 5 max - ?

Показник Продукція Ресурси,

план

*Розв'язання*:

 $0,1x_1 + 0,2x_2 + 0,1x_3 \le 1200$ 

 $0,3x_1 + 0,2x_2 + 0,2x_3 \le 2300$ 

спочатку *опорного*, а потім і *оптимального* рішення. Для цього обираємо 2-й стовпець як розв'язувальний, а елемент (-4) – як розв'язувальний елемент, оскільки

 $\min(\frac{1200}{0.2}; \frac{2300}{0.2}; \frac{2700}{0.1}; \frac{-7800}{-4}) = \min(6000; 11500; 2700; 1950) = \min(1950).$ 

Жорданові перетворення будемо робити так:

1) елемент розв'язувального рядка ділимо на розв'язувальний елемент;

2) елементи розв'язувального стовпця ділимо на розв'язувальний елемент і беремо з протилежним знаком;

3) розв'язувальний елемент *a* замінюємо оберненим 1/*a*;

4) решту елементів таблиці знаходимо за правилом прямокутника:

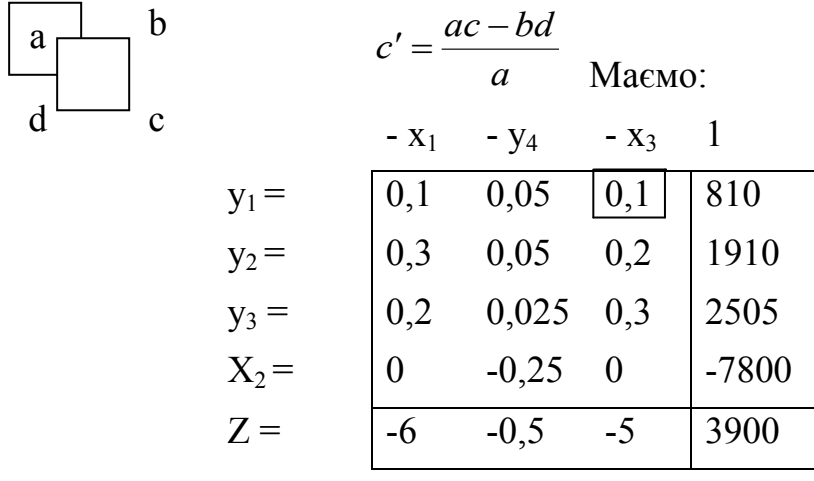

 $min(\frac{610}{0,1}, \frac{1510}{0,2}, \frac{2505}{0,3}) = min(\frac{610}{0,1}),$  TOMY елемент 0,1 – розв'язувальний. 810  $0,3$ 2505  $0,2$ 1910  $0,1$  $\frac{810}{21}$ ;  $\frac{1910}{22}$ ;  $\frac{2505}{22}$ ) =

Цей план є *опорним*, бо елементи стовпця вільних членів не містять від'ємних значень, але це ще не *оптимальний* план, бо елементи Z-рядка містять від'ємні значення. Продовжуємо перетворення:

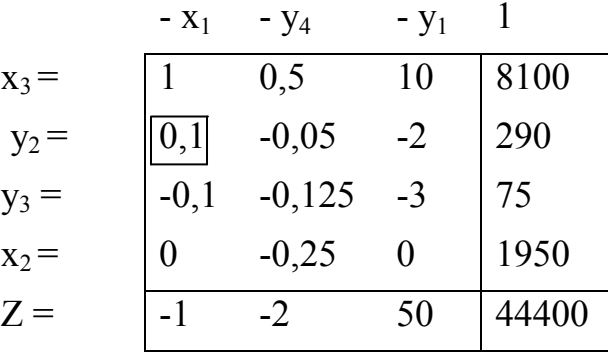

тому елемент 0,1 – розв'язувальний.  $min(\frac{6100}{1}; \frac{250}{0,1}) = min(\frac{250}{0,1}),$ 290  $0,1$ 290 1  $\frac{8100}{1}; \frac{290}{2}$ 

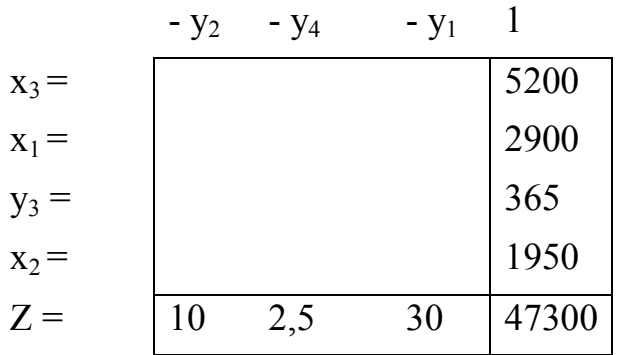

Цей план є *оптимальним*, оскільки всі елементи Z-рядка додатні. Останню таблицю можемо не заповнювати повністю, тому що оптимальне рішення вже знайдено.

Таким чином, оптимальною виробничою програмою, яка забезпечує максимум прибутку Z= 47300 (грн), буде виробництво  $x_1 = 2900$ ,  $x_2=1950$ , х<sub>3</sub> = 5200 одиниць продукції.

Перевірка:

 $y_1=0, 1.2900+0, 2.1950+0, 1.5200 = 1200$  (m<sup>2</sup>),

 $y_2$ = 0,3⋅2900+0,2⋅1950+0,2⋅5200 = 2300 (люд.-год),

 $y_3= 0,2.2900+0,1.1950+0,3.5200 = 2335$  (грн),

 $y_4$ = 4⋅1950 = 7800 (грн).

Прибуток Z max = 6∙2900+2∙1950+5∙5200 = 47300 (грн).

*Висновки*. На основі аналізу оптимального плану можна зробити висновок, що *резервом* зростання прибутку цього підприємства є витрати виробництва (2335<2700), а *стримуючими факторами* є площа цехів (1200=1200) та фонд робочого часу (2300=2300).

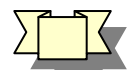

## *Контрольні питання*

1. Який загальний вигляд має задача лінійного програмування?

2. Які відомі форми запису задач лінійного програмування?

3. Наведіть геометричну інтерпретацію задачі лінійного програмування.

4. Охарактеризуйте симплекс-метод розв'язання задач ЛП.

- 5. У чому полягає загальна ідея симплекс-методу?
- 5. Який план називають опорним?
- 6. Що є критерієм оптимальності в задачі лінійного програмування?
- 7. У чому полягає ознака нерозв'язаності ЗЛП?
- 8. Опишіть правила переходу до наступного опорного плану.
- 7. З якою метою здійснюється побудова симплекс-таблиці?
- 8. Що є двоїстістю у лінійному програмуванні?

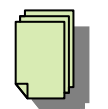

## *Теми рефератів*

- 1. Прикладне застосування типових задач ЛП.
- 2. Симплекс-метод розв'язання задач ЛП.
- 3. Економічна інтерпретація пари двоїстих задач.
- 4. Основні означення ЗЛП.
- 5. Симплексний метод та його властивості.

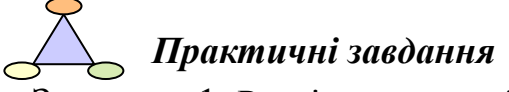

Завдання 1. Реалізувати розв'язання задачі в Ехсеl.

За заданих нормативних затрат ресурсів у розрахунку на одиницю продукції та їх загального обсягу визначити оптимальну структуру виробничої програми заводу за критерієм максимуму прибутку за умов, що реалізація певного виду продукції має бути не меншою вказаної планом. На основі аналізу оптимального плану виявити ресурси, що стримують зростання прибутку та резерви інших ресурсів. Зробити перевірку розв'язання підстановкою.

Варіант 1.

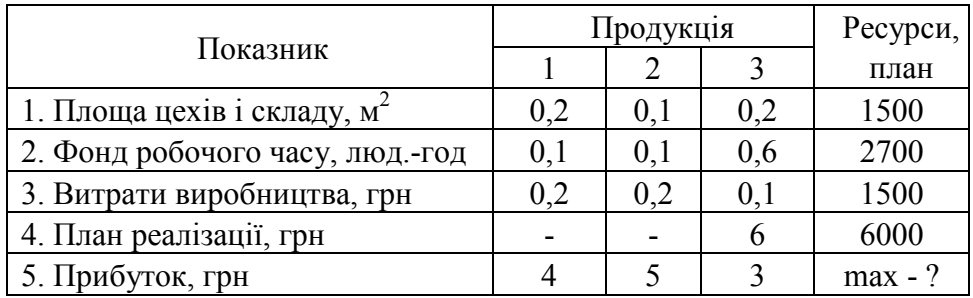

#### Варіант 2.

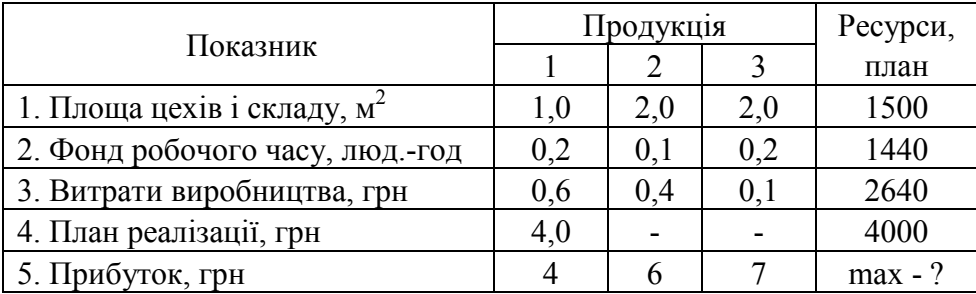

#### Варіант 3.

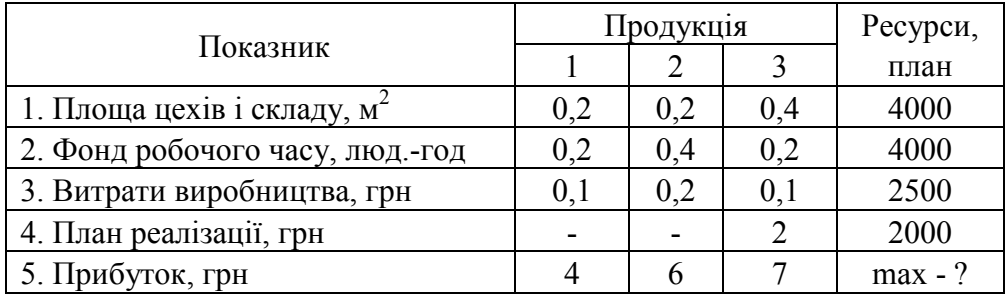

## Варіант 4.

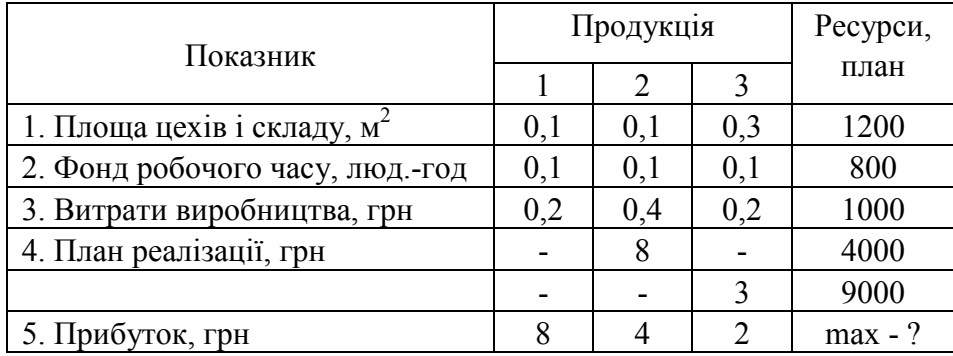

## Варіант 5.

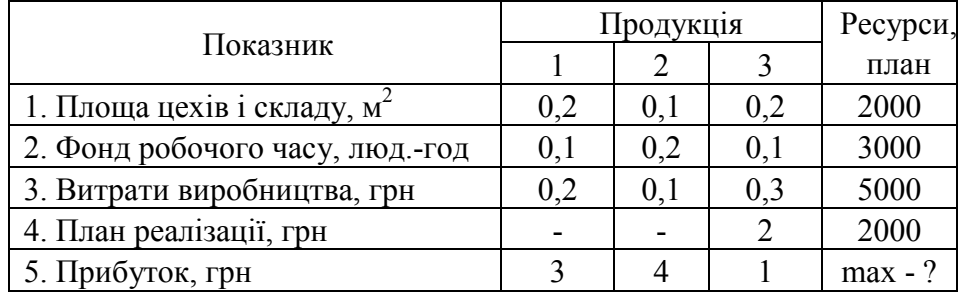

## Варіант 6.

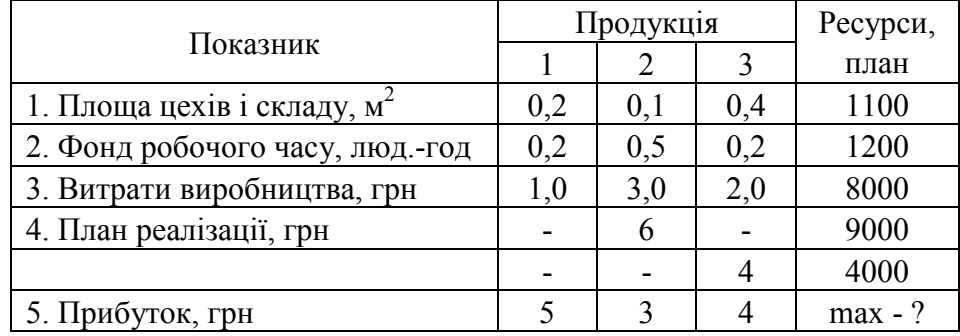

### **Тема 3. Основи теорії двоїстості**

- 1. Основи теорії двоїстості.
- 2. Загальна ідея методів відтинання. Подання даних у вигляді мережі та дерева.
- 3. Імовірнісні методи вирішення задач дискретного програмування.

 *Основна література: 4 ,5 ,8, 17, 22, 34, 37, 39, 40, 41. Додаткова література*: *1, 3, 5, 11.*

*Ключові слова і поняття:* лінійне програмування, цільова функція, керовані та керівні змінні, теореми двоїстості, пряма та двоїста задача, оптимальні плани.

#### **1. Основи теорії двоїстості**

 $\prod_{i=1}^{n}$ 

Кожній задачі лінійного програмування можна поставити у відповідність іншу задачу, яку називають двоїстою до неї. Одночасне дослідження таких пар задач дозволяє аналізувати вплив керівних та керованих змінних на значення цільової функції, проводити економічний аналіз отриманих результатів.

#### **Правила побудови пари двоїстих задач**

1. Якщо пряма задача на максимум, то двоїста до неї буде на мінімум і навпаки.

2. Коефіцієнти цільової функції прямої задачі стають вільними членами обмежень двоїстої задачі.

3. Вільні члени вектора обмежень прямої задачі стають коефіцієнтами цільової функції двоїстої задачі.

4. Матриця коефіцієнтів обмежень двоїстої задачі отримується через транспонування матриці коефіцієнтів обмежень прямої задачі.

5. Кількість змінних двоїстої задачі дорівнює кількості обмежень прямої задачі, а кількість обмежень двоїстої задачі – кількості змінних прямої і навпаки.

6. *j*-е обмеження двоїстої задачі буде нерівністю, якщо на *j*-ту змінну прямої задачі накладено умову невід'ємності, якщо ж знак *j*-ої змінної нерегламентований, то *j*-е обмеження буде рівністю.

#### **Властивості пари двоїстих задач**

Якщо одна з пари двоїстих задач має оптимальний розв'язок, то й інша задача має оптимальний розв'язок, а значення цільових функцій пари двоїстих задач при їхніх оптимальних розв'язках збігаються.

Якщо одна з пари двоїстих задач не має розв'язку через необмеженість цільової функції, то інша не має розв'язку через несумісність умов.
Для того, щоб розв'язки  $x^* = (x_1^*, x_2^*,..., x_n^*)^T$  i  $u^* = (u_1^*, u_2^*,..., u_m^*)^T$ були оптимальними розв'язками пари двоїстих задач, необхідно і достатньо, щоб виконувалися умови:

$$
x_j^* \left( \sum_{i=1}^m a_{ij} u_i^* - c_j \right) = 0, \quad \forall j = \overline{1, n};
$$
  

$$
u_i^* \left( \sum_{j=1}^n a_{ij} x_j^* - b_i \right) = 0, \quad \forall i = \overline{1, m}.
$$

Ці умови називають *умовами доповняльної нежорсткості*. Їх можна записати також у такому вигляді:

$$
\sum_{i=1}^{m} a_{ij} u_i^* - c_j = v_j^*, \quad j = \overline{1, n},
$$
  

$$
\sum_{j=1}^{n} a_{ij} x_j^* - b_i = y_i^*, \quad i = \overline{1, m},
$$
  

$$
x_j^* v_j^* = 0 \quad \forall j = \overline{j, n},
$$
  

$$
u_i^* y_i^* = 0 \quad \forall i = \overline{i, m}
$$

Умови доповняльної нежорсткості можна використати для перевірки розв'язку задачі лінійного програмування на оптимальність.

#### **Економічна інтерпретація пари двоїстих задач**

Важливими для економічного аналізу є положення *теорії двоїстості*  у лінійному програмуванні, яка вивчає загальні властивості пари тісно пов'язаних між собою двоїстих задач лінійного програмування. Пара двоїстих задач лінійного програмування в інтерпретації найпоширенішої задачі виробничого планування виглядає так.

**Прима задача**

\n
$$
L = \sum_{j=1}^{n} P_j x_j \rightarrow \text{max};
$$
\n
$$
\sum_{j=1}^{n} a_{ij} x_j \leq B_i, \quad (i = \overline{1, m});
$$
\n
$$
x_j \geq 0, \quad (j = \overline{1, n}).
$$

де *xj* – інтенсивність *j*-го технологічного способу *;* 

*Pj*– прибуток, отриманий від застосування *j*-ої технології з одиничною інтенсивністю;

*aij* – витрати *i*-го ресурсу на одиничну інтенсивність *j*-го технологічного способу;

 $B_i$  – обсяг *i*-го ресурсу.

*Двоїста задача*

$$
\sum_{i=1}^{m} B_i u_i \rightarrow min;
$$
  

$$
\sum_{i=1}^{m} a_{ij} u_i \ge P_j, \quad (j = \overline{1, n});
$$
  

$$
u_i \ge 0; \quad (i = \overline{1, m}).
$$

де *u<sup>i</sup>* – двоїста оцінка *i*-го ресурсу.

Теореми двоїстості визначають залежність між оптимальним розв'язком прямої задачі і оптимальним значенням змінних двоїстої задачі, які називають *двоїстими оцінками*, або *оптимальними оцінками*.

#### **Найважливіші висновки, які випливають із цієї залежності:**

1. Двоїста оцінка *u<sup>i</sup>* вказує на величину впливу зміни відповідного їй *i*го ресурсу на цільову функцію прямої задачі. У нашій інтерпретації *u<sup>i</sup>* – диференціальна прибутковість обладнання, тобто приріст сукупного прибутку (значення цільової функції) при зміні фонду часу в *i*-й групі обладнання на одиницю. У загальному випадку, якщо запишемо оптимальне значення цільової функції двоїстої задачі через  $F(B_1, B_2, \ldots, B_i, \ldots, B_m)$ , то, згідно з теоремою двоїстості, матимемо:

$$
U_i = \frac{\partial f(B_1, B_2, \dots, B_i, \dots, B_m)}{\partial B_i}.
$$

Ця властивість двоїстих оцінок дає змогу виявити напрям, який забезпечив би найбільший ефект при зміні фонду робочого часу груп обладнання, допомагає доцільніше змінювати структуру парку обладнання з врахуванням критерію оптимальності цієї задачі. Варто зауважити, що двоїста оцінка є точною мірою впливу на критерій оптимальності лише при нескінченно малому прирості обмеження.

2. Двоїста оцінка *u<sup>i</sup>* є мірою дефіцитності *i*-го ресурсу: чим вища оцінка *ui*, тим гостріший дефіцит *i*-го ресурсу, тобто за умови надлишку недовикористання ресурсів в оптимальному розв'язку його двоїста оцінка дорівнюватиме нулю. Тому при оптимальному розв'язку для повністю

використаних дефіцитних ресурсів виконується обмеження  $\sum_{j=1} a_{ij} x_j =$ *m j*  $a_{ij}x_j = B_i$ 1 ,

відповідні оцінки *u<sup>i</sup>* > 0, а для недовикористаних ресурсів, надлишкових,

виконується 
$$
\sum_{j=1}^{m} a_{ij} x_j < B_i
$$
, їхні оцінки  $u_i = 0$ .

3. Двоїста оцінка *u<sup>i</sup>* є інструментом визначення ефективності виробничих способів із врахуванням вибраного в задачі критерію

оптимальності. На основі теорії двоїстості для  $x_i > 0$  нерівність

 $-\sum_{i=1}a_{ij}u_i\leq$ *m i*  $P_j - \sum a_{ij} u_i \leq 0$  перетворюється у строгу рівність, а при  $x_j = 0$  вона 1

перетворюється у строгу нерівність, тому цю нерівність ще називають ознакою оптимальності розв'язку прямої задачі.

Дамо економічну інтерпретацію цього положення. Виробничий спосіб з інтенсивністю  $x_i > 0$  включають в оптимальний розв'язок прямої

задачі, якщо для нього недоодержаний прибуток  $\sum_{i=1}^{m}$ *i aiju<sup>i</sup>* 1 покривається

одержаним *Pj*. Якщо таке покриття недоодержаного прибутку не забезпечене, то відповідний виробничий спосіб є збитковим, і вносити в оптимальний розв'язок недоцільно. Його інтенсивність в оптимальному плані дорівнює нулю  $(x_i = 0)$ .

Недоодержання прибутку зумовлене дефіцитністю ресурсів. На одиничну інтенсивність *j*-го технологічного способу, яка забезпечує прибуток *Pj*, витрачено ресурси, яких не вистачить для збільшення інтенсивності інших виробничих способів. Наслідком цього і стає недоодержаний прибуток. При оптимальному плануванні ця властивість має важливе значення, оскільки на її основі можна оцінювати окремі виробничі способи із врахуванням мети задачі, котру розв'язуємо.

4. Двоїсті оцінки дають змогу збалансувати сумарні витрати і результати, тобто для оптимальних розв'язків значення цільової функції прямої і двоїстої задачі збігаються. Економічна інтерпретація цього положення така: максимальну величину прибутку від функціонування виробничих способів можна отримати лише за мінімізації недоодержаного прибутку від використання дефіцитних ресурсів.

Задача математичного програмування, змінні якої мають набувати цілих значень, називається задачею *цілочисельного програмування*. У тому разі, коли цілочислових значень мають набувати не всі, а одна чи кілька змінних, задача називається *частково цілочисельною*.

До цілочислового програмування належать також ті задачі оптимізації, в яких змінні набувають лише двох значень: 0 або 1 (бульові, або бінарні змінні).

Умова цілочисельності є за своєю суттю нелінійною і може зустрічатися в задачах, що містять як лінійні, так і нелінійні функції. У цьому розділі розглянемо задачі математичного програмування, в яких крім умови цілочисельності всі обмеження та цільова функція є лінійними, що мають назву *цілочислових задач лінійного програмування*.

#### **Загальна цілочисельна задача лінійного програмування записується так:**

- вибір послідовності виробничих процесів;

- календарне планування роботи підприємства; планування та забезпечення матеріально-технічного постачання, розміщення підприємств, розподіл капіталовкладень, планування використання обладнання тощо

$$
\max(\min)F = \sum_{j=1}^{n} c_j x_j
$$
 (3.1.1)

за умов:

$$
\sum_{j=1}^{n} a_{ij} x_j \begin{cases} \leq \\ = \\ \geq \end{cases} b_i \quad (i = \overline{1, m}), \tag{3.1.2}
$$

$$
x_j \ge 0 \quad \left(j = \overline{1, n}\right); \tag{3.1.3}
$$

$$
x_j - \text{qini} \text{ etc.} \quad \left(j = \overline{1, n}\right). \tag{3.1.4}
$$

У розглянутих в попередньому розділі класичній транспортній задачі та інших задачах транспортного типу (в задачах про призначення, про найкоротший шлях тощо) з цілочисельними параметрами початкових умов забезпечується цілочисловий розв'язок без застосування спеціальних методів, однак у загальному випадку вимога цілочисельності змінних значно ускладнює розв'язування задач математичного програмування.

#### **2. Загальна ідея методів відтинання. Подання даних у вигляді мережі та дерева**

**Для знаходження оптимальних планів задач цілочислового програмування застосовують такі групи методів:**

#### **1) точні методи:**

- методи відтинання;
- комбінаторні методи;
- **2) наближені методи.**

Основою *методів відтинання* є ідея поступового «звуження» області допустимих розв'язків розглядуваної задачі. Пошук цілочислового оптимуму починається з розв'язування задачі з так званими послабленими обмеженнями, тобто без урахування вимог цілочисельності змінних. Далі введенням у модель спеціальних додаткових обмежень, що враховують цілочисельність змінних, багатогранник допустимих розв'язків послабленої задачі поступово зменшують доти, доки змінні оптимального розв'язку не набудуть цілочисельних значень.

#### *До цієї групи належать:*

а) методи розв'язування повністю цілочисельних задач (дробовий алгоритм Гоморі);

б) методи розв'язування частково цілочисельних задач (другий алгоритм Гоморі або змішаний алгоритм цілочисельного програмування).

**Комбінаторні методи** цілочисельної оптимізації базуються на ідеї перебору всіх допустимих цілочисельних розв'язків, однак, згідно з їх процедурою здійснюється цілеспрямований перебір лише досить невеликої частини розв'язків.

Найпоширенішим у цій групі методів є *метод гілок і меж.*

Починаючи з розв'язування послабленої задачі, він передбачає поділ початкової задачі на дві підзадачі через виключення областей, що не мають цілочисельних розв'язків, і дослідження кожної окремої частини багатогранника допустимих розв'язків.

Для розв'язування задач із бульовими змінними застосовують комбінаторні методи, причому, оскільки змінні є бульовими, то методи пошуку оптимуму значно спрощуються.

Розглянемо приклад 3.2.1 розв'язання задачі методом гілок і меж.

#### **Приклад 3.2.1**

Сільськогосподарське підприємство планує відкрити сушильний цех на виробничій площі 190 м<sup>2</sup>, маючи для цього 100 тис. грн і можливість придбати устаткування двох типів: А і В. Техніко-економічну інформацію стосовно одиниці кожного виду устаткування подано в табл. 3.2.1:

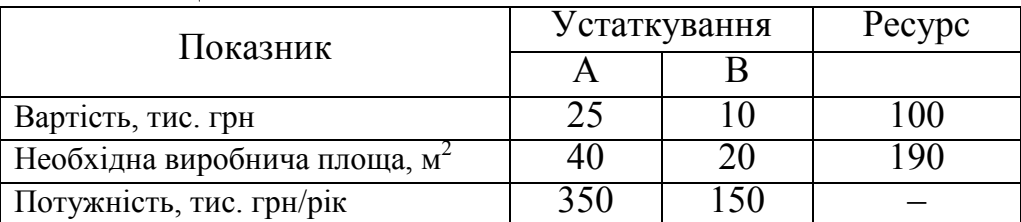

Таблиця 3.2.1

*Розв'язання*. Відкинувши умову цілочисельності, дістанемо розв'язок:  $x_1 = 1, x_2 = 7\frac{1}{2}$ . Отже, допустиме ціле значення  $x_2$  має задовольняти одну з нерівностей  $x_2 \le \left[ 7\frac{1}{2} \right] = 7$ ,  $x_2 \le \left[ 7\frac{1}{2} \right] = 7$ ,  $a\overline{0}a$   $x_2 \ge \left[ 7\frac{1}{2} \right] + 1 = 8$  $\sigma_2 \geq \left[ 7\frac{1}{2} \right] + 1 =$  $x_2 \geq 7\frac{1}{2}$  +1=8. Приєднуємо до початкової задачі окремо кожне з обмежень, нехтуючи умовою цілочисельності, і розв'язуємо по черзі обидві утворені задачі:

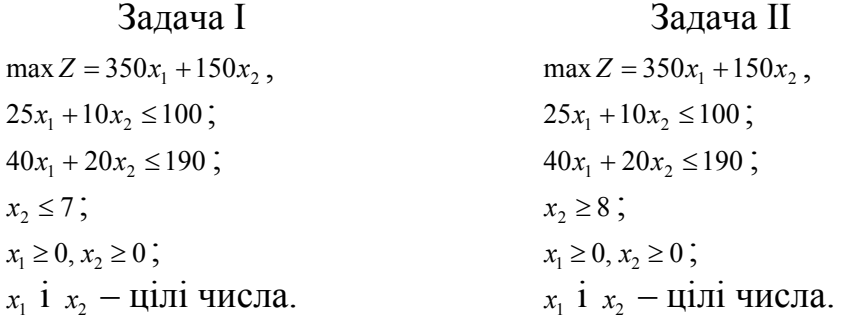

Для задачі І (з обмеженням  $x_2 \le 7$ ) оптимальним буде розв'язок  $X' = (x_1 = 1, 2; x_2 = 7)$ ,  $Z'_{\text{max}} = 1470$ , а для задачі II (з обмеженням  $x_2 \ge 8$ ) –  $\text{p}_{03B}$ 'язок  $X'' = (x_1 = 0.75; x_2 = 8), Z''_{\text{max}} = 1462.5$ .

Оскільки цілочисельного плану не знайдено, процес необхідно продовжити, узявши для дальшого розгалуження першу задачу, оптимальний план якої дає більше значення функціонала. Розв'язуємо задачу I, окремо приєднуючи до неї обмеження:  $x_1 \leq 1$  i  $x_1 \geq 2$ . Отримуємо такі дві задачі:

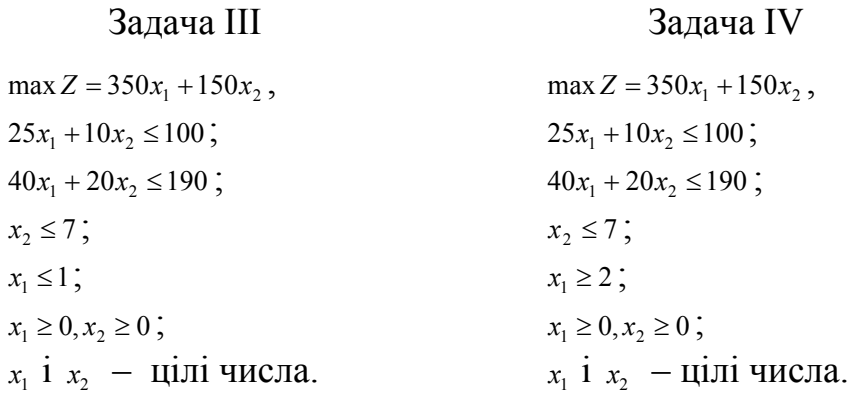

Pозв'язком задачі III є план  $X''' = (x_1 = 1; x_2 = 7)$ ,  $Z''_{\text{max}} = 1400$ , а задачі IV план  $X''' = (x_1 = 2; x_2 = 5)$ ,  $Z''''_{max} = 1450$ . Обидва розв'язки є цілочисловими, проте краще значення цільової функції забезпечує розв'язок задачі IV. Тому оптимальним планом початкової цілочислової задачі буде  $X^* = (x_1 = 2; x_2 = 5)$ ,  $Z_{\text{max}} = 1450$ , що збігається з розв'язком, отриманим за методом Гоморі.

Схема процесу розв'язування задачі з прикладу 3.2.1 (рис. 3.2.1) досить наочно пояснює назву методу гілок та меж. Початкова задача розділяється (гілкується) на дві простіші, і, якщо серед них не існує задачі з цілочисельним оптимальним розв'язком, то процес гілкування продовжується. Отже, всі розглянуті дії можна зобразити у вигляді «дерева»:

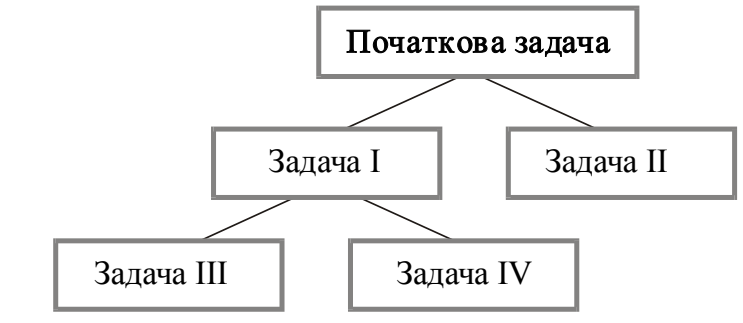

Рисунок 3.2.1 – Схема процесу розв'язування задачі 3.2.1

Кожен елемент такого «дерева» – це певна задача, що має відповідний оптимальний план. Після одержання нецілочислового розв'язку послабленої (тобто без умови цілочисельності) початкової задачі ми перетворили її на дві інші з додатковими умовами. З них кращим виявився розв'язок задачі І, однак оскільки він був не цілочисловим, то ми продовжили процес гілкування. Задачу І введенням додаткових обмежень перетворили в задачу ІІІ та задачу IV. Оптимальні плани обох цих задач цілочислові, але план задачі IV дає більше значення функціонала, тому цілочисловим оптимальним планом початкової задачі є розв'язок задачі IV.

Розглянемо приклад 3.2.2 розв'язання задачі методом Гоморі.

#### **Метод Гоморі**

Розв'язати задачу цілочисельного програмування методом Гоморі:

Швейна фабрика одержує тканини в рулонах по  $(400 + 10^* n)$  см. Рулони необхідно розрізати на заготовки довжиною  $168 + 2n$ ,  $92 + 2n$ ,  $46 + 2n$  см відповідно у кількостях 86 + 2*n* , 198 + 2*n* , 294 + 2*n* штук. Потрібно скласти такий план розкрою, щоб залишки були мінімальними, забезпечивши необхідну кількість кожного виду заготовок.

При *n* = 23 задача набуває такого змісту:

Швейна фабрика одержує тканини в рулонах по 630 см. Рулони необхідно розрізати на заготовки довжиною 214, 138, 92 см, відповідно, у кількостях 132, 244, 340 штук. Потрібно скласти такий план розкрою, щоб залишки були мінімальними, забезпечивши необхідну кількість кожного виду заготовок.

*Розв'язання.* І. Запишемо усі можливі варіанти розкрою і знайдемо для кожного довжину залишку.

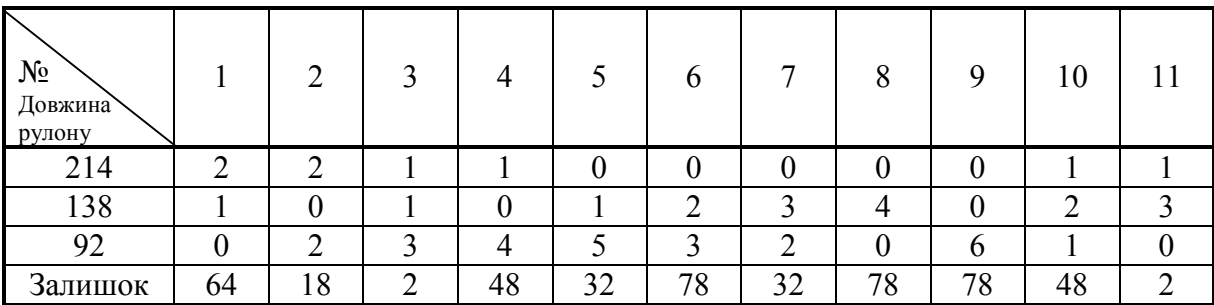

ІІ. Складемо математичну модель задачі:

 $\overline{\mathcal{L}}$ 

 $\vert$ ₹  $\int$ 

 $z = 64x_1 + 18x_2 + 2x_3 + 48x_4 + 32x_5 + 78x_6 + 32x_7 + 78x_8 + 78x_9 + 48x_{10} + 2x_{11} \rightarrow \text{min}$ 

за умов

 $+3x_3 + 4x_4 + 5x_5 + 3x_6 + 2x_7 + 6x_9 + x_{10} =$  $+ x_3 + x_5 + 2x_6 + 3x_7 + 4x_8 + 2x_{10} + 3x_{11} =$  $+2x_2 + x_3 + x_4 + x_{10} + x_{11} =$  $2x_2 + 3x_3 + 4x_4 + 5x_5 + 3x_6 + 2x_7 + 6x_9 + x_{10} = 340.$  $2x_6 + 3x_7 + 4x_8 + 2x_{10} + 3x_{11} = 244$ ,  $2x_1+2x_2+x_3+x_4+x_{10}+x_{11}=132$ , 2 3  $3 + 7\lambda_4 + 3\lambda_5 + 3\lambda_6 + 2\lambda_7 + 0\lambda_9 + \lambda_{10}$  $1 + \lambda_3 + \lambda_5 + 2\lambda_6 + 3\lambda_7 + \lambda_8 + 2\lambda_{10} + 3\lambda_{11}$  $1^{12} \lambda_2 + \lambda_3 + \lambda_4 + \lambda_{10} + \lambda_{11}$  $x_2 + 3x_3 + 4x_4 + 5x_5 + 3x_6 + 2x_7 + 6x_9 + x$  $x_1 + x_3 + x_5 + 2x_6 + 3x_7 + 4x_8 + 2x_{10} + 3x_9$  $x_1 + 2x_2 + x_3 + x_4 + x_{10} + x$ 

ІІІ. Визначимо оптимальний план цієї задачі цілочисельного програмування методом Гоморі.

Процес визначення оптимального плану задачі цілочисельного програмування методом Гоморі містить такі основні етапи:

1. Використовуючи симплексний метод, знаходять розв'язок задачі без урахування вимоги цілочисельності змінних.

2. Складають додаткове обмеження для змінної, котра в оптимальному плані задачі без урахування цілочисельності має максимальне дробове значення, а в оптимальному плані задачі з урахуванням цілочисельності має бути цілочисельною.

3. Використовуючи симплекс-метод, знаходять розв'язок задачі, отриманої із задачі без урахування цілочисельності внаслідок приєднання додаткового обмеження.

4. У випадку необхідності складають ще одне додаткове обмеження та продовжують ітераційний процес до отримання оптимального плану задачі з урахуванням цілочисельності або встановлення неможливості її вирішення.

Знайдемо спочатку розв'язок задачі симплекс-методом без урахування вимоги цілочисельності змінних. Для цього складаємо табл. 3.2.1, враховуючи, що перетворення проводитимемо методом модифікованих жорданових виключень, зводячи задачу мінімізації даної функції *z* до максимізації функції − *z* .

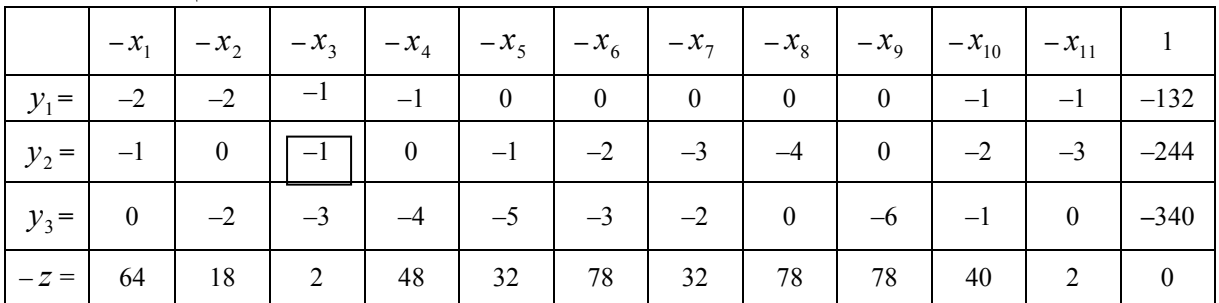

Таблиця 3.2.1

Алгоритм кроку модифікованих жорданових виключень (МЖВ) полягає в такому: якщо записати систему лінійних функцій у симплекстаблицю і вибрати розв'язувальний елемент *aij* , котрий знаходиться на перетині *i*-го рядка та *j*-го стовпця і пов'язаний із змінними  $y_i$  та  $x_i$ відповідно:

- 1. У новій таблиці міняють місцями змінні: зліва замість  $y_i$  ставлять  $x_i$ , а зверху замість  $-x_i$  ставлять –  $y_i$ .
- 2. Елементи розв'язувального рядка, за виключенням розв'язувального елемента, ділять на розв'язувальний елемент.
- 3. Елементи розв'язувального стовпця ділять на розв'язувальний елемент і беруть з протилежним знаком.
- 4. Розв'язувальний елемент  $a = a_{ii}$  заміняють оберненим  $1/a$ .
- 5. Усі інші елементи таблиці обчислюють за «правилом прямокутника»:

$$
\begin{array}{|c|c|}\hline a&b&c'=\frac{ac-bd}{a}=c-\frac{bd}{a}.\\\hline d&c&\hline\end{array}
$$

Нехай записано симплекс-таблицю 3.2.1, яка відповідає системі обмежень типу ≥. Алгоритм модифікованого симплекс-методу такий:

1. Якщо серед елементів стовпця вільних членів є від'ємні, то вибираємо один з них, а відповідний рядок вибираємо за розв'язувальний. Серед елементів розв'язувального рядка вибираємо від'ємний елемент і цей елемент вибираємо за розв'язувальний елемент.

2. Складаємо невід'ємні відношення елементів стовпця вільних членів до відповідних елементів розв'язувального стовпця. Серед них шукаємо мінімальне і відповідний елемент стовця вибираємо за розв'язувальний.

3. За допомогою жорданових виключень отримуємо симплекс-таблицю 3.2.2. Зазначені перетворення здійснюємо доти, доки усі елементи стовпця вільних членів не будуть додатними, отримавши таким чином опорний план.

4. Якщо серед елементів z-рядка є від'ємні, то вибираємо один з них, відповідний стовпець симплекс-таблиці вибираємо за розв'язувальний стовпець. Складаємо невід'ємні відношення елементів стовпця вільних членів до відповідних елементів розв'язувального стовпця. Серед них шукаємо мінімальне і відповідний елемент стовпця вибираємо за розв'язувальний.

5. За допомогою жорданових виключень отримуємо наступну симплекс-таблицю. Зазначені перетворення здійснюємо доти, доки усі елементи останнього рядка не будуть додатними, отримавши таким чином оптимальний розв'язок.

Розв'язок, зазначений у табл. 3.2.1 не є опорним, оскільки серед елементів стовпця вільних членів є від'ємні. Тому проводимо перше ітераційне перетворення, обираючи за розв'язувальний елемент  $a_{23} = -1$ . Перетворення проводимо методом модифікованих жорданових виключень.

Провівши перше ітераційне перетворення табл. 3.2.1 модифікованим симплекс-методом, отримуємо табл. 3.2.2.

|         | галища <i>э.</i> 2.2 |        |                |                          |        |        |             |        |          |           |                     |        |
|---------|----------------------|--------|----------------|--------------------------|--------|--------|-------------|--------|----------|-----------|---------------------|--------|
|         | $-\mathcal{X}_1$     | $-x_2$ | $-y_2$         | $-x_4$                   | $-x_5$ | $-x_6$ | $-\chi_{7}$ | $-x_8$ | $-x_{9}$ | $-x_{10}$ | $-\mathcal{X}_{11}$ |        |
| $y_1 =$ | — 1                  | $-2$   |                | $\overline{\phantom{m}}$ |        |        |             |        |          |           |                     | 112    |
| $x_3 =$ |                      | 0      | $-1$           | 0                        |        |        |             |        | 0        |           |                     | 244    |
| $y_3 =$ |                      | $-2$   | $-3$           | -4                       | $-2$   |        |             | 12     | -6       |           |                     | 392    |
| $-Z =$  | 62                   | 18     | $\mathfrak{D}$ | 48                       | 30     | 74     | 26          | 70     | 78       | 44        |                     | $-488$ |

 $T_2$ блица 3.2.2

План, зазначений у табл. 3.2.2, є опорним, оскільки серед елементів стовпця вільних членів немає від'ємних, але він не є оптимальним, тому що серед елементів  $z - p_{\text{N}} = n\bar{a}$  є від'ємний (елемент  $z_{11} = -4$ ). Вибираємо стовпець, який містить цей елемент, за розв'язувальний стовпець. Оскільки  $\min(\frac{392}{9} \approx 43.6; \frac{244}{9} \approx 81.3; \frac{112}{2} \approx 56) = \frac{392}{9}$ , то розв'язувальним елементом є  $a_{311} = 9$ . За його допомогою методом жорданових виключень отримуємо табл. 3.2.3.

 $\begin{array}{|c|c|c|c|c|c|c|c|c|c|c|c|c|c|c} \hline -x_1 & -x_2 & -x_4 & -x_5 & -x_6 & -x_7 & -x_8 & -x_9 & -x_{10} & y_3 & 1 \ \hline \end{array}$  $y_1 =$   $x_3 =$   $x_{11} =$   $-Z =$  $\mathbf{Q}$   $\mathbf{Q}$   $\frac{1}{9}$   $\overline{9}$   $\overline{9}$   $\overline{9}$   $\overline{9}$   $\overline{9}$   $\overline{Q}$   $\overline{9}$  <sup>2824</sup> <sup>−</sup>

Таблиця 3.2.3

План, зазначений у табл. 3.2.3, є оптимальним, тому що серед елементів *z* − рядка немає від'ємних (у табл. 3.2.3 заповнення проводили, починаючи зі стовпця вільних членів та *z* − рядка; інші клітинки не заповнювали, оскільки отримали оптимальний план). Цей оптимальний план такий:

$$
x_1 = x_2 = x_4 = x_5 = x_6 = x_7 = x_8 = x_9 = x_{10} = 0
$$
;  $x_3 = \frac{1020}{9} = 113 + \frac{3}{9}$ ;  $x_{11} = \frac{392}{9} = 44 - \frac{4}{9}$ .  
При цьому  $y_1 = \frac{224}{9} = 25 - \frac{1}{9}$ ;  $z_{\min} = \frac{2824}{9} = 314 - \frac{2}{9}$ .

План табл. 3.2.3 є оптимальним без урахування вимоги цілочисельності змінних, але не є оптимальним з точки зору урахування цілочисельності. Тому складаємо додаткове обмеження для змінної, котра в оптимальному плані задачі без урахування цілочисельності має максимальне дробове значення, а в оптимальному плані задачі з урахуванням цілочисельності має бути цілочисельною:

$$
y_4 = \frac{8}{9}y_1 + \frac{3}{9}x_3 + \frac{5}{9}x_{11} - \frac{7}{9} \ge 0.
$$

Використовуючи симплекс-метод, знаходимо розв'язок задачі, отриманої із задачі без урахування цілочисельності внаслідок введення додаткового обмеження, приєднуючи додаткове обмеження до табл. 3.2.3, отримуючи табл. 3.2.4.

|            | $-\mathcal{X}_1$ | $-x_2$       | $-y_2$   | $-x_4$       | $-\mathcal{X}_5$ | $-x_6$           | $-\mathcal{X}_7$ | $-x_8$   | $-\mathcal{X}_9$ | $-\mathcal{X}_{10}$ | $-y_3$       | $-y_4$                        |           |
|------------|------------------|--------------|----------|--------------|------------------|------------------|------------------|----------|------------------|---------------------|--------------|-------------------------------|-----------|
| $y_1 =$    |                  |              |          |              |                  |                  |                  |          |                  |                     |              | $\overline{\phantom{a}}$<br>9 | 224<br>9  |
| $x_3 =$    |                  |              |          |              |                  |                  |                  |          |                  |                     |              | 3<br>-<br>9                   | 1020<br>9 |
| $x_{11} =$ |                  |              |          |              |                  |                  |                  |          |                  |                     |              | 4<br>9                        | 392<br>9  |
| $y_4 =$    | $\theta$         | $\mathbf{0}$ | $\theta$ | $\mathbf{0}$ | $\theta$         | $\boldsymbol{0}$ | $\theta$         | $\theta$ | $\theta$         | $\theta$            | $\mathbf{0}$ |                               |           |
| $-Z$       | 570              | 154          | 6        | 416          | 262              | 678              | 262              | 678      | 678              | 416                 | 4            | $\overline{2}$                | 2824      |
|            | 9                | 9            | 9        | 9            | 9                | 9                | 9                | 9        | 9                | 9                   | 9            | 9                             | 9         |

Таблиця 3.2.4

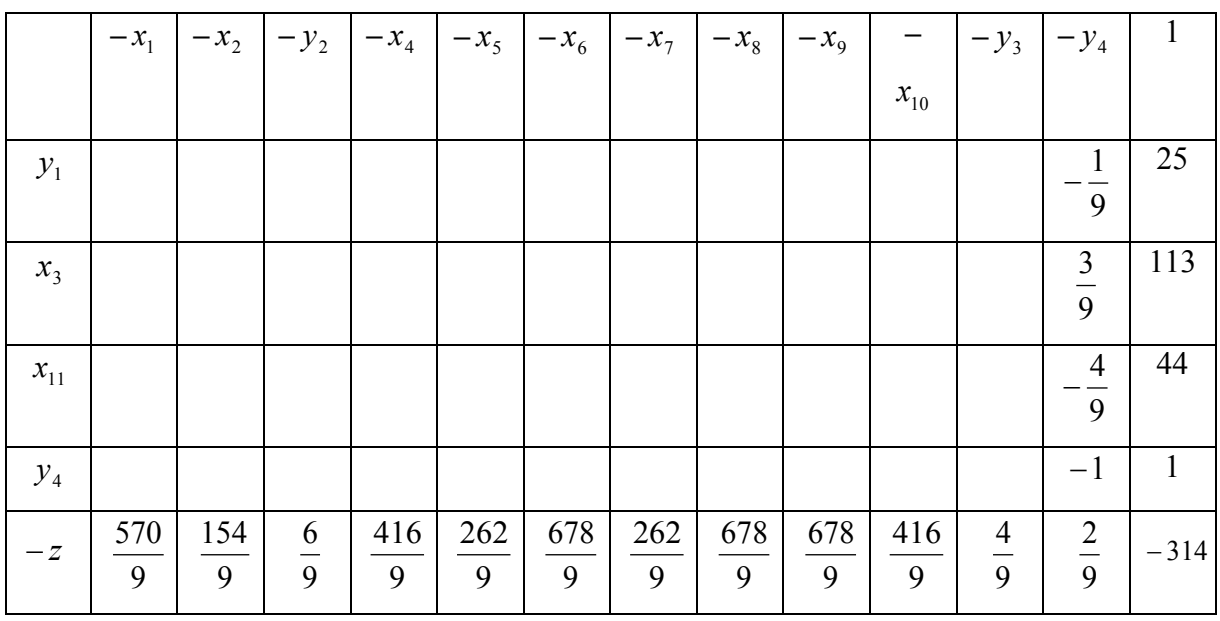

Таблиця 3.2.5

З табл. 3.2.5 отримуємо шуканий розв'язок: (0; 0; 113; 0; 0; 0; 0; 0; 0; 0; 43). При цьому  $z_{\text{min}} = 314$ .

#### **3. Імовірнісні методи вирішення задач дискретного програмування**

Досить поширеними є також *наближені методи розв'язування цілочисельних задач лінійного програмування.* Оскільки для практичних задач великої розмірності за допомогою точних методів не завжди можна знайти строго оптимальний розв'язок за прийнятний час або для розв'язування задачі використовуються наближено визначені, неточні початкові дані, то часто в реальних задачах досить обмежитися наближеним розв'язком, пошук якого є спрощеним.

Значна частина наближених алгоритмів базується на використанні обчислювальних схем відомих точних методів, таких, наприклад, як *метод гілок і меж.*

#### **До наближених методів належать:**

- метод локальної оптимізації (метод вектора спаду);
- модифікації точних методів;
- методи випадкового пошуку та ін.

#### **Головними показниками для зіставлення ефективності застосування конкретних наближених алгоритмів на практиці є такі:**

 $\alpha$ *бсолютна* ∆<sub>1</sub> та *відносна* ∆<sub>2</sub> *похибки* отриманих наближених розв'язків.

$$
\Delta_1 = F(X^*) - F(X_1),
$$
  

$$
\Delta_2 = \frac{|F(X^*) - F(X_1)|}{|F(X^*)|},
$$

де *F* — цільова функція (в даному разі для визначеності допускаємо вимогу відшукання максимального її значення);

*Х*<sup>1</sup> – наближений розв'язок, знайдений деяким наближеним методом;

*Х*\* – оптимальний план задачі

## *Контрольні питання*

1. Які є різновиди задач дискретного програмування?

2. У чому полягає загальна ідея методів відтинання?

3. Надайте характеристику подання даних у вигляді мережі та дерева.

4. У чому суть імовірносних методів вирішення задач дискретного програмування?

5. У чому полягає значення задач дискретного програмування при розв᾽язанні сучасних економічних задач?

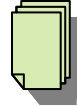

## *Теми рефератів*

1. Різновиди задач дискретного програмування.

- 2. Імовірнісні методи вирішення задач дискретного програмування.
- 3. Роль імовірнісної складової у моделюванні та оптимізації економічних процесів.

#### **Тема 4. Транспортна задача (ТЗ). Методи розв'язування ТЗ**

- 1. Економічна і математична постановки транспортної задачі.
- 2. Методи побудови опорного плану транспортної задачі.
- 3. Задача, двоїста до транспортної.
- 4. Метод потенціалів.

 $\int_{0}^{\infty}$ 

## *Основна література: 4, 6, 9, 11, 13, 17,20, 25, 33, 37. Додаткова література*: *5, 11, 12.*

*Ключові слова і поняття:* транспортна задача, опорний план, оптимальний план, метод потенціалів, метод північно-західного кута, метод мінімальної вартості, метод подвійної переваги, метод апроксимації Фогеля.

#### **1. Економічна і математична постановки транспортної задачі**

Класична транспортна задача лінійного програмування формулюється так: деякий однорідний продукт, що знаходиться у *m* постачальників *Аі* в обсягах *<sup>m</sup> a* ,*a* ,...,*a* <sup>1</sup> <sup>2</sup> одиниць відповідно необхідно перевезти *n* споживачам  $B_i$  в обсягах  $b_1, b_2, ..., b_n$  одиниць. При цьому виконується умова, що загальний наявний обсяг продукції у постачальників дорівнює загальному попиту всіх споживачів. Відомі вартості  $c_{ii}$  перевезень одиниці продукції від кожного *Аі*-го постачальника до кожного *Вj*-го споживача, що подані як елементи матриці виду:

$$
c_{ij} = \begin{pmatrix} c_{11} & c_{12} & \cdots & c_{1n} \\ c_{21} & c_{22} & \cdots & c_{2n} \\ \vdots & \vdots & \ddots & \vdots \\ c_{m1} & c_{m2} & \cdots & c_{mn} \end{pmatrix}
$$

Необхідно визначити план перевезень, за якого вся продукція була б вивезена від постачальників, повністю задоволені потреби споживачів і загальна вартість всіх перевезень була б мінімальною.

У такій постановці задачі ефективність плану перевезень визначається його вартістю і така задача має назву *транспортної задачі за критерієм вартості перевезень*.

Запишемо її математичну модель. Позначимо через  $x_{ii}$  обсяг продукції, що перевозиться від *A<sup>i</sup>* постачальника до *Bj* споживача  $(i = \overline{1, m}; i = \overline{1, n})$ .

Тоді умови задачі зручно подати у вигляді такої таблиці 4.1.1:

Таблиця 4.1.1

| Споживачі      |                | B1                   | B2                   | $\ddotsc$ | <b>Bn</b>            |  |
|----------------|----------------|----------------------|----------------------|-----------|----------------------|--|
| Постачальники  |                | $b_I$                | $b_2$                |           | $b_n$                |  |
| $A_I$          | a <sub>1</sub> | $c_{11}$<br>$x_{11}$ | $c_{12}$<br>$x_{12}$ | $\ddotsc$ | $C_{1n}$<br>$x_{1n}$ |  |
| A <sub>2</sub> | $a_2$          | $c_{21}$<br>$x_{21}$ | $c_{22}$<br>$x_{22}$ | .         | $c_{2n}$<br>$x_{2n}$ |  |
| .              | .              | .                    |                      | .         |                      |  |
| $A_m$          | $a_m$          | $c_{ml}$<br>$x_{m1}$ | $c_{m2}$<br>$x_{m2}$ | .         | $c_{mn}$<br>$x_{mn}$ |  |

#### **Мають виконуватися такі умови:**

1) сумарний обсяг продукції, що вивозиться з кожного *і*-го пункту, має дорівнювати **запасу** продукції в цьому пункті:

$$
\begin{cases} x_{11} + x_{12} + \dots + x_{1n} = a_1; \\ x_{21} + x_{22} + \dots + x_{2n} = a_2; \\ \dots \\ x_{m1} + x_{m2} + \dots + x_{mn} = a_m; \end{cases}
$$

2) сумарний обсяг продукції, що ввезений кожному *j*-му споживачеві, має дорівнювати його **потребам**:

$$
\begin{cases} x_{11} + x_{21} + \dots + x_{m1} = b_1; \\ x_{12} + x_{22} + \dots + x_{m2} = b_2; \\ \dots \\ x_{1n} + x_{2n} + \dots + x_{mn} = b_n; \end{cases}
$$

3) сумарна вартість всіх перевезень має бути **мінімальною**:

...................................

$$
\min F = c_{11}x_{11} + c_{12}x_{12} + \dots + c_{1n}x_{1n} +
$$

$$
+ c_{21}x_{21} + c_{22}x_{22} + \dots + c_{2n}x_{2n} +
$$

$$
+ c_{m1}x_{m1} + c_{m2}x_{m2} + \dots + c_{mn}x_{mn}.
$$
  

<u>Очевидно, що  $x_{ii} \ge 0$ ,  $i = 1, m$ ;  $j =$ </u>

У скороченій формі запису математична модель транспортної задачі за критерієм вартості перевезень має такий вигляд:

$$
\min F = \sum_{i=1}^{m} \sum_{j=1}^{n} c_{ij} x_{ij}
$$
\n(4.1.1)

за обмежень:

$$
\sum_{j=1}^{n} x_{ij} = a_i \quad (i = \overline{1, m}), \tag{4.1.2}
$$

$$
\sum_{i=1}^{m} x_{ij} = b_j \left( j = \overline{1, n} \right), \tag{4.1.3}
$$

$$
x_{ij} \ge 0 \quad (i = \overline{1, m}; \ j = \overline{1, n}).
$$
 (4.1.4)

У розглянутій задачі має виконуватися умова:

$$
\sum_{i=1}^{m} a_i = \sum_{j=1}^{n} b_j \tag{4.1.5}
$$

Транспортну задачу називають *збалансованою* або *закритою*, якщо виконується умова (4.1.5). Якщо ж така умова не виконується, то транспортну задачу називають *незбалансованою* або *відкритою*.

*Планом* транспортної задачі називають будь-який невід'ємний розв'язок системи обмежень (4.1.2)–(4.1.4), який позначають матрицею  $X = x_{ij}$   $(i = \overline{1, m}; j = \overline{1, n})$ . Значення невідомих величин  $x_{ij}$  – обсяги продукції, що мають бути перевезені від *i-*х постачальників до *j*-х споживачів, називатимемо *перевезеннями*.

транспортної задачі називають матрицю  $\overline{X^*} = x^*_{ij}$   $(i = \overline{1,m}; j = \overline{1,n})$ , яка задовольняє умови задачі, і для якої цільова функція (4.1.1) набуває найменшого значення. *Оптимальним планом*

Якщо умови транспортної задачі і її **опорний план** записані у вигляді табл. 4.1.1, то клітинки, в яких  $x_{ii} > 0$  (ненульові значення поставок), називаються **заповненими**, всі інші – **пустими.** Заповнені клітинки відповідають базисним змінним і для невиродженого плану їх **кількість** дорівнює *m* **+** *n* **– 1.**

**Теореми:** цикл, то така послідовність клітинок є ациклічною.Назвемо *циклом* таку послідовність заповнених клітинок таблиці 5.1.1, яка задовольняє умову, що лише дві сусідні клітинки містяться або в одному рядку, або в одному стовпці таблиці, причому перша клітинка циклу є і його останньою клітинкою. Якщо для певного набору заповнених клітинок неможливо побудувати

Кількість клітинок, які утворюють будь-який цикл транспортної задачі, завжди *парна*.

Щоб деякий план транспортної задачі був *опорним*, необхідно і достатньо його ациклічності.

Будь-яка сукупність з *m+n* клітин матриці транспортної задачі утворює *цикл.*

Якщо всі запаси  $a_i$   $(i = \overline{1, m})$  *i* всі потреби  $b_i$ ,  $(j = \overline{1, n})$  є невід'ємними цілими числами, то будь-який опорний план складається із значень, що є *цілими числами.*

### **2. Методи побудови опорного плану транспортної задачі**

Як і в звичайному симплексному методі, розв'язування транспортної задачі полягає в цілеспрямованому переборі та перевірці на оптимальність опорних планів. Початком такого ітераційного процесу є побудова першого опорного плану.

Завдяки особливостям будови математичної моделі транспортної задачі існують кілька простих методів побудови опорного плану. Розглянемо *методи:*

**-** *північно-західного кута;*

*- мінімальної вартості;*

*- подвійної переваги;*

*- метод апроксимації Фогеля.* 

Побудову опорного плану зручно подавати у вигляді таблиці, в якій постачальники продукції відповідають рядкам, а споживачі – стовпцям.

Нехай умови конкретної транспортної задачі подані в таблиці питання 1.

Ідея *методу північно-західного кута* полягає в тому, що заповнення таблиці починають, не враховуючи вартостей перевезень, з лівого верхнього (північно-західного) кута. У клітину записують менше з двох чисел *а*1 та *b*1. Далі переходять до наступної клітини в цьому ж рядку або у стовпці, заповнюють її, і т. д. Закінчують заповнення таблиці у правій нижній клітинці. У такий спосіб значення поставок будуть розташовані по діагоналі таблиці.

Опорний план транспортної задачі, знайдений методом північнозахідного кута, завжди ациклічний.

Ідея *методу мінімальної вартості* полягає в тому, що на кожному кроці заповнюють клітинку таблиці, яка має найменшу вартість перевезення одиниці продукції. Такі дії повторюють доти, доки не буде розподілено всю продукцію між постачальниками та споживачами.

*Ідея методу подвійної переваги*. Якщо розмірність задачі досить велика, то перебір за методом мінімальної вартості ускладнюється. В такому разі спростити пошук клітин з найменшими вартостями можна, застосовуючи метод подвійної переваги.

Згідно з процедурою цього методу перед початком заповнення таблиці необхідно позначити будь-якими символами клітинки, які містять найменшу вартість у рядках, а потім — у стовпцях. Таблицю починають заповнювати з клітинок, позначених двічі (які містять вартості, що є мінімальними і в рядку, і в стовпці). Далі заповнюють клітинки, позначені один раз (що містять мінімальні вартості або в рядку, або в стовпці), а вже потім – за методом мінімальної вартості.

*Метод апроксимації Фогеля*. За цим методом на кожному кроці визначають різницю між двома найменшими вартостями в кожному рядку і стовпці транспортної таблиці. Ці різниці записують у спеціально відведених місцях таблиці – знизу та справа у кілька рядків та стовпців, що відповідають крокам заповнення таблиці. З-поміж усіх різниць вибирають найбільшу і у відповідному рядку чи стовпці заповнюють клітинку з найменшою вартістю. Якщо ж однакових найбільших різниць кілька, то вибирають будь-який відповідний рядок або стовпець. Коли залишається незаповненим лише один рядок або стовпець, то обчислення різниць припиняють, а таблицю продовжують заповнювати за методом мінімальної вартості.

Цей метод побудови опорного плану враховує не лише маршрути з мінімальними витратами перевезень продукції, але й співвідношення витрат у рядку чи стовпці, тобто розраховується наскільки може збільшитися вартість постачання на наступних кроках процедури, якщо не здійснити на поточному кроці постачання в клітинку з мінімальною вартістю.

Метод апроксимації Фогеля дає змогу особливо для задач великих розмірностей скласти найкращий опорний план.

Один із способів розв'язування транспортної задачі ґрунтується на розгляді двоїстої задачі.

Позначимо змінні двоїстої задачі, які відповідають рівнянням (4.1.2), через  $u_i$  (*i* = 1,*m*), а для рівнянь (4.1.3) – через  $v_i$  (*j* = 1,*n*). Оскільки всі обмеження транспортної задачі є рівняннями, то пара спряжених задач є несиметричною і ніякі обмеження на знаки змінних двоїстої задачі  $u_i$  (*i* =  $\overline{1,m}$ ) та  $v_i$  (*j* =  $\overline{1,n}$ ) не накладаються.

Для побудови двоїстої задачі поставимо у відповідність обмеженням початкової задачі змінні двоїстої:

$$
\begin{cases}\nx_{11} + x_{12} + \dots + x_{1n} = a_1; \\
x_{21} + x_{22} + \dots + x_{2n} = a_2; \\
\dots \\
x_{m1} + x_{m2} + \dots + x_{mn} = a_m; \\
u_m\n\end{cases}\n\begin{cases}\nu_1 \\
u_2 \\
\vdots \\
u_m\n\end{cases}
$$
\n(4.3.1)

$$
\begin{cases}\nx_{11} + x_{21} + \dots + x_{m1} = b_1; \\
x_{12} + x_{22} + \dots + x_{m2} = b_2; \\
\dots \\
x_{1n} + x_{2n} + \dots + x_{mn} = b_n. \\
v_n\n\end{cases}\n\begin{cases}\nv_1 \\
v_2 \\
\vdots \\
v_n\n\end{cases}
$$
\n(4.3.2)

де  $x_{ij}$  ≥ 0, *i* =  $\overline{1,m}$ ; *j* =  $\overline{1,n}$ .

Згідно з загальними правилами побудови двоїстих задач маємо:

$$
\max Z = \sum_{i=1}^{m} a_i u_i + \sum_{j=1}^{n} b_j v_j
$$
 (4.3.3)

за умов:

$$
u_i + v_j \le c_{ij}, \tag{4.3.4}
$$

 $\mu$  *i* = 1, 2, ..., *m*; *j* = 1, 2, ..., *n*.

Змінні *u<sup>i</sup>* та *vj* задачі (4.3.3), (4.3.4) двоїстої до транспортної мають назву *потенціалів.*

#### **4. Метод потенціалів**

Теорема (*умова оптимальності* опорного плану транспортної задачі). Якщо для деякого опорного плану *Х*\* = (*xij*\*) існують числа *ui* та *vj***,** для яких виконуються умови:

1) 
$$
u_i + v_j = c_{ij}
$$
,  $x_{ij} > 0$ ,  
2)  $u_i + v_j \le c_{ij}$ ,  $x_{ij} = 0$ 

для всіх *i* =1,*m* та *j* =1,*n* , то він є *оптимальним* планом транспортної задачі

Використовуючи наведені умови існування розв'язку транспортної задачі, методи побудови опорних планів та умову оптимальності опорного

плану транспортної задачі, сформулюємо *алгоритм методу потенціалів*, який, фактично, повторює кроки алгоритму симплексного методу.

#### **Алгоритм методу потенціалів складається з таких етапів:**

1. *Визначення типу транспортної задачі (відкрита чи закрита). За необхідності потрібно звести задачу до закритого типу.*

2. *Побудова першого опорного плану транспортної задачі одним з відомих методів.*

3. *Перевірка опорного плану задачі на виродженість. За необхідності вводять нульові постачання.*

#### 4. *Перевірка плану транспортної задачі на оптимальність.*

4.1. Визначення потенціалів для кожного рядка і стовпця таблиці транспортної задачі. Потенціали опорного плану визначають із системи рівнянь *ui* **+** *vj* **=** *cij*, котрі записують для всіх заповнених клітинок транспортної таблиці, кількість яких дорівнює *m+n-*1, а кількість невідомих – (*m+n*). Кількість рівнянь на одне менша, ніж невідомих, тому система є невизначеною, і одному з потенціалів надають нульове значення. Після цього всі інші потенціали розраховують однозначно.

4.2. Перевірка виконання умови оптимальності для пустих клітинок. За допомогою розрахованих потенціалів перевіряють умову оптимальності

$$
u_i + v_j \leq c_{ij}
$$

для незаповнених клітинок таблиці. Якщо хоча б для однієї клітини ця умова не виконується, тобто  $u_i + v_i > c_{ii}$ , то поточний план є неоптимальним, і від нього необхідно перейти до нового опорного плану.

4.3. Вибір змінної для введення в базис на наступному кроці. Загальне правило переходу від одного опорного плану до іншого полягає в тому, що з попереднього базису виводять певну змінну (вектор), а на її місце вводять іншу змінну (вектор), яка має покращити значення цільової функції. Аналогічна операція здійснюється і в алгоритмі методу потенціалів.

Перехід від одного опорного плану до іншого виконують заповненням клітинки, для якої порушено умову оптимальності. Якщо таких клітинок кілька, то для заповнення вибирають таку, що має найбільше порушення, тобто max{∆*ij* = (*u<sup>i</sup>* + *v <sup>j</sup>*)− *cij*}.

4.4. Побудова циклу і перехід до наступного опорного плану. Вибрана порожня клітинка разом з іншими заповненими становить *m+n*, отже, з цих клітинок обов'язково утвориться цикл. У межах цього циклу здійснюють перерахування, які приводять до перерозподілу постачань продукції.

Кожній вершині циклу приписують певний знак, причому вільній клітинці — знак «+», а всім іншим – за черговістю знаки «–» та «+». У клітинках зі знаком « $\rightarrow$ » вибирають значення  $\theta = \min_{i} x_{ii}$  i переносять його у порожню клітинку. Одночасно це число додають до відповідних чисел, які містяться в клітинках зі знаком «+», та віднімають від чисел, що позначені знаком «–». Якщо значенню θ відповідає кілька однакових перевезень, то при відніманні залишаємо у відповідних клітинках нульові величини перевезень у такій кількості, що дає змогу зберегти невиродженість опорного плану.

Внаслідок наведеного правила вибору θ дістаємо новий опорний план, який не містить від'ємних значень перевезень і задовольняє умови транспортної задачі. Оскільки кількість всіх клітинок таблиці, що входять у цикл, є парною і до половини з них те саме число θ додається, а від половини віднімається, то загальна сума перевезень по всіх колонках і рядках залишається незмінною.

Доведемо ациклічність нового плану. Вектор умов, який відповідає приєднаній клітинці, є лінійною комбінацією векторів базису, які утворюють разом з ним цикл, бо ці вектори входять у згадану лінійну комбінацію з відмінними від нуля коефіцієнтами. Виключення з циклу одного з базисних векторів приводить до нової системи з *m+n*-1 лінійно незалежними векторами, бо інакше введений у новий базис вектор мав би два різних розклади через вектори попереднього базису, що неможливо. А системі лінійно незалежних векторів відповідає ациклічна сукупність клітинок таблиці транспортної задачі, що й потрібно було довести.

Отже, клітинка, що була вільною, стає заповненою, а відповідна клітинка з мінімальною величиною *xij* вважається порожньою. У результаті такого перерозподілу перевезень продукції дістанемо новий опорний план транспортної задачі.

5. *Перевірка умови оптимальності наступного опорного плану.* Якщо умова оптимальності виконується – маємо оптимальний план транспортної задачі, інакше необхідно перейти до наступного опорного плану (тобто повернутися до пункту 3 цього алгоритму).

Зауважимо, що аналогічно з розв'язуванням загальної задачі лінійного програмування симплексним методом, якщо за перевірки оптимального плану транспортної задачі для деяких клітинок виконується рівність  $u_i + v_j = c_{ij}$ , то це означає, що задача має альтернативні оптимальні плани. Отримати їх можна, якщо побудувати цикли перерозподілу обсягів перевезень для відповідних клітинок.

#### **Умова оптимальності транспортної задачі:**

$$
C_{ij} \leq C_{ij}
$$

#### **Приклад**

Розв'язати транспортну задачу за критерієм оптимальної загальної вартості (витрат) перевезень при заданих запасах у постачальників (на базах) **Аi**, їх потребі у споживачів (на складах заводів) **В<sup>j</sup>** і тарифах перевезень одиниці вантажу від кожного постачальника до кожного споживача Сij*:*

 $A_1 = 50$ ;  $A_2 = 20$ ;  $A_3 = 30$ ;  $A_4 = 20$  $B_1 = 40$ ;  $B_2 = 30$ ;  $B_3 = 35$ ;  $B_4 = 15$ ;  $C_{11} = 1$   $C_{12} = 3$   $C_{13} = 3$   $C_{14} = 4$  $C_{21} = 5$   $C_{22} = 2$   $C_{23} = 7$   $C_{24} = 5$  $C_{31} = 6$   $C_{32} = 4$   $C_{33} = 8$   $C_{34} = 2$  $C_{41} = 7$   $C_{42} = 1$   $C_{43} = 5$   $C_{44} = 7$ *Розв'язання*

Запишемо умови задачі у вигляді матриці:

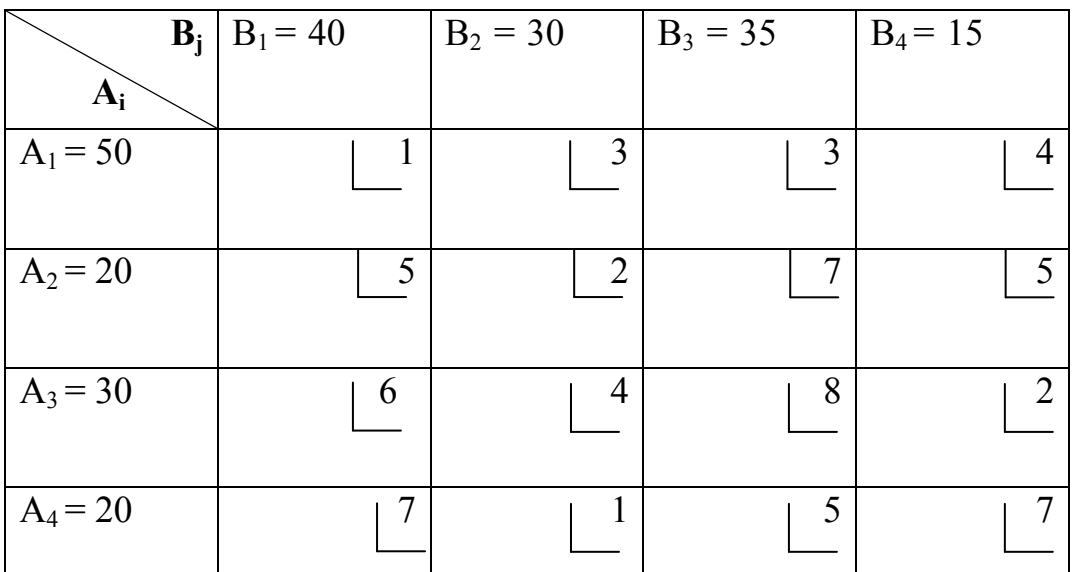

Перевіримо баланс замовлень і вантажів:

 $\sum A_i = 50 + 20 + 30 + 20 = 120$ 

 $\overline{\Sigma}$  B<sub>i</sub> = 40+30+35+15 = 120, оскільки  $\Sigma$  A<sub>i</sub> =  $\Sigma$  B<sub>i</sub>, то маємо задачу закритого типу.

Запишемо вихідну таблицю для визначення опорного плану перевезень, враховуючи, що кількість стовпців і рядків матриці  $m \times n = 4 \times 4$ .

Опорний план складаємо, заповнюючи клітинки матриці з мінімальною вартістю перевезень. Кількість завантажених клітинок дорівнює:

$$
m+n-1=4+4-1=7.
$$

Маємо:

| $B_i$      | $B_1 = 40$          | $B_2 = 30$                       | $B_3 = 35$ | $B_4 = 15$     | $U_i$     |
|------------|---------------------|----------------------------------|------------|----------------|-----------|
| $A_i$      |                     |                                  |            |                |           |
| $A_1 = 50$ | $\mathbf{I}$        | $\overline{\mathbf{3}}$<br>$-21$ |            | 4<br>$-3$      | $U_1=0$   |
|            | 40                  |                                  | 10         |                |           |
| $A_2 = 20$ | 5<br>$\mathfrak{S}$ | 2<br>$+10$                       | $-10$      |                | $U_2 = 4$ |
| $A_3 = 30$ | 6                   |                                  | 8<br>$\pm$ | $\overline{2}$ | $U_3 = 5$ |
|            | 6                   | $\mathcal{E}$                    | 15         | 15             |           |
| $A_4 = 20$ | Π                   |                                  | 5          |                | $U_4 = 3$ |
|            | $\overline{4}$      | 20                               | 6          | $\Omega$       |           |
| $V_i$      | $V_1 = 1$           | $V_2 = -2$                       | $V_3 = 3$  | $V_4 = -3$     |           |

Для розв'язання задачі використовуємо метод потенціалів. Припустимо, що потенціал  $U_1 = 0$ . Через тарифи заповнених клітинок знаходимо решту потенціалів, виходячи з рівняння  $U_i + V_j = C_{ii}$ :

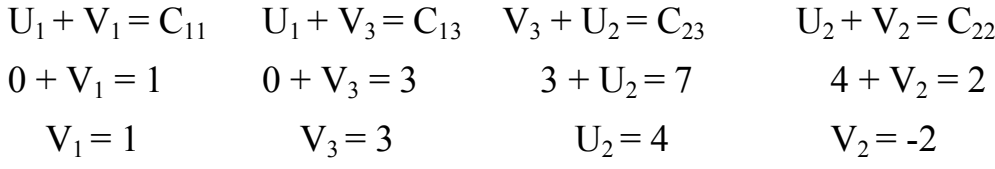

$$
V_2 + U_4 = C_{42} \t U_3 + V_2 = C_{33} \t U_3 + V_4 = C_{34}
$$
  
-2 + U<sub>4</sub> = 1 \t U<sub>3</sub> + 3 = 8 \t 5 + V<sub>4</sub> = 2  

$$
U_4 = 3 \t U_3 = 5 \t V_4 = -3
$$

Знаходимо непрямі тарифи  $C_{ij}$  для незаповнених клітинок, підсумовуючи відповідні потенціали (ці непрямі тарифи записуємо у лівому нижньому куточку кожної незаповненої вантажем клітинки).

Опорний план не є оптимальним, бо в клітинці  $A_4B_3$  6>5, тобто є клітинка, де непрямий тариф більший за прямий  $(C^{\dagger}_{ij} > C_{ij})$ .

Заповнюємо цю клітинку  $A_4B_3$  вантажем, поставивши в ній знак «+». Будуємо цикл перерахунку і оцінюємо його вартість:

 $-1-7+2+5 = -1 < 0$ , тобто перерозподіл вантажу є доцільним. Виконуємо цей перерозподіл з вантажем (20; 10) = 10.

Після цього маємо такий поліпшений план перевезень:

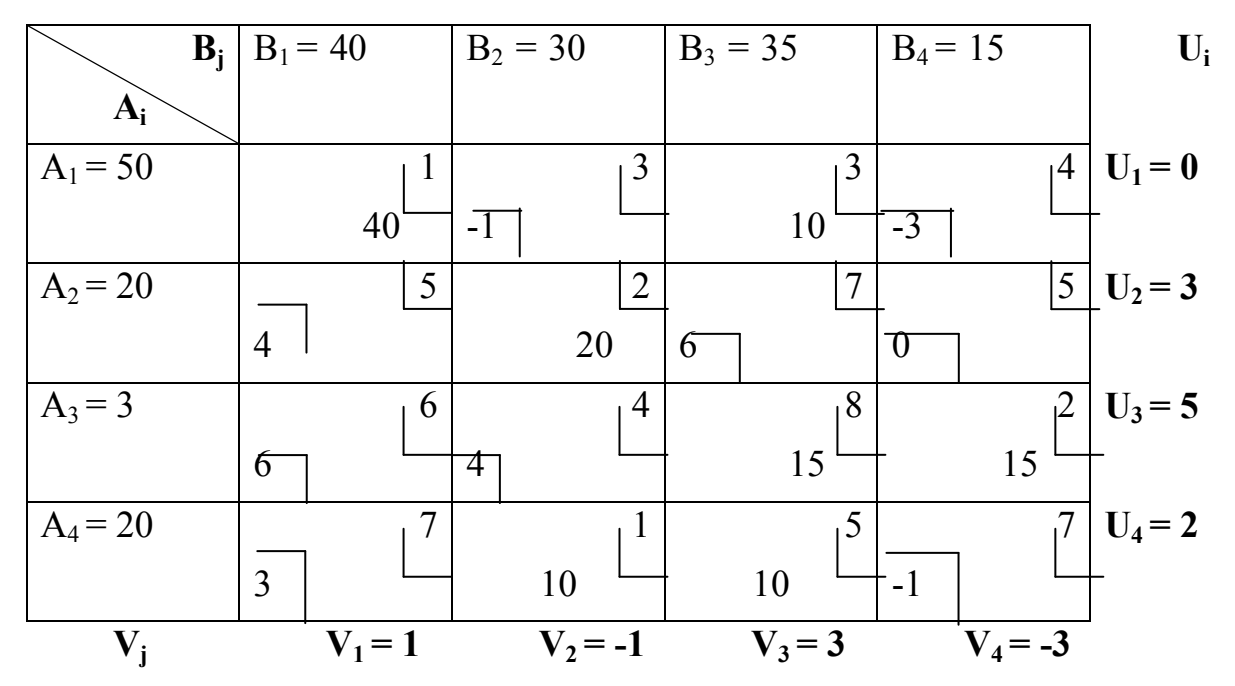

Оцінюємо цей план перевезень вантажів, присвоївши потенціал  $U_1 = 0$ методом потенціалів. Знаходимо решту потенціалів і непрямі тарифи. Оскільки у заповнених вантажем клітинках  $4 < 5$ ,  $6 = 6$ ,  $3 < 7$ ,  $4 = 4$ ,  $-1 < 3$ ,  $6 < 7$ , -1<7, 0<5, -3<4, то у всіх незаповнених клітинках  $C_{ij} \le C_{ij}$ . Тому останній план є оптимальним.

Мінімальні витрати (Z) на перевезення вантажів при цьому дорівнюють:

min Z = 1⋅40 + 2⋅20 + 1⋅10 + 3⋅10 + 8⋅15 +5⋅10 + 2⋅15 = 320 (грн).

| $\sim$ parameter pose assuming supply in $\approx$ 2000.<br>Потужність | Потужність споживачів |     |     |    |  |  |  |  |
|------------------------------------------------------------------------|-----------------------|-----|-----|----|--|--|--|--|
| постачальників                                                         | 250                   | 100 | 150 | 50 |  |  |  |  |
| 80                                                                     |                       |     |     |    |  |  |  |  |
| 320                                                                    |                       | 30  |     |    |  |  |  |  |
| 100                                                                    |                       |     |     | 30 |  |  |  |  |
| 50                                                                     |                       |     |     |    |  |  |  |  |

**Приклад розв'язання задачі в** *Ехсеl*

В цій задачі сумарні запаси дорівнюють сумарним потребам:  $\sum_{i=1} a_i = \sum_{j=1}$  $=\sum_{n=1}^n$  $\sum_{j=1}^{\mathbf{U}}$ *m*  $\sum_{i=1} a_i = \sum_{j=1} b_j = 550.$ 

|                         |                  | Microsoft Excel - Лист Microsoft Excel |         |        |                                        |        |                     |
|-------------------------|------------------|----------------------------------------|---------|--------|----------------------------------------|--------|---------------------|
| ien                     | Файл             | Правка<br>Вид                          | Вставка | Формат | Сервис                                 | Данные | Окно<br>$\subseteq$ |
|                         |                  | $\bigoplus$ $\bigoplus$ $\bigoplus$    |         |        | ** 64 64 64 64 64 64 64 64 65 66 67 68 |        | Σ                   |
|                         | F <sub>17</sub>  | ↽                                      | Fse     |        |                                        |        |                     |
|                         | $\triangleright$ | в                                      | C       | D.     | E                                      | F      | G                   |
| 1                       |                  |                                        |         |        |                                        |        |                     |
| $\overline{2}$          |                  | Матриця перевезення                    |         |        |                                        |        |                     |
| з                       |                  |                                        |         | -1     | 1                                      |        |                     |
| $\overline{\mathbf{4}}$ |                  |                                        |         |        |                                        |        |                     |
| 5                       |                  |                                        |         |        | 1                                      |        |                     |
| 6                       |                  |                                        |         |        | 1                                      |        |                     |
| 7                       |                  |                                        |         |        |                                        |        |                     |
| 8                       | Вхідні дані      |                                        |         |        |                                        |        |                     |
| 9                       |                  | 250                                    | 100     | 150    | 50                                     |        |                     |
| 10                      | 80               | 6                                      | 6       |        | 4                                      |        |                     |
| 11                      | 320              | 8                                      | 30      | 6      | 4                                      |        |                     |
| 12 <sub>2</sub>         | 100              | 5                                      | 4       | з      | 30                                     |        |                     |
| 13 <sub>1</sub>         | 50               | 9                                      | 9       | 9      | 9                                      |        |                     |
| 14                      |                  |                                        |         |        |                                        |        |                     |

Рисунок 4.4.1 – Створення форми для введення умов задачі

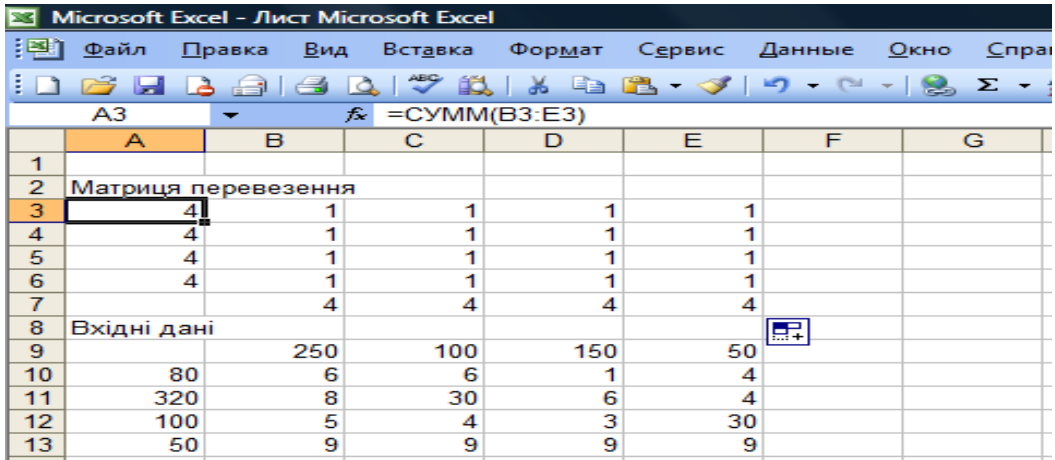

## Рисунок 4.4.2 – Обчислення значень цільової функції

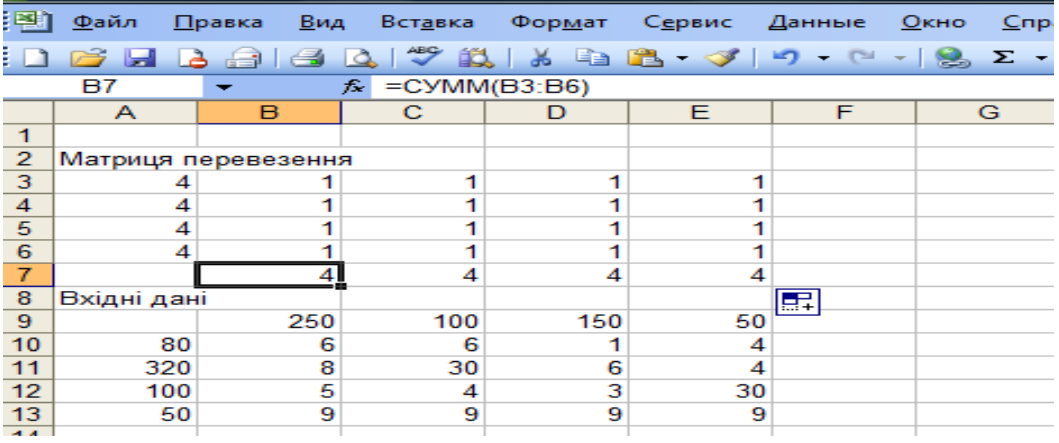

## Рисунок 4.4.3

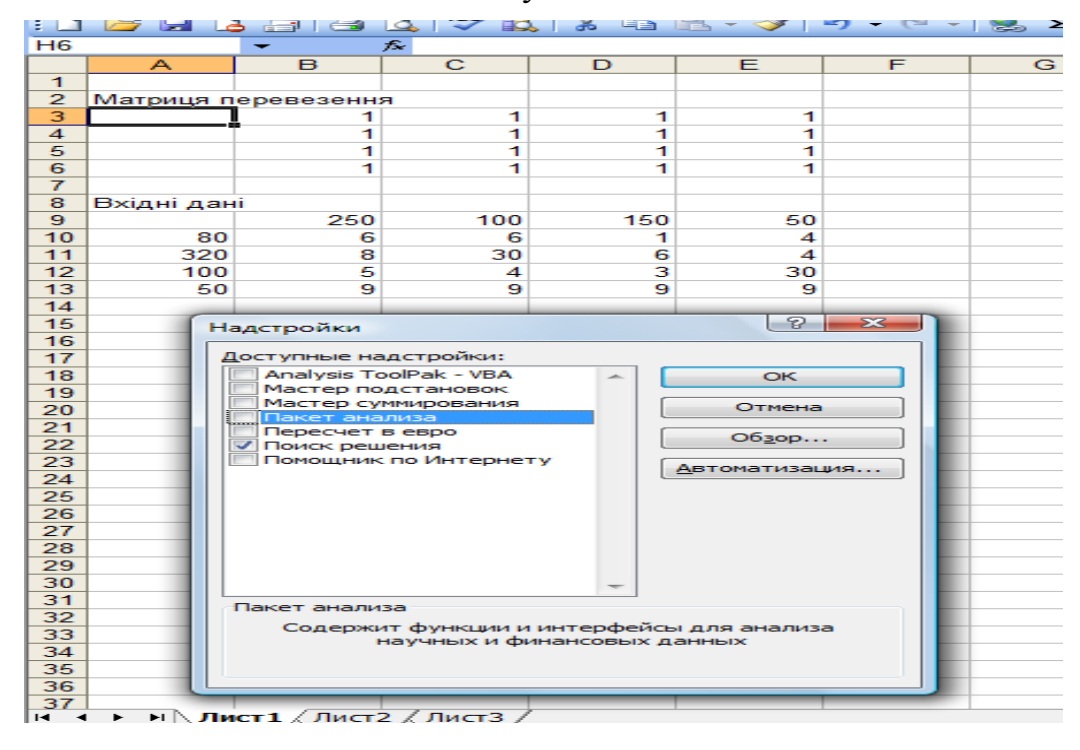

Рисунок 4.4.4 – Створення «Поиск решения».

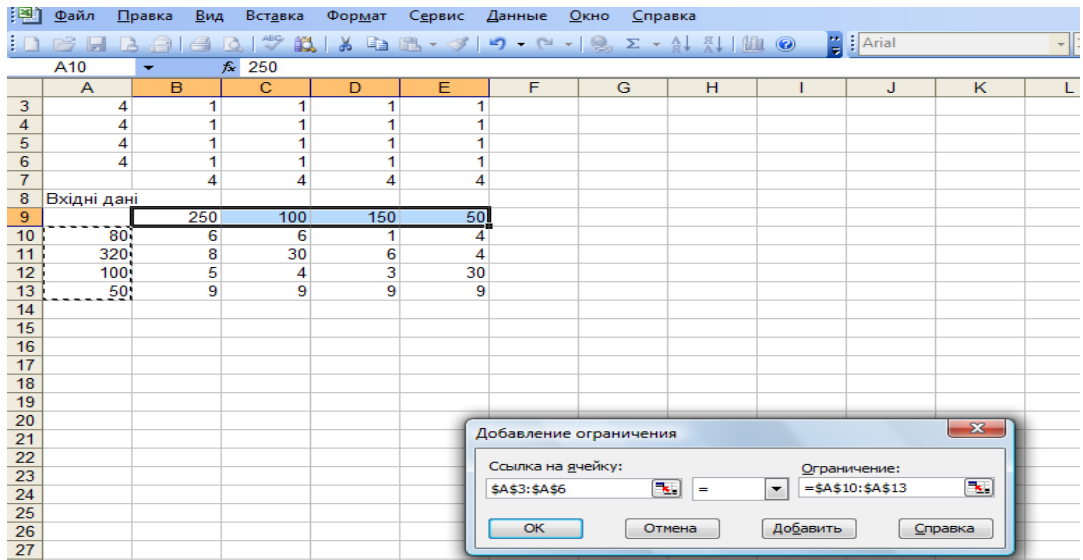

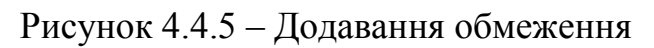

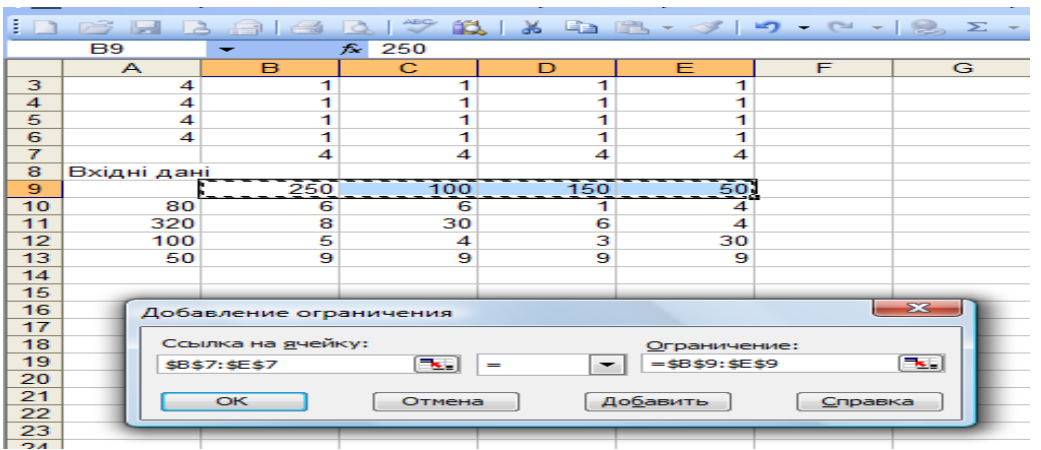

#### Рисунок 4.4.6 – Додавання обмеження

| 日本町             | Файл                     | Вид<br>Правка                                                                    | <b>STRICT INTICIOSOTE EXCEP</b><br>Вставка |                                                                                                    | Формат Сервис Данные |   | Окно | Справка |                                                |                                                                     |              |          |
|-----------------|--------------------------|----------------------------------------------------------------------------------|--------------------------------------------|----------------------------------------------------------------------------------------------------|----------------------|---|------|---------|------------------------------------------------|---------------------------------------------------------------------|--------------|----------|
|                 | 产学<br><b>Sell</b><br>د ا | $\triangleleft$<br>$-1$                                                          | l à                                        | $\mathcal{P} \times \mathcal{P} \times \mathcal{$ |                      |   |      |         |                                                |                                                                     | <b>Arial</b> |          |
|                 | <b>СУММПРОИЗВ</b>        | <b>- × √ ぶ</b>                                                                   |                                            | =СУММПРОИЗВ(В3:E6;B10:E13)                                                                                                    |                      |   |      |         |                                                |                                                                     |              |          |
|                 | $\overline{\mathsf{A}}$  | B                                                                                | $\mathbf C$                                | D                                                                                                    | E                    | F |      | G       | H                                              |                                                                     | J            | $\kappa$ |
| $\mathbf{1}$    |                          |                                                                                  |                                            |                                                                                                    |                      |   |      |         |                                                |                                                                     |              |          |
| 2               |                          | Матриця перевезення                                                              |                                            |                                                                                                    |                      |   |      |         |                                                |                                                                     |              |          |
| 3               | 4                        | 1                                                                                | 1                                          | 1                                                                                                    |                      | 1 |      |         |                                                |                                                                     |              |          |
| 4               | 4                        | 1                                                                                | 1                                          | 1                                                                                                    |                      | 1 |      |         |                                                |                                                                     |              |          |
| 5               | 4                        | 1                                                                                | 1                                          | 1                                                                                                    |                      | 1 |      |         |                                                |                                                                     |              |          |
| 6               | 4                        | 1                                                                                | 1                                          | 1                                                                                                    | $\mathbf{1}$         |   |      |         |                                                |                                                                     |              |          |
| $\overline{7}$  |                          | 4                                                                                | 4                                          | 4                                                                                                    | 4                    |   |      |         |                                                |                                                                     |              |          |
| 8               | Вхідні дані              |                                                                                  |                                            |                                                                                                    |                      |   |      |         |                                                |                                                                     |              |          |
| 9               |                          | 250                                                                              | 100                                        | 150                                                                                                    | 50                   |   |      |         |                                                |                                                                     |              |          |
| 10              | 80                       | 6                                                                                | 6                                          | 1                                                                                                    | 4                    |   |      |         |                                                |                                                                     |              |          |
| 11              | 320                      | 8                                                                                | 30                                         | 6                                                                                                    | 4                    |   |      |         |                                                |                                                                     |              |          |
| 12              | 100                      | 5                                                                                | 4                                          | з                                                                                                    | 30                   |   |      |         |                                                |                                                                     |              |          |
| 13              | 50                       | 9                                                                                | 9                                          | 9                                                                                                    |                      | 9 |      |         |                                                |                                                                     |              |          |
| 14              |                          |                                                                                  |                                            |                                                                                                    |                      |   |      |         |                                                |                                                                     |              |          |
| 15<br>16        |                          | 10: E13                                                                          |                                            |                                                                                                    |                      |   |      |         |                                                |                                                                     |              |          |
| 17              |                          |                                                                                  |                                            |                                                                                                    |                      |   |      |         |                                                |                                                                     |              |          |
| 18              |                          | Аргументы функции                                                                |                                            |                                                                                                    |                      |   |      |         |                                                |                                                                     | $-25$        |          |
| 19              |                          | <b>СУММПРОИЗВ</b>                                                                |                                            |                                                                                                    |                      |   |      |         |                                                |                                                                     |              |          |
| 20              |                          |                                                                                  |                                            |                                                                                                    | <b>Массив1 ВЗ:Е6</b> |   |      |         |                                                | $\boxed{\mathbb{R}^n}$ = {1; 1; 1; 1; 1: 1; 1; 1: 1; 1              |              |          |
| 21              |                          |                                                                                  |                                            |                                                                                                    |                      |   |      |         |                                                |                                                                     |              |          |
| 22              |                          |                                                                                  |                                            |                                                                                                    | Массив2 В10:Е13      |   |      |         |                                                | $\mathbf{E} = \{6; 6; 1; 4:8; 30; 6; 4:5\}$                         |              |          |
| 23              |                          |                                                                                  |                                            |                                                                                                    | Массив3              |   |      |         | $\lceil \mathbf{x} \rceil$ =                   |                                                                     |              |          |
| 24              |                          |                                                                                  |                                            |                                                                                                    |                      |   |      |         |                                                |                                                                     |              |          |
| 25              |                          |                                                                                  |                                            |                                                                                                    |                      |   |      |         |                                                | $= 143$                                                             |              |          |
| 26              |                          | Возвращает сумму произведений соответствующих элементов массивов или диапазонов. |                                            |                                                                                                    |                      |   |      |         |                                                |                                                                     |              |          |
| 27              |                          |                                                                                  |                                            |                                                                                                    |                      |   |      |         |                                                |                                                                     |              |          |
| 28              |                          |                                                                                  |                                            |                                                                                                    |                      |   |      |         |                                                |                                                                     |              |          |
| 29              |                          |                                                                                  |                                            |                                                                                                    |                      |   |      |         |                                                | Массив1: массив1;массив2; от 2 до 30 массивов, чьи компоненты нужно |              |          |
| 30              |                          |                                                                                  |                                            |                                                                                                    |                      |   |      |         |                                                | перемножить, а затем сложить полученные произведения. Все           |              |          |
| 31              |                          |                                                                                  |                                            |                                                                                                    |                      |   |      |         | массивы должны иметь одну и ту же размерность. |                                                                     |              |          |
| $\overline{32}$ |                          |                                                                                  |                                            |                                                                                                    |                      |   |      |         |                                                |                                                                     |              |          |
| 33              |                          |                                                                                  |                                            |                                                                                                    |                      |   |      |         |                                                |                                                                     |              |          |
| 34              |                          | Справка по этой функции                                                          |                                            |                                                                                                    | Значение: 143        |   |      |         |                                                | OK                                                                  | Отмена       |          |
| 35              |                          |                                                                                  |                                            |                                                                                                    |                      |   |      |         |                                                |                                                                     |              |          |
| 36              |                          |                                                                                  |                                            |                                                                                                    |                      |   |      |         |                                                |                                                                     |              |          |

Рисунок 4.4.7 – Отримання результату обчислення цільової функції

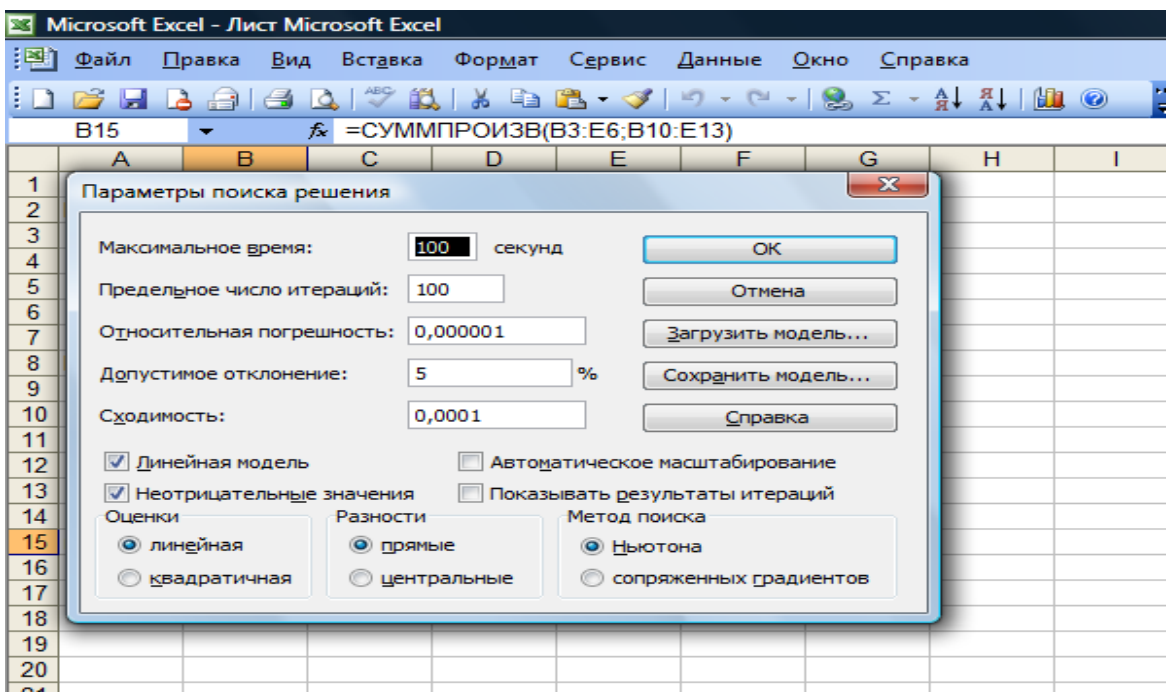

Рисунок 4.4.8 – Встановлення параметрів

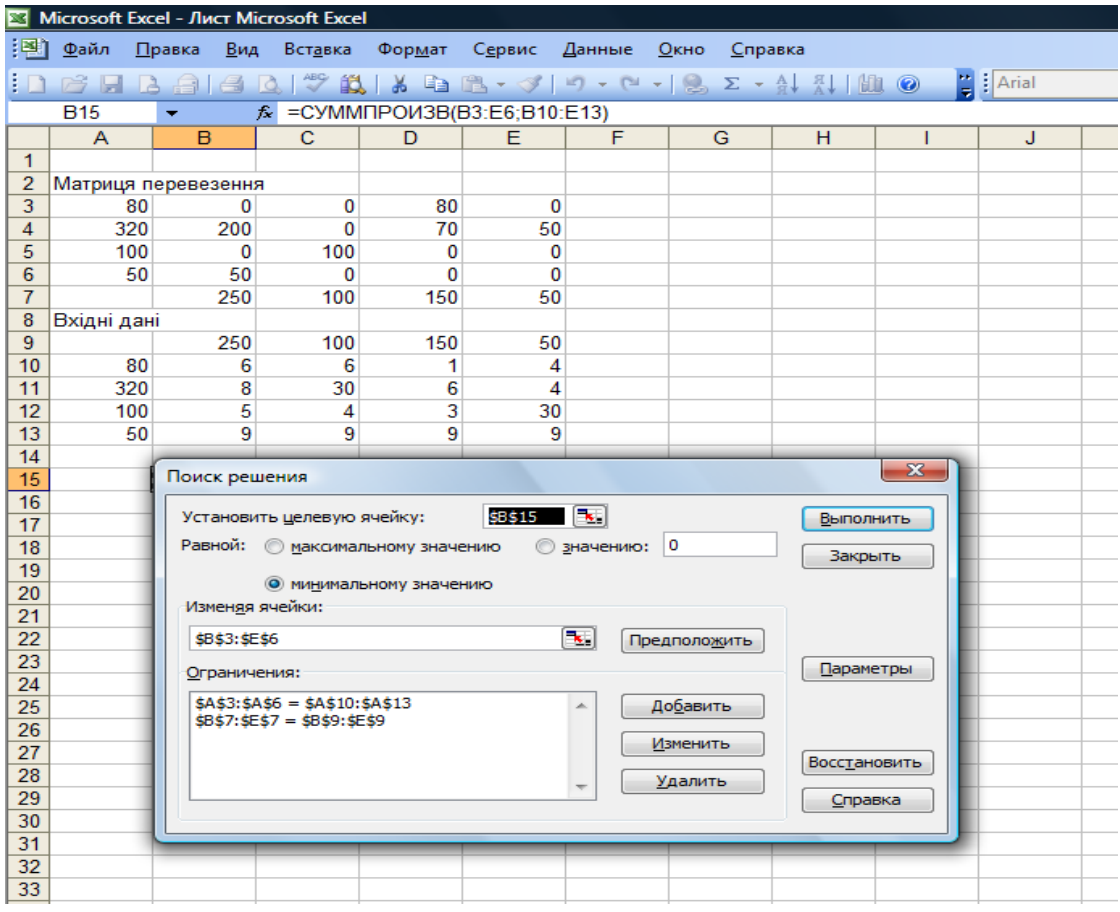

Рисунок 4.4.9 – Обчислення

|                | Microsoft Excel - Лист Microsoft Excel |                                      |                                            |                            |                    |        |                 |                          |         |  |  |  |
|----------------|----------------------------------------|--------------------------------------|--------------------------------------------|----------------------------|--------------------|--------|-----------------|--------------------------|---------|--|--|--|
| : তা           | Файл                                   | Правка<br>Вид                        | Вставка                                    | Формат                     | Сервис             | Данные | Окно<br>Справка |                          |         |  |  |  |
|                | $\rightarrow \blacksquare$             | $\triangleq$<br>$\mathbf{A}$<br>$-1$ |                                            |                            |                    |        |                 |                          | $\circ$ |  |  |  |
|                | <b>B15</b>                             |                                      | $f_{\infty}$                               | =CYMMΠPOИ3B(B3:E6;B10:E13) |                    |        |                 |                          |         |  |  |  |
|                | A                                      | B                                    | $\mathbf C$                                | D                          | F                  | F      | G               | н                        |         |  |  |  |
| 1              |                                        |                                      |                                            |                            |                    |        |                 |                          |         |  |  |  |
| $\overline{2}$ |                                        | Матриця перевезення                  |                                            |                            |                    |        |                 |                          |         |  |  |  |
| 3              | 80                                     | 0                                    | 0                                          | 80                         | 0                  |        |                 |                          |         |  |  |  |
| 4              | 320                                    | 200                                  | $\Omega$                                   | 70                         | 50                 |        |                 |                          |         |  |  |  |
| 5              | 100                                    | $\Omega$                             | 100                                        | 0                          | 0                  |        |                 |                          |         |  |  |  |
| 6              | 50                                     | 50                                   | $-2.7E - 21$                               | $\Omega$                   | $\Omega$           |        |                 |                          |         |  |  |  |
| 7              |                                        | 250                                  | 100                                        | 150                        | 50                 |        |                 |                          |         |  |  |  |
| 8              | Вхідні дані                            |                                      |                                            |                            |                    |        |                 |                          |         |  |  |  |
| 9              |                                        | 250                                  | 100                                        | 150                        | 50                 |        |                 |                          |         |  |  |  |
| 10             | 80                                     | 6                                    | 6                                          | 1                          | 4                  |        |                 |                          |         |  |  |  |
| 11             | 320                                    | 8                                    | 30                                         | 6                          | 4                  |        |                 |                          |         |  |  |  |
| 12             | 100                                    | 5                                    | 4                                          | 3                          | 30                 |        |                 |                          |         |  |  |  |
| 13             | 50                                     | 9                                    | 9                                          | 9                          | 9                  |        |                 |                          |         |  |  |  |
| 14             |                                        |                                      |                                            |                            |                    |        |                 | $\overline{\mathbf{z}}$  |         |  |  |  |
| 15             |                                        |                                      | Результаты поиска решения                  |                            |                    |        |                 |                          |         |  |  |  |
| 16             |                                        |                                      | Решение найдено. Все ограничения и условия |                            |                    |        |                 |                          |         |  |  |  |
| 17             |                                        |                                      | оптимальности выполнены.                   |                            |                    |        | Тип отчета      |                          |         |  |  |  |
| 18             |                                        |                                      |                                            |                            |                    |        | Результаты      | ×.                       |         |  |  |  |
| 19<br>20       |                                        | $\circledcirc$                       | Сохранить найденное решение                |                            |                    |        | Устойчивость    |                          |         |  |  |  |
| 21             |                                        |                                      | Восстановить исходные значения             |                            |                    |        | Пределы         | $\overline{\phantom{m}}$ |         |  |  |  |
| 22             |                                        |                                      |                                            |                            |                    |        |                 |                          |         |  |  |  |
| 23             |                                        | ОК                                   |                                            | Отмена                     | Сохранить сценарий |        | Справка         |                          |         |  |  |  |
| 24             |                                        |                                      |                                            |                            |                    |        |                 |                          |         |  |  |  |
| 25             |                                        |                                      |                                            |                            |                    |        |                 |                          |         |  |  |  |
| 26             |                                        |                                      |                                            |                            |                    |        |                 |                          |         |  |  |  |
|                |                                        |                                      |                                            |                            |                    |        |                 |                          |         |  |  |  |

Рисунок 4.4.10 – Отримання результату обчислення

|                   | Microsoft Excel - Лист Microsoft Excel           |                     |                  |                                        |             |        |                 |  |  |  |  |  |
|-------------------|--------------------------------------------------|---------------------|------------------|----------------------------------------|-------------|--------|-----------------|--|--|--|--|--|
| 非望                | Файл                                             | Правка<br>Вид       | Вст <u>а</u> вка | Формат                                 | Сервис      | Данные | O <sub>K1</sub> |  |  |  |  |  |
|                   | <b>Section</b>                                   | <b>CENT</b>         | IÒ.              | $\sqrt{2}$ in $\sqrt{2}$ in $\sqrt{2}$ |             | 一      |                 |  |  |  |  |  |
|                   | =СУММПРОИЗВ(В3:E6;B10:E13)<br><b>B15</b><br>fse. |                     |                  |                                        |             |        |                 |  |  |  |  |  |
|                   | А                                                | в                   | c                | D                                      | Е           | F      |                 |  |  |  |  |  |
| $\mathbf{1}$      |                                                  |                     |                  |                                        |             |        |                 |  |  |  |  |  |
| $\mathbf{z}$      |                                                  | Матриця перевезення |                  |                                        |             |        |                 |  |  |  |  |  |
| 3                 | 80                                               | о                   | o                | 80                                     | о           |        |                 |  |  |  |  |  |
| 4                 | 320                                              | 200                 | o                | 70                                     | 50          |        |                 |  |  |  |  |  |
| 5                 | 100                                              | о                   | 100              | o                                      | $\mathbf o$ |        |                 |  |  |  |  |  |
| 6                 | 50                                               | 50                  | $-2.7E-21$       | o                                      | $\Omega$    |        |                 |  |  |  |  |  |
| 7                 |                                                  | 250                 | 100              | 150                                    | 50          |        |                 |  |  |  |  |  |
| 8                 | Вхідні дані                                      |                     |                  |                                        |             |        |                 |  |  |  |  |  |
| 9                 |                                                  | 250                 | 100              | 150                                    | 50          |        |                 |  |  |  |  |  |
| 10                | 80                                               | 6                   | 6                | 1                                      | 4           |        |                 |  |  |  |  |  |
| 11                | 320                                              | 8                   | 30               | 6                                      | 4           |        |                 |  |  |  |  |  |
| $12 \overline{ }$ | 100                                              | 5                   | 4                | з                                      | 30          |        |                 |  |  |  |  |  |
| 13                | 50                                               | 9                   | 9                | 9                                      | 9           |        |                 |  |  |  |  |  |
| 14                |                                                  |                     |                  |                                        |             |        |                 |  |  |  |  |  |
| 15                | min                                              | 3150                |                  |                                        |             |        |                 |  |  |  |  |  |
| 16                |                                                  |                     |                  |                                        |             |        |                 |  |  |  |  |  |
| 17                |                                                  |                     |                  |                                        |             |        |                 |  |  |  |  |  |
| 18.               |                                                  |                     |                  |                                        |             |        |                 |  |  |  |  |  |

Рисунок 4.4.11 – Результат обчислення

Отже, мінімальна загальна вартість перевезень становить 3150 грн.

## *Контрольні питання*

1. Як формулюється класична транспортна задача лінійного програмування?

2. Які відомі методи побудови опорного плану транспортної задачі? Охарактеризуйте їх.

3. Сформулюйте задачу, двоїсту до транспортної.

- 4. Охарактеризуйте метод потенціалів.
- 5. Опишіть алгоритм методу потенціалів.
- 6. Які задачі є відкритими? Закритими?
- 7. Що є планом транспортної задачі?

8. Що називають перевезеннями?

9. З якою метою та як складається цикл перерахунку?

10.У чому полягає значення задач, типу транспортних, при розв᾽язанні економічних задач?

## *Теми рефератів*

1. Постановка транспортної задачі (ТЗ) та її математична модель.

2. Модифікації ТЗ.

3. Необхідна та достатня умова розв'язання ТЗ.

4. Методи визначення початкового опорного плану ТЗ: метод північно-західного кута.

5. Методи визначення початкового опорного плану ТЗ: метод мінімального елемента.

6. Критерій оптимальності опорного плану ТЗ.

7. Метод потенціалів при розв'язанні ТЗ.

# *Практичні завдання*

## **Завдання 1.**

Реалізувати розв'язання задачі в Ехсеl.

Розв'язати транспортну задачу за критерієм оптимальної загальної вартості (витрат) перевезень при заданих запасах у постачальників (на базах)  $A_i$ , їх потребі у споживачів (на складах заводів)  $B_i$  та тарифів перевезень одиниці вантажу від кожного постачальника до кожного споживача Сij .

Варіант 1.

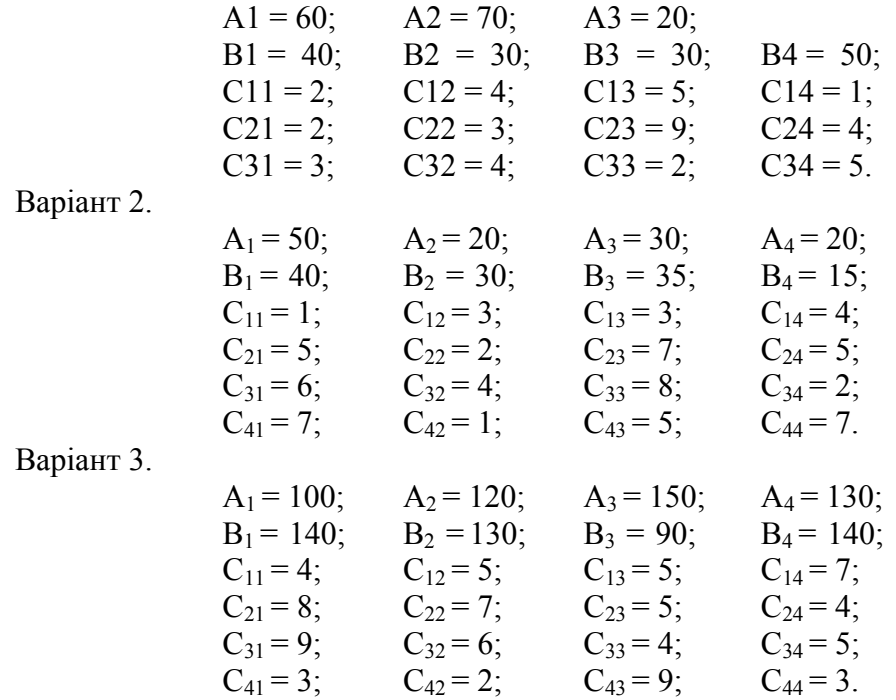

Варіант 4.

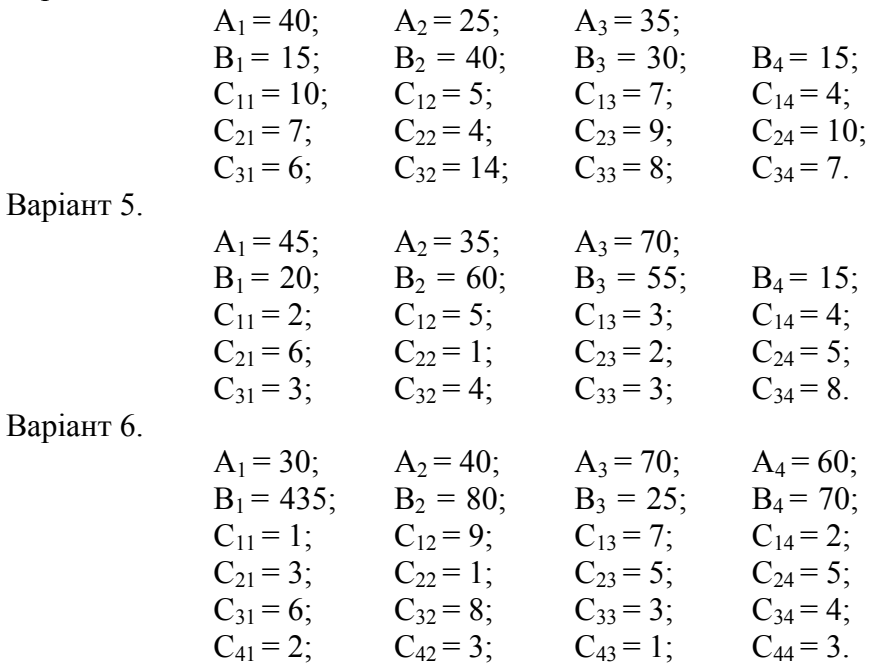

#### **Тема 5. Оптимізація в умовах невизначеності, стохастичне програмування**

1. Роль імовірнісної складової у моделюванні та оптимізації економічних процесів.

2. Метод Монте-Карло.

3. Стохастичне програмування.

4. Оптимальне управління.

#### *Основна література: 1, 2, 3, 4, 6, 9, 11, 12, 14, 15, 19,26, 29. Додаткова література*: *4, 8.*

 $\mathbb{I}$ *Ключові слова і поняття:* невизначеність, стохастичне програмування, метод Монте-Карло, емпірична функція, розподіл, математичне сподівання.

#### **1. Роль імовірнісної складової у моделюванні та оптимізації економічних процесів**

Головною умовою побудови та використання детермінованих моделей є припущення про те, що всі початкові параметри задачі мають бути чітко визначеними. З погляду економіки така умова означає, що на етапі постановки задачі абсолютно точною є інформація стосовно всіх параметрів моделі.

Однак загальновідомо, що економічні системи функціонують і розвиваються *за умов невизначеності*, тобто досить важко, а іноді і неможливо, мати точні значення деяких параметрів математичної моделі, особливо коли прогнозується розвиток процесів у майбутньому.

Фактичні значення можуть суттєво відрізнятися від тих, які були взяті за основу при побудові математичних моделей та визначенні оптимальних планів, що породжує ризик прийнятих рішень.

*Невизначеність може бути різного ступеня – залежно від того, яку інформацію ми маємо про досліджуваний процес чи явище*. Якщо відомий розподіл відповідних параметрів, то для прийняття рішень використовують *методи стохастичного програмування,* суть яких полягає в тому, що відшуковуючи оптимальне рішення  $X^* = (x_1^*, x_2^*, ..., x_n^*)$ , тобто значення керованих змінних, необхідно враховувати також вплив ряду випадкових чинників  $\omega = (\omega_1, \omega_2, ..., \omega_n)$ , керувати якими немає можливості.

Наприклад, у разі планування діяльності сільськогосподарських підприємств є можливість точно передбачати площі посівів сільськогосподарських культур, рівні внесення добрив, поголів'я тварин (керовані змінні), але кінцевий результат діяльності значно залежить також від погодних умов, податкової та кредитної політики тощо (некеровані змінні).

#### **2. Метод Монте-Карло**

*Метод Монте-Карло*

– сукупність формальних процедур, засобами яких відтворюються на ЕОМ будь-які випадкові фактори (випадкові події, випадкові величини з довільним розподілом, випадкові вектори тощо).

У межах цього підходу будується ймовірнісна модель, яка відповідає математичній чи фізичній задачі, і на ній реалізується випадкова вибірка. «Розігрування» вибірок за методом Монте-Карло є основним принципом імітаційного моделювання систем із стохастичними (випадковими, імовірними) елементами.

*Метод Монте-Карло* можна визначити як метод моделювання випадкових величин з метою обчислення характеристик їх розподілу. Як правило, передбачається, що моделювання здійснюється за допомогою електронних обчислювальних машин, хоча у деяких випадках можна досягти успіху, використовуючи пристосування типу рулетка, олівці та папір. Є приклади двох експериментів без застосування ЕОМ: задача Бюффона та задача обчислення визначеного інтеграла.

Більшість виробничих і соціальних процесів значною мірою відбуваються під впливом випадкових факторів, які не підлягають контролю з боку осіб, відповідальних за прийняття і реалізацію рішень у контексті забезпечення оптимального функціонування систем. Проте з позицій системного аналізу врахування невизначеностей обов'язковим елементом є процедури вироблення планово-управлінських рішень. Тому задача полягає в тому, щоб якомога повніше врахувати вплив неконтрольованих випадкових факторів і зробити в таких умовах аргументований висновок щодо можливих напрямів розвитку системи та оптимальної стратегії управління нею. Такі задачі розв'язують за допомогою *методу Монте-Карло* (методу статистичних досліджень).

Під час розробки імітаційних моделей завжди постає питання опису моделі з допомогою відповідних характеристик (ймовірність, щільність розподілу ймовірностей тощо), тобто тих характеристик, що вивчаються на базі емпіричних даних, дібраних або при систематизації наявних звітних матеріалів, або в результаті обробки спеціально поставлених експериментів.

Розробляючи імітаційну модель, яка містить стохастичні елементи, завжди стикаються з проблемою: чи доцільно в методі Монте-Карло застосовувати безпосередньо емпіричні дані? Можливо, є рація скористатися одним з апроксимуючих теоретичних розподілів.

#### **Питання про використання емпіричних або теоретичних розподілів дуже важливе тому, що:**

1. Коли використовують «сирі» емпіричні дані, мають на увазі, що моделюється лише минуле. Дані, одержані раніше, насправді відбивають лише колишню поведінку системи; можливими подіями виявляються тільки ті, які вже відбувалися. Звідси випливає необхідність припустити, що основна форма розподілу ймовірностей залишиться з часом без змін і що особливості цього розподілу, які стосуються певного періоду часу, будуть повторюватися.

2. Завдяки застосуванню теоретичного розподілу здебільшого вдається зменшити витрати машинного часу і потрібної пам'яті ЕОМ.

3. У разі використання теоретичного розподілу легше змінювати параметри генератора випадкових чисел, коли потрібно перевірити чутливість моделі або «програти» на ній різні можливі ситуації.

Якщо з допомогою аналізу емпіричного розподілу вдається дібрати відомий теоретичний розподіл, який узгоджується на статистично прийнятному рівні надійності з експериментальними даними, то ним потрібно скористатися для імітації випадкових факторів.

Метод Монте-Карло застосовується в багатьох галузях науки і техніки. За допомогою процедур Монте-Карло розроблено численні методи для обчислення кратних інтегралів, розв'язування інтегральних і диференціальних рівнянь. У задачах оптимізації процедура Монте-Карло використовується для генерування випадкових точок з області визначення цільової функції та установлення випадкових напрямів руху до екстремуму в пошукових методах.

Метод Монте-Карло часто застосовується в експериментальних дослідженнях. При постановці натурних експериментів випадковим способом вибираються поточні точки факторного простору в умовах нестандартного проходження досліджуваних процесів. У машинних експериментальних дослідженнях, які виконуються на імітаційних моделях, метод Монте-Карло дає змогу імітувати випадкові явища, що відбуваються в реальних модельованих системах.

*Ідею застосування методу Монте-Карло*, зокрема для розв'язання цілком детермінованих задач, легко зрозуміти на прикладі обчислення визначеного інтеграла. Нехай потрібно обчислити інтеграл від деякої функції на заданому відрізку змінювання аргументу.

Після нескладних перетворень початкову задачу можна звести до задачі обчислення інтеграла

$$
I = \int_{0}^{1} f(x) \, dx,\tag{5.1.1}
$$

де  $0 \le f(x) \le 1$  при  $0 \le x \le 1$ .

Схему, що ілюструє обчислення визначеного інтеграла методом Монте-Карло, зображено на рис. 5.1.1:

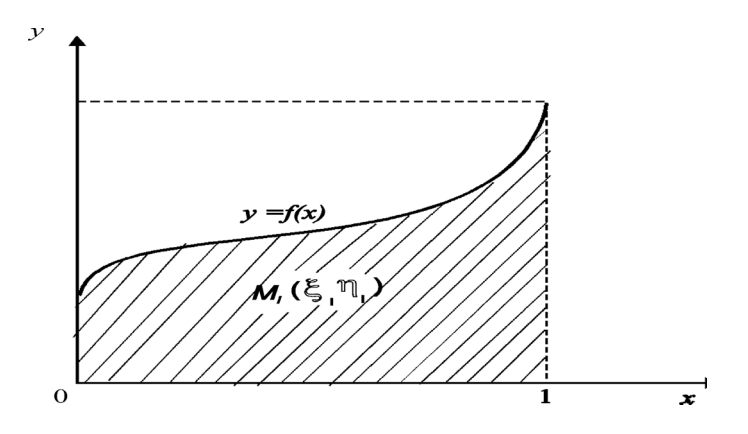

Рисунок 5.1.1 – Схема, що ілюструє обчислення визначеного інтеграла методом Монте-Карло

Визначимо площу *I* фігури, обмеженої кривою *y = f* (*x*)*,* віссю *x* і прямими *х =* 0*, х =* 1 (рис. 5.1.1, заштрихована частина).

Уявімо тепер симетричну дзигу у вигляді десятигранника, кожну з граней якого позначено однією з цифр 0, 1, 2, ..., 9. Пустимо дзигу. Після її падіння на верхній грані з однаковою ймовірністю можна очікувати будьяку з десяти згаданих цифр.

Розглянемо два десяткових *k*-розрядних числа <sup>ξ</sup> і η , значення яких містяться між нулем та одиницею і утворюються таким чином. Пускаючи *k* раз дзигу, вважатимемо здобуту послідовність цифр десятковими розрядами числа ξ. Повторивши експеримент, дістанемо число  $\eta$ . Наприклад, якщо *k =* 5 і на верхній грані дзиги випали відповідно цифри 0, 3, 7, 0, 5, то шукане число дорівнює 0,03705. Точку з координатами  $M(\xi,\eta)$ називатимемо *випадковою точкою*, а спосіб її утворення – *киданням*.

Очевидно, що ймовірність потрапляння випадкової точки в заштриховану область дорівнює відношенню площі цієї фігури, тобто значенню інтеграла *I* до площі квадрата, яка дорівнює одиниці. Отже, ймовірність потрапляння випадкової точки в заштриховану область дорівнює значенню шуканого інтеграла. Тому задача обчислення інтеграла зводиться до задачі пошуку ймовірності. Останню оцінимо статистичними методами з допомогою відносної частоти.

Кидаємо *n* випадкових точок на площину квадрата. Нехай виконується умова

$$
\eta_i < f(\xi_i). \tag{5.1.2}
$$

Тоді точка  $M_i$  належить заштрихованій області. Припустимо тепер, що *m* – число точок, для яких виконується умова (5.1.2). Відносна частота потрапляння точки в заштриховану область дорівнює  $\frac{m}{n}$ . Згідно з теоремою Бернуллі

$$
\lim_{n\to\infty}P\left(\left|\frac{m}{n}-p\right|<\varepsilon\right)=1.
$$

Отже,  $\frac{m}{n}$  є наближеним значенням шуканого інтеграла.

Зауважимо, що метод Монте-Карло для обчислення інтеграла доцільно застосовувати для багатовимірних задач, оскільки число необхідних повторень *n* за заданої точності не залежить від кратності інтеграла.

> — рівномірна випадкова послідовність чисел на відрізку [0,1].

— наближене подання функції розподілу ймовірностей випадкової величини,

побудоване на основі вибірки скінченного обсягу.

— числова характеристика розподілу ймовірностей випадкової величини. *сподівання (середнє значення)*

Для випадкової величини X, яка має щільність розподілу  $f(x)$ , її марематичне сподівання  $M[X]$  записується у вигляді  $M[X] = m_X = \int^{\infty} f(x) dx$  . Якщо х −∞ набуває значення  $x_1, x_2, ..., x_n$  з імовірностями  $p_1, p_2, ..., p_n$ , то  $M[X] = \sum_{i=1}^n p_i$  $=\sum_{n=1}^{n}$  $M[X] = \sum_{i=1}^{\infty} x_i p_i$  $[X] = \sum_{i=1} X_i p_i$ .

> — числова характеристика розподілу ймовірностей випадкової величини,

яка характеризує розсіювання значень цієї випадкової величини навколо її математичного сподівання; вона визначається формулою

$$
D[X] = \sigma_X^2 = M[x - m_X]^2.
$$

#### **3. Стохастичне програмування**

*Емпірична функція розподілу*

*Математичне* 

*Дисперсія*

*РВП [0,1]*

Умовні екстремальні задачі, в яких параметри умов або складові розв'язку – випадкові величини, є *предметом стохастичного програмування*.

У **стохастичному програмуванні** частіше, ніж в інших розділах математичного програмування, значні труднощі виникають не лише за розроблення методів розв'язування задач, а також у разі їх постановки. Адже у постановці кожної задачі мають відображатися особливості прийняття рішень за умов невизначеності. Постановка задачі стохастичного програмування істотно залежить від її цільових засад та інформаційної структури.

*Методи розв'язування стохастичних задач* поділяють на дві групи:

- прямі
- непрямі.

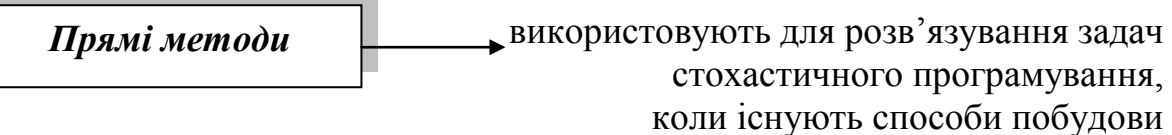

 $\Phi$ ункцій  $f(X,\omega)$  і  $g_i(X,\omega) \leq 0, i=1, m$  на базі інформації щодо параметра  $\omega$ .

є методи зведення стохастичної задачі до задачі лінійного чи нелінійного програмування, тобто перехід до *Непрямими методами*

детермінованого аналога задачі стохастичного програмування.

#### **Особливості математичної постановки задач стохастичного програмування**

В задачах детермінованого характеру за певним набором початкових даних однозначно визначається вигляд цільової функції та обмежень задачі. У стохастичному програмуванні особливості побудови математичних моделей задач пов'язані з можливостями вибору виду функції мети та обмежень, тобто за одного набору початкових значень можна отримати математичні моделі, що суттєво відрізнятимуться, а отже, значні розбіжності матимуть і отримані за ними оптимальні плани. Розглянемо основні відмінності будови математичних моделей задач стохастичного програмування.

#### *Довільна математична модель задачі математичного програмування складається з двох частин:*

*- цільової функції - обмежень.* 

У задачах стохастичного програмування важливим є вибір як виду цільової функції так і виду обмежень. Цільова функція визначає ефективність функціонування і розвитку економічної системи.

#### **Якщо відомі основні характеристики випадкових параметрів задачі, то цільовою функцією може бути:**

- максимізація математичного сподівання відповідного економічного показника (прибутку, рівня рентабельності тощо); в такому разі задачі мають назву *М*-моделей;
- мінімізація дисперсії деякого економічного показника за умови обмеження на певному бажаному рівні середньої величини того ж показника, тоді задачі мають назву *V*-моделей;
- ймовірність перевищення (неперевищення) економічним показником певного фіксованого рівня (порога), тоді задача належить до *Р*-моделей

*Обмеження в стохастичних економіко-математичних моделях можуть також задаватися різними способами*, а, отже, отримані оптимальні плани будуть мати відповідний рівень ймовірності їх виконання. При цьому потрібно брати до уваги як внутрішню невизначеність (технологічних процесів), так і невизначеність зовнішнього середовища (постачання сировини, попиту на вироблену продукцію, загальної суми податків тощо).

Нехай задано обмеження задачі математичного програмування в загальному вигляді:

$$
g(X, \omega) \le 0 \tag{5.3.1}
$$

Неможливість, а іноді й недоцільність вимоги, щоб знайдене рішення задовольняло обмеження (5.3.1) за будь-яких реалізацій випадкових параметрів ω∈Ω, породжує таку ідею: накласти дещо менш жорсткі умови, зокрема замість (5.3.1) можна допускати невиконання умов з певною ймовірністю. Наприклад:

$$
P\{g(X, \omega) > 0\} \le \gamma \tag{5.3.2}
$$

або

$$
P\{g(X, \omega) \le 0\} \ge 1 - \gamma. \tag{5.3.3}
$$

Обмеження (5.3.2) трактується так: ймовірність того, що  $g(X, \omega) > 0$ , не перевищує величину γ. Відповідно вираз (5.3.3) гарантує, що з ймовірністю 1- $\gamma$  буде виконуватися обмеження (5.3.1). Наприклад, якщо  $\gamma = 0.05$ , то обмеження у 95 випадках із 100 буде виконуватися і тільки у п'яти випадках не буде виконуватися.

Крім того, система обмежень задачі може бути змішаною, тобто частина обмежень може виконуватися в середньому, частина – в жорсткій постановці, а частина – з деякою ймовірністю.

#### **Наведемо кілька варіантів постановок задач стохастичного програмування.**

Нехай  $f(X,\omega)$  – функція, яка виражає ефективність плану для заданих *Х* та ω. Тоді задачу визначення оптимального детермінованого плану *Х* за випадкових параметрів ω можна сформулювати у таких варіантах:

a) 
$$
\max Mf(X, \omega), \tag{5.3.4}
$$

за умов:

$$
P\{g(X,\omega)\leq 0\} \geq 1-\gamma\tag{5.3.5}
$$

$$
X \ge 0, \ \omega \in \Omega \tag{5.3.6}
$$

$$
(5.3.7)
$$

за умов:

 $P\{f(X, \omega) \ge \xi, g(X, \omega) \le 0\} \ge 1 - \gamma;$  (5.3.8)

$$
X \ge 0, \quad \omega \in \Omega. \tag{5.3.9}
$$
Отже, за постановки задачі варіанта а) необхідно максимізувати середню сподівану ефективність за умов, що обмеження, наприклад, щодо ресурсів, виконання контрактів тощо виконуються з імовірністю 1-γ. За постановки задачі варіанта б) крім цього вимагається, щоб значення функції ефективності, наприклад прибутку, було не менше величини ξ з імовірністю 1-γ, а також, щоб величина ξ була максимальною. Зазначимо, що перевага варіанта а) полягає у тому, що він простіший стосовно обчислення.

Оскільки у моделі (5.3.4)-(5.3.6) як критерій оптимальності використано математичне сподівання  $f(X, \omega)$ , то маємо *М*-модель, а плани, отримані за такою моделлю, називають *М***-планами.**

Можна формулювати задачі стохастичного програмування також і поіншому, поєднуючи або комбінуючи у певний спосіб умови наведених вище першої та другої моделей. Так, приміром, задача стохастичного програмування може мати такий вигляд:

$$
P\{f(X, \omega) \ge \alpha\} \to \max
$$

за умов:

$$
M(g_i(X, \omega)) \le 0 \quad (i = \overline{1, k}; k < m) ;
$$
  

$$
g_i(X, \omega) \le 0 \quad (i = \overline{k+1, m}) ;
$$
  

$$
X \ge 0 \quad \omega \in \Omega .
$$

Як бачимо, конкретних постановок задач стохастичного програмування досить багато і вибір певного їх виду для розв'язування практичних задач залежить від конкретних умов задачі, наявної інформації та мети дослідження.

**Постановка задачі стохастичного програмування** істотно залежить також від того, чи є можливість під час вибору (прийняття) рішень уточнювати стан економічного середовища (природи) на підставі певних спостережень.

Відомо, що для економічних систем розробляють стратегічні та тактичні плани. Розробляючи стратегічні плани, враховують всі можливі значення ω, тобто стан зовнішнього та внутрішнього середовища, та приймають рішення щодо траєкторії розвитку системи. Однак зустрічаються задачі, коли є можливість провести спостереження над ω (у певний момент стан економічного середовища стає відомим) і вибрати розв'язок з урахуванням результатів спостережень. Наприклад, плануючи виробничу діяльність підприємства, рішення щодо обсягів випуску продукції приймаються з урахуванням дослідження поточного стану структури ринку. Тоді розробляють тактичний план, тобто знаходять рішення  $X(\omega)$  при заданому  $\omega \in \Omega$ , тобто розв'язують задачу:

$$
\max f(X(\omega)),
$$

за умов:

72

$$
g_i(X(\omega)) \le 0; \quad i = \overline{1, m},
$$
  

$$
X(\omega) \ge 0.
$$

У загальному випадку спостереження уможливлюють неповне описування стану середовища, а тому етапи вибору рішень можуть чергуватися з етапами спостережень за станом зовнішнього середовища.

# **Отже, відбуваються багатоетапні процеси вибору рішень у такій послідовності:**

*рішення — спостереження — рішення — спостереження...*

або

# *спостереження — рішення — спостереження — рішення...*

Якщо ряд розв'язків починається зі слова «**рішення**» і воно зустрічається *N* раз, то модель називають *N*-етапною задачею (моделлю) стратегічного стохастичного програмування, а якщо зі слова «**спостереження**» — то задачею (моделлю) тактичного стохастичного програмування.

Кожен з *N* етапів також може бути поділений. У такому разі маємо **одноетапні** чи **двоетапні** задачі стохастичного програмування:

*Одноетапна задача стохастичного програмування* використовується в тому разі, коли рішення приймаються на підставі відомих характеристик розподілу ймовірностей випадкових параметрів умови задачі до спостережень за їхніми реалізаціями. У такому разі має прийматися найкраще в середньостатистичному розумінні рішення. Тобто випадкові параметри задачі замінюють їх середніми величинами і початкову задачу стохастичного програмування зводять до детермінованої.

*Двоетапна задача стохастичного програмування* виникає тоді, коли процес прийняття рішення поділяють на два етапи.

*На першому етапі* вибирається попередній план, який задовольняє умови задачі за будь-якої реалізації випадкових параметрів.

*На другому етапі* розраховується величина компенсації відхилень розробленого плану від фактичних значень, що були визначені після спостереження за реалізацією випадкових параметрів.

**Оптимальний план задачі** визначають так, щоб забезпечити мінімум середнього значення загальних витрат, які виникають на обох етапах розв'язування задачі. Для існування розв'язку двоетапної задачі вибір плану на першому етапі має гарантувати існування плану-компенсації.

# **<sup>200</sup>1**<br>*Контрольні питання*

1. У чому полягає роль імовірнісної складової у моделюванні та оптимізації економічних процесів?

2. Надайте характеристику методу Монте-Карло.

3. Що відносять до задач стохастичного програмування?

4. Яке значення мають задачі стохастичного програмування при розв'язанні сучасних економічних задач?

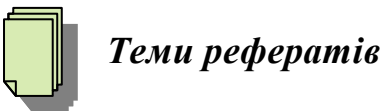

- 1. Прикладне значення методу Монте-Карло.
- 2. Використання методів стохастичного програмування на практиці.
- 3. Спеціальні випадки оптимізації.
- 4. Оптимальне управління.

# **Тема 6. Моделі сіткового планування і управління**

1. Зміст та сфери використання сіткових методів планування та управління.

2. Основні елементи та правила побудови сіткового графіка.

3. Аналіз та оптимізація планування й управління мережею (ПУМ).

 *Основна література: 4, 6,7, 10, 11, 13, 19, 20, 26, 28, 36, 43. Додаткова література*: *8, 11.*

 $\mathbb{I}$ *Ключові слова і поняття:* планування, граф, мережа, сіткове планування, подія, робота.

# **1. Зміст та сфери використання сіткових методів планування та управління**

Темпи виробництва, його масштаби та спеціалізація окремих галузей, багатопрофільні зв'язки обумовлюють необхідність розробки ефективних методів планування та управління, які б давали можливість оцінити змінний стан системи та передбачити її майбутнє, щоб оптимізувати відповідний процес і керувати його перебігом. Системи об'єктів дослідження разом зі зв'язками між ними називаються *мережею*.

Діапазон реального існування мереж дуже широкий: мережі електропостачання, радіо- та телекомунікацій, транспортні (залізничні, автомобільні), об'єкти господарювання як в одному господарстві, так і в їх комплексі, плани виконання робіт з реалізації певних проектів і т. ін. Але прикладами таких систем можуть бути також:

- організація поточного виробництва,

- реконструкція існуючого виробництва,

- організація капітального будівництва,

- реконструкція та ремонт існуючих споруд, організація науководослідних робіт і т. ін., де також необхідно узгоджувати та оцінювати зв'язки між окремими елементами.

# **Методи планування та управління мережею забезпечують:**

- складання календарного плану виконання певного комплексу робіт;

- оцінення необхідних трудових, матеріальних та фінансових ресурсів, затрат часу;

- контроль комплексу робіт з прогнозуванням і запобіганням можливих зривів при виконанні робіт;

- ефективне управління при чіткому розподілі відповідальності між керівниками різних рівнів і виконавцями робіт;

- оцінення дієздатності та якості системи стосовно певних критеріїв.

Для одних систем зв'язки між об'єктами реалізовані фізично (система комунікацій між населеними пунктами), для інших мають інформаційний характер або є поєднанням як фізичної реалізації, так і інформаційної.

# **2. Основні елементи та правила побудови сіткового графіка**

Математичний апарат, який використовується при дослідженні мереж, розроблений у так званій теорії графів.

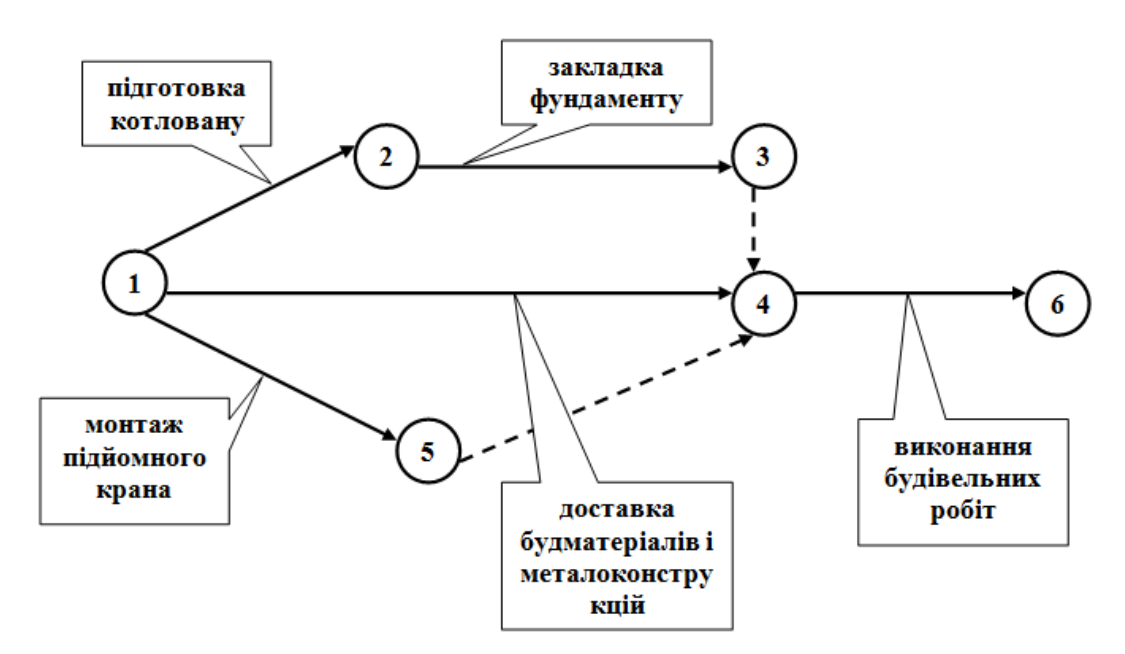

Рисунок 6.2.1 – Приклад графа

Використовуються два принципи побудови графів ПУМ.

При реалізації одного з них роботи зображаються дугами, а вершини відповідають (зіставляються) подіям, які означають завершення робіт. Це так званий граф «події – роботи».

Але використовується й інший підхід до побудови графів ПУМ – без подій. За таким принципом роботи є вершинами графа, а дуги означають залежність між певними роботами в послідовності їх виконання. Побудовані за таким принципом графи ПУМ, як правило, більш місткі та менш зручні для аналізу та реалізації в ЕОМ.

З вищезазначених причин на практиці ширше використовується побудова графа ПУМ за принципом «**події – роботи»**. Саме цей принцип будемо використовувати в подальшому.

Виконавши правильну нумерацію графа мережі, можна ефективно реалізувати алгоритм пошуку найкоротшого шляху між заданими вершинами. *Реалізацію алгоритму зведено до побудови послідовності шляхів з однієї дуги, двох дуг, трьох дуг і т. д., які з'єднують вершини* 

*певного рангу з кінцевою вершиною. При цьому перегляд вершин виконується в послідовності зменшення їх номерів. На кожному етапі алгоритму відбувається перехід від вершини більш високого рангу до вершини меншого рангу за умови, що із множини всіх шляхів, які починаються в одній і тій самій вершині, необхідно залишити для наступного кроку реалізації алгоритму лише найкоротший шлях від цієї вершини до завершальної. За правильної нумерації вершин такий упорядкований перехід у послідовності зменшення рангів відбувається автоматично, навіть за умови, коли нумерацію рангів вершин опущено.*

Графічне зображення множини досліджуваних об'єктів і зв'язків між ними називається *графом.* 

Граф доцільно зображати у вигляді діаграми. На діаграмі об'єкти зображаються пронумерованими точками або кружками, які називаються вершинами, зв'язки між об'єктами – відрізками ліній, які з'єднують відповідні об'єкти.

Якщо зв'язок між двома об'єктами *А та В* однобічний (від *А* до *В* є зв'язок, а зворотний зв'язок відсутній), то це зображається *орієнтованим*  відрізком, стрілка якого відповідає напрямку зв'язку. Такий *однобічний* орієнтований відрізок називається *дугою,* а графічне зображення неорієнтованих попарних зв'язків між об'єктами *– ребрами* (ситуація, коли об'єкт *А* може бути пов'язаний з об'єктом *В* і навпаки). У подальшому ми не будемо в термінології відрізняти поняття графа та його діаграми.

Граф, вершини якого мають лише однобічний зв'язки, називається *орієнтованим* або *орграфом .*

Граф вважається *завантаженим*, якщо він визначений разом з певною функцією на множині його ребер або дуг. Така функція може визначати віддаль між вершинами (карта доріг), час або вартість перевезень між населеними пунктами, пропускну спроможність лінії електропередач або каналу системи зрошення.

*Маршрутом* називається така послідовність ребер, коли кожна пара сусідніх ребер має одну загальну вершину.

*Простим ланцюгом* називається маршрут, в якому вершини не повторюються. Будемо користуватися лише простими ланцюгами, опускаючи слово простий.

Ланцюг визначається послідовністю вершин, через які він проходить.

*Цикл* – це ланцюг, початкова вершина якого збігається з кінцевою.

*Шляхом* називається орієнтований ланцюг. Отже, поняття «шлях» стосується лише орієнтованих графів.

Під *моделлю мережі* будемо розуміти план виконання комплексу взаємопов'язаних робіт, поданий у специфічній формі графа, який називається *графіком мережі.*

Основними елементами графіка мережі є поняття **події** та **роботи**.

Термін *робота* використовується в системі планування та управління мереж (ПУМ) у широкому розумінні.

По-перше, це певна реальна робота, яка потребує затрат матеріальних ресурсів та відповідного терміну виконання. Кожна така робота має бути чітко визначеною, конкретною та стосуватися відповідального виконавця, без наявності якого марно говорити про планування.

По-друге, до поняття роботи відносять очікування – процес у часі, який не потребує ніяких матеріальних затрат (*наприклад*, затвердіння бетону після виконання відповідних робіт, висихання фарби тощо).

По-третє, *фіктивна робота –* це природний логічний взаємозв'язок між двома або кількома роботами чи їх завершенням, який *не потребує* затрат праці, матеріальних ресурсів або часу. Такий взаємозв'язок показує, що можливість виконання однієї роботи безпосередньо залежить від результатів іншої. Термін виконання фіктивної роботи беруть таким, що дорівнює нулю.

*Подія –* це фіксація моменту завершення певного етапу виконання проекту. Подія може бути як результатом *однієї* роботи, так і підсумковим результатом *декількох* робіт.

Подія може відбутися лише тоді, коли будуть виконані *всі* роботи, які *передують* події. *Наступні* роботи можуть розпочатися лише за умови, що відповідна подія *відбулася.* Отже, для всіх безпосередньо *попередніх* робіт подія фіксує момент їх *закінчення*, а для безпосередньо *наступних* – *початок.*

Серед подій ПУМ виділяють *вихідну та завершальні події.* 

**Вихідна подія** не має попередніх робіт та подій стосовно досліджуваного в моделі комплексу робіт.

**Завершальна подія** не може мати наступних робіт і подій.

Події, які визначають термін виконання певної роботи, назвемо *початковою та кінцевою.*

Подію на графі ПУМ зображають кружечк**а**ми (вершини графа), а роботи – орієнтованими дугами, що показують, які роботи необхідно виконати, щоб відбулася певна подія, та які роботи можна виконувати, якщо подія відбувалася.

Отже, будь-яка робота на графі ПУМ позначається двома подіями, між якими вона знаходиться. Подія ж може належати кільком роботам, які можна розпочинати, якщо відповідна подія відбулася. Фіктивні роботи на графі ПУМ позначаються штриховою лінією без зазначення часу. На рис. 6.3.1 наведено граф, який узагальнено описує комплекс будівельних робіт при спорудженні виробничого корпусу.

Результати обчислення параметрів записують у спеціальну таблицю (див. табл. 6.3.2). І на початку, і по завершенні реальної роботи має бути *лише одна подія.*

При побудові графа ПУМ необхідно дотримуватися *певних правил*, щоб у подальшому можна було досліджувати його. Графічне зображення вимог щодо побудови графів ПУМ наведено на рис. 6.3.3 (позиції **а**–**л**).

А якщо граф має невелику кількість подій (до двох десятків), то результати можна записувати на графі за схемою, зображеною на рис. 6.3.2.

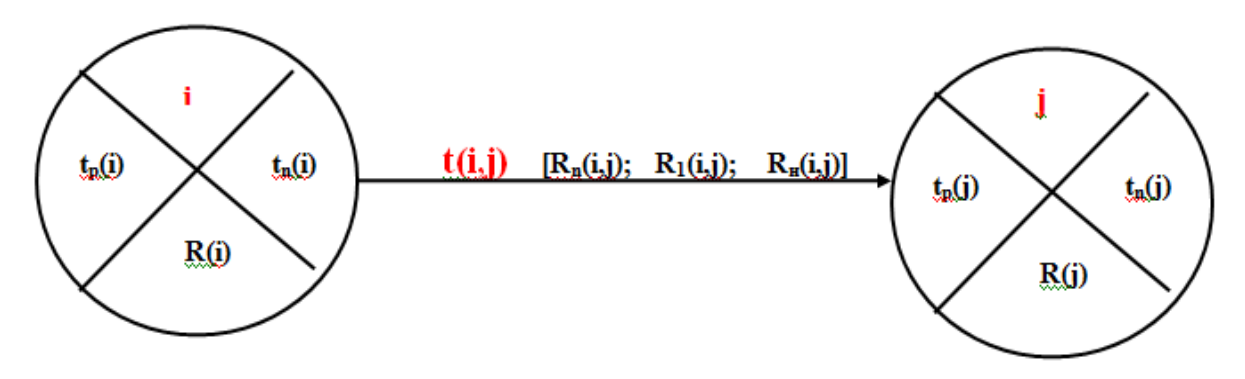

Рисунок 6.3.2 – Зв'язок між подіями

**1. Граф ПУМ не може мати** «глухих кутів», тобто **подій, з яких не виходить жодної роботи, окрім завершальної події** (рис. 6.3.3, **а**). Поява «глухих кутів» подій свідчить про не досить ретельно виконаний аналіз робіт та їхніх взаємозв'язків.

**2. На графі не може бути «хвостових» подій** (окрім вихідної події), тобто подій, **яким не передує жодна робота.** На рис. 6.3.3, **б)** такою «хвостовою» подією є подія **3**; вона не може відбутися, отже, не можуть відбутися і наступні події.

**3. Граф не може мати замкнутих контурів і петель**, тобто **шляхів, які з'єднують певні події з ними ж** (рис. 6.3.3, **в), г**). Поява замкнутих контурів потребує перегляду складу робіт та їх взаємозв'язків, після змістовного аналізу яких завжди з'являється можливість уникнути замкнутих контурів і петель.

**4. Дві довільні події мають бути безпосередньо пов'язаними не більше ніж однією дугою – роботою.** Ця вимога обумовлена тим, що роботи позначають двома індексами ( *і* , *j ),* які відповідають подіям «*і»* та «*j»*. Якщо в дійсності потрібно виконати кілька робіт, які розпочинаються та завершуються одночасно, при одних і тих самих подіях початкових та кінцевих, то в таких випадках необхідно ввести фіктивні події та фіктивні роботи (рис. 6.3.3, **д**), паралельні роботи при цьому замикаються на фіктивні події (рис. 6.3.3, **ж**).

**5. На графі ПУМ має бути лише одна вихідна та лише одна завершальна подія.**

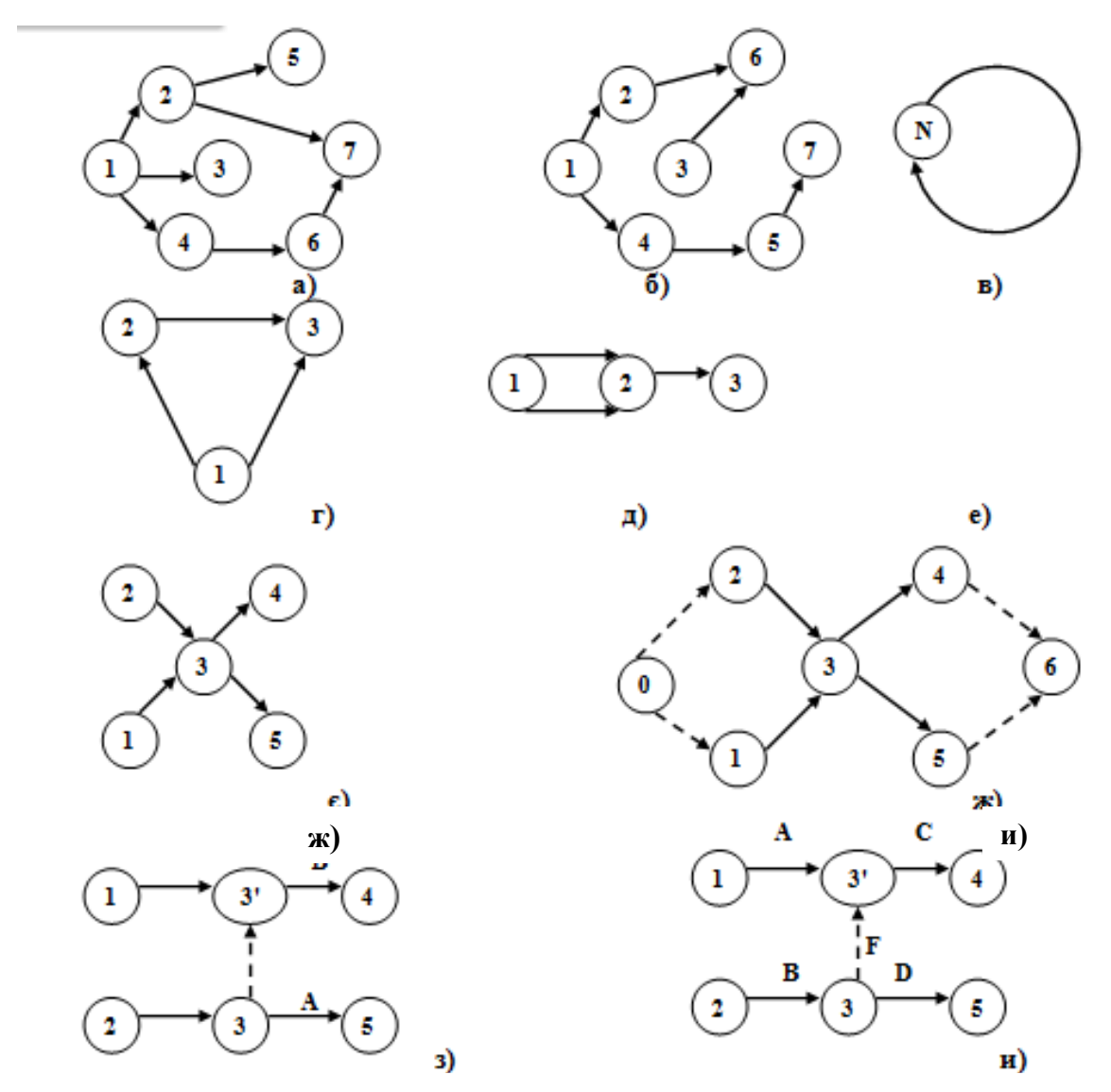

Рисунок 6.3.3 – Графіч к) браження вимог до побудови гра л)

Зауваження 1. Використання алгоритму пошуку найкоротшого шляху між заданими вершинами дає можливість визначити найкоротший шлях та найменшу відстань від довільної вершини графа до кінцевої: найменша відстань записується в кружечках, які зображають вершини, а найкоротший шлях відмічається на графі подвійною лінією.

# *Опишемо ПАРАМЕТРИ планування й управління мережі за критерієм часу.*

Одним з визначальних основних понять графа ПУМ (планування та управління мережею) є поняття шляху.

**Шлях** – це будь-яка послідовність робіт, якщо кінцева подія кожної роботи є початковою подією наступної роботи. Серед шляхів графа ПУМ виділяють підмножини *завершених* шляхів.

**Завершений шлях** – це будь-який шлях, початком якого є вихідна подія, а закінченням – завершальна.

Наприклад, маємо завантажений граф ПУМ з правильно введеною нумерацією. Термін шляху дорівнює сумі всіх термінів виконання робіт, які створюють шлях.

Завершений шлях з найбільшим терміном серед усіх завершених шляхів називається **критичним шляхом**. Роботи, які його створюють, називаються **критичними**. Граф певної ПУМ може мати *не один* критичний шлях.

**Максимальним шляхом** між двома подіями «і» та «j» називають шлях від *і*-ої події до *j*-ої, який має максимальний термін, тобто сума термінів робіт, з яких складається такий шлях, є не меншою ніж відповідна сума для довільного шляху від *і*-ої події до *j*-ої .

Наприклад, для графа рис. 6.3.4 завершеними шляхами будуть

L1=[2; 6; 7] , L2=[4; 5; 7], L3=[3; 6; 7] і т. д. Їх терміни t(L1)=3+5+16=24; t(L2)=8+7+18=33; t(L3)=4+10+16=30. Критичний шлях є завершеним шляхом з найбільшим терміном серед усіх завершених шляхів. Його обчислюємо, використовуючи завантаження дуги не пропускною спроможністю, а терміном виконання роботи, що відповідає дузі. Розглянемо інший спосіб обчислення терміну критичного шляху. Критичний шлях для графа рис. 6.3.4 Lkp=[l; 2; 4; 5; 7], а його термін t(Lkp)=3+9+7+18=37. На рис. 6.3.4 він зображений подвійною лінією. Критичними роботами будуть: (1; 2), (2; 4), (4; 5), (5; 7).

Критичний шлях має особливе значення для ПУМ, бо роботи, що входять до складу цього шляху, визначають загальний термін завершення всіх робіт комплексу, які плануються в цій системі ПУМ.

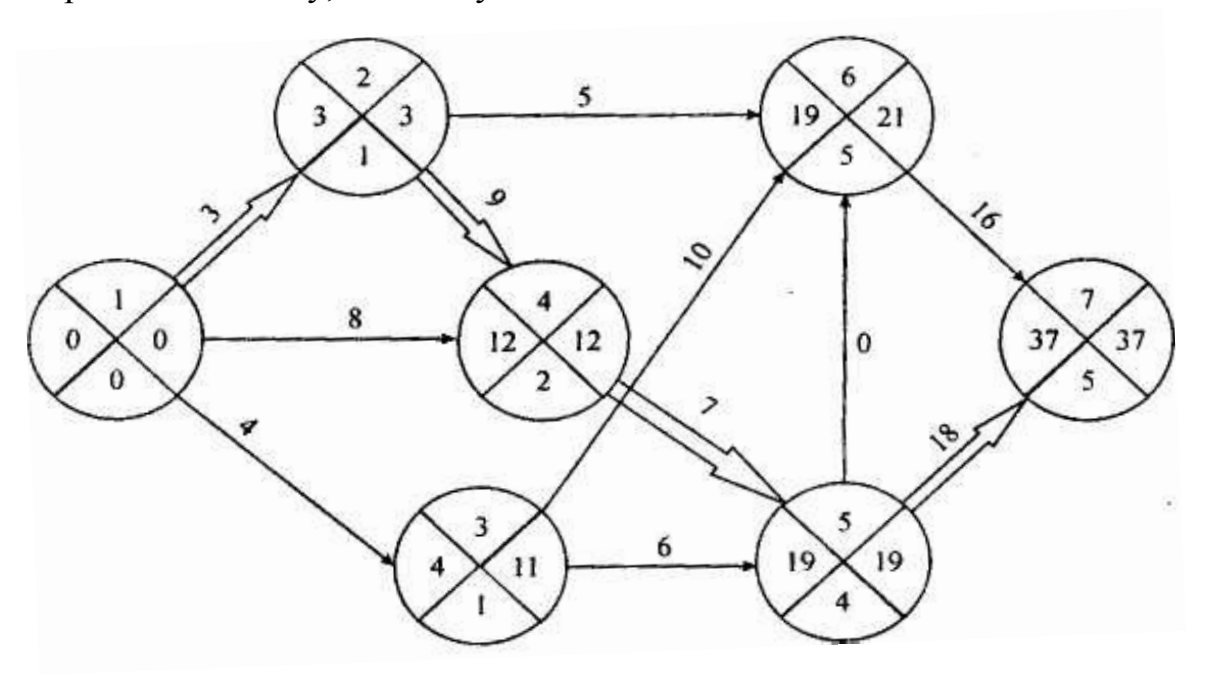

Рисунок 6.3.4 – Приклад графа із критичним шляхом Основні параметри ПУМ за критерієм часу наведено в табл. 6.3.1.

| Елемент мережі,<br>характеризований<br>параметром | Назва параметра                                 | Умовні позначення<br>параметра |  |
|---------------------------------------------------|-------------------------------------------------|--------------------------------|--|
|                                                   | $\overline{2}$                                  | 3                              |  |
| Подія і                                           | Ранній термін<br>звершення події                | $t_p(i)$                       |  |
|                                                   | Пізній термін<br>звершення події                | $t_n(i)$                       |  |
|                                                   | Резерв часу події                               | $R_p(i)$                       |  |
|                                                   | Термін виконання<br>роботи                      | t(i,j)                         |  |
|                                                   | Ранній термін початку<br>роботи                 | $t_{pn}(i,j)$                  |  |
| Робота $(i, j)$                                   | Ранній термін<br>завершення роботи              | $t_{p3}(i,j)$                  |  |
|                                                   | Пізній термін початку<br>роботи                 | $t_{nn}(i,j)$                  |  |
|                                                   | Пізній термін<br>завершення роботи              | $t_{n3}(i,j)$                  |  |
|                                                   | Повний резерв часу<br>роботи                    | $R_n(i,j)$                     |  |
|                                                   | Частковий резерв<br>першого виду часу<br>роботи | $R_l(i,j)$                     |  |
|                                                   | Частковий резерв<br>другого виду часу<br>роботи | $R_2(i,j)$                     |  |
|                                                   | Незалежний резерв<br>часу роботи                | $R_{\mu}(i,j)$                 |  |
| <b>Шлях L</b>                                     | Термін шляху                                    | t(L)                           |  |
|                                                   | Термін критичного<br>ШЛЯХУ                      | $t_{kp}$                       |  |
|                                                   | Резерв часу шлях                                | $R_t(L)$                       |  |

Таблиця 6.3.1 *–* **Основні параметри планування й управління мережі**

*Примітка.* Кожну роботу пов'язує пара подій (рис. 6.3.2).

**Розглянемо параметри подій, які записують безпосередньо** *на графі.* Певна подія *j* не може відбуватися раніше ніж завершаться всі роботи, які їй передують. Отже, ранній термін *tp(j)* можливого звершення *j*-ої події визначається терміном максимального шляху:

$$
t_p(j) = \max t(L_{bj}), \qquad (6.3.1)
$$

де *Lbj –* будь-який шлях, який передує *j*-й подій, тобто шлях від вихідної до *j* -ої події).

Якщо подія *j* має кілька шляхів, які їй передують, тобто кілька попередніх подій *i*, то ранній термін  $t_n(i)$  звершення події *j* зручно обчислювати за формулою:

$$
t_p(j) = \max[t_p(i) + t(i, j)] \tag{6.3.2}
$$

Формула (6.3.2) показує, що обчислення параметра  $t_p$  доцільно починати з вихідної події, для якої *tp* дорівнює нулю, розглядаючи наступні події в порядку збільшення їх номерів.

Затримка зі звершенням *i* -ої події стосовно свого раннього терміну (строку) не буде впливати на термін звершення завершальної події (отже, і на термін виконання досліджуваного комплексу робіт), поки сума термінів (строків) звершення *i* -ої події та терміну максимального з усіх шляхів, які ідуть від *i* -ої події до завершальної, не перевищить терміну критичного шляху. Таким чином, пізній (або граничний) термін (строк) *tn(i)* звершення *і -ої* події обчислюється за формулою:

$$
t_n(i) = t_{kp} - \max_{L_{is}} t(L_{is})
$$
\n(6.3.3)

де *Liз –* будь-який шлях *L* від *і* -ої події до завершальної.

Якщо подія «*i»* має кілька наступних шляхів, пов'язана з кількома наступними подіями «*j*» , то пізній строк звершення події «*i*» зручно обчислити за формулою:

$$
t_n(i) = \min_{(i,j)} [t_n(j) - t(i,j)] \tag{6.3.4}
$$

Ранній та пізній терміни завершення цієї події визначаються по максимальному із шляхів, які проходять через дану подію, при чому ранній термін завершення даної події дорівнює *тривалості максимального з передуючих даній події шляхів*, а пізній – дорівнює *різниці між тривалістю критичного шляху і тривалістю максимального з послідуючих за даною подією шляхів*.

Резерв часу *R(i) i* -ої події обчислюється як різниця пізнього та раннього термінів звершення *i* -ої події:

$$
R(i) = t_n(i) - t_p(i)
$$
 (6.3.5)

Резерв часу події показує, на який допустимий термін можна затримати звершення події, не гальмуючи (не збільшуючи) при цьому термін виконання всього комплексу робіт мережі.

**Критичні події** *не мають резервів часу*, бо будь-яка затримка зі звершенням подій, які розташовані на критичному шляху, викличе таку ж затримку у виконанні завершальної події.

Отже, щоб визначити термін критичного шляху, необхідно і достатньо обчислити ранній строк завершальної події, його величина і визначає цей термін.

Події з нульовим резервом часу визначають роботи, з яких і складається критичний шлях.

Зазначені параметри відображаються на графі так:

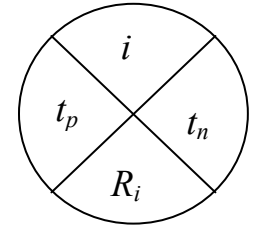

# **Параметри робіт обчислюються за такими формулами:**

Ранній термін початку роботи  $t_{pn}(i,j) = t_p(i)$ . Ранній термін завершення роботи *tpз(i,j) = tpn + t(i,j).* Пізній термін початку роботи  $t_{nn}(i,j) = t_n(j) - t(i,j)$ . Пізній термін завершення роботи *tпз(i,j) = tn(j ).*

Обчисленні параметри записують у вигляді таблиці 6.3.2:

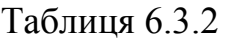

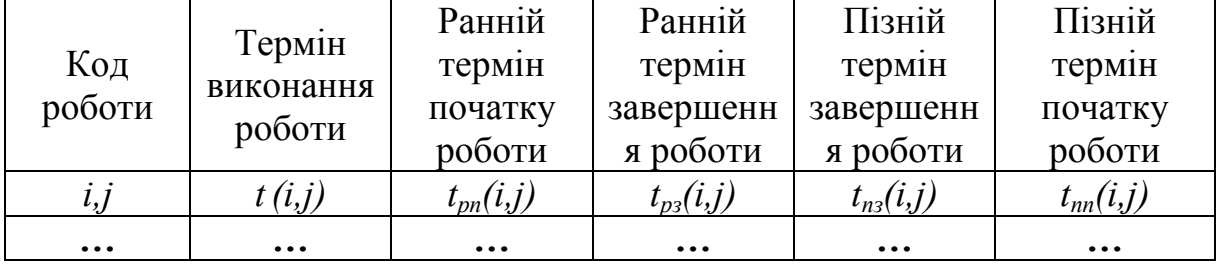

# **3. Аналіз та оптимізація планування й управління мережею**

Аналіз графа мережі дозволяє оцінити доцільність обраної структури графа, тобто класифікацію робіт та їх послідовність, завантаження виконавців робіт, можливості зміщень в часі виконання робіт некритичних шляхів. Якщо оцінки термінів виконання робіт мають ймовірнісний характер, то аналіз ПУМ дає можливість оцінити ймовірність виконання повного комплексу робіт з реалізації плану в заданий термін.

На першому етапі аналізу графа досліджується його *топологія* (взаємне узгодження елементів графа відповідно до вимог його побудови) та оцінюється доцільність вибору послідовності робіт і структури графа. На цьому етапі перевіряються доцільність виконаного рівня деталізації робіт та оцінка наявних виробничих можливостей.

**На другому етапі** виконується класифікація робіт і групуються роботи за величинами резервів термінів їх виконання, а також визначається ступінь напруженості своєчасного виконання робіт некритичних шляхів.

*Ступінь напруженості терміну виконання* роботи *(i, j)* прийнято характеризувати коефіцієнтом напруженості *K(i, j)*, величина якого визначається відношенням суми термінів виконання незбіжних робіт максимального шляху, якому належить ця робота, та критичного шляху:

$$
K(i,j) = \frac{t(l_{\text{max}}) - t'_{kp}}{t_{kp} - t'_{kp}},
$$
\n(6.3.6)

де *t(lmax)* – термін виконання робіт максимального шляху, який містить роботу *(i,j)*;

 $t_{kp}$  – термін виконання робіт критичного шляху;

*kp t*′ – сума термінів виконання тих робіт максимального шляху, відповідного роботі *(і, j)*, які збігаються з роботами критичного шляху).

Формулу (6.3.6) можна записати і в такому вигляді:

$$
K(i, j) = 1 - \frac{R_n(i, j)}{t_{kp} - t'_{kp}}
$$
(6.3.7)

де *R(i,j) –* повний резерв часу роботи *(i,j).*

Коефіцієнт напруженості *К(і, j)* набуває значень від **0** до **1**. Чим більше його величина, тим важче своєчасно виконати роботу.

**Третім етапом** аналізу ПУМ є розрахунки запитів виробничих ресурсів та їх розподіл у часі.

**На четвертому етапі** визначають ймовірність своєчасного виконання планового комплексу робіт з реалізації проекту. Ці розрахунки вельми складні. Як правило, з певною мірою вірогідності вони визначають найменший та найбільший можливі терміни виконання комплексу робіт. Виділяють також роботи, які з високим рівнем надійності можуть потрапити на критичний шлях. Саме цим роботам приділяється особлива увага при розподілі виробничих ресурсів і в процесі реалізації робіт.

Усі вказані етапи аналізу системи ПУМ передують її оптимізації.

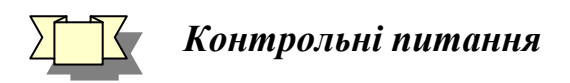

- 1. У чому полягає роль сіткового планування?
- 2. Надайте характеристику події, роботи.
- 3. Які є основні параметри сіткового графіка?

4. Яке значення мають задачі сіткового планування при розв᾽язанні сучасних економічних задач?

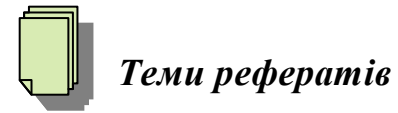

- 1. Прикладне значення сіткового планування.
- 2. Використання методів сіткового планування на практиці.
- 3. Оптимізація сіткового графіка.
- 4. Оптимальне управління.

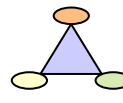

# *Практичні завдання*

Реалізувати розв'язання задачі в Ехсеl. Визначити критичний шлях та його витрати, оптимальну тривалість та оптимальні витрати на розробку за даними для сіткового графіка, а також основні параметри ПУМ за критерієм часу.

Варіант 1

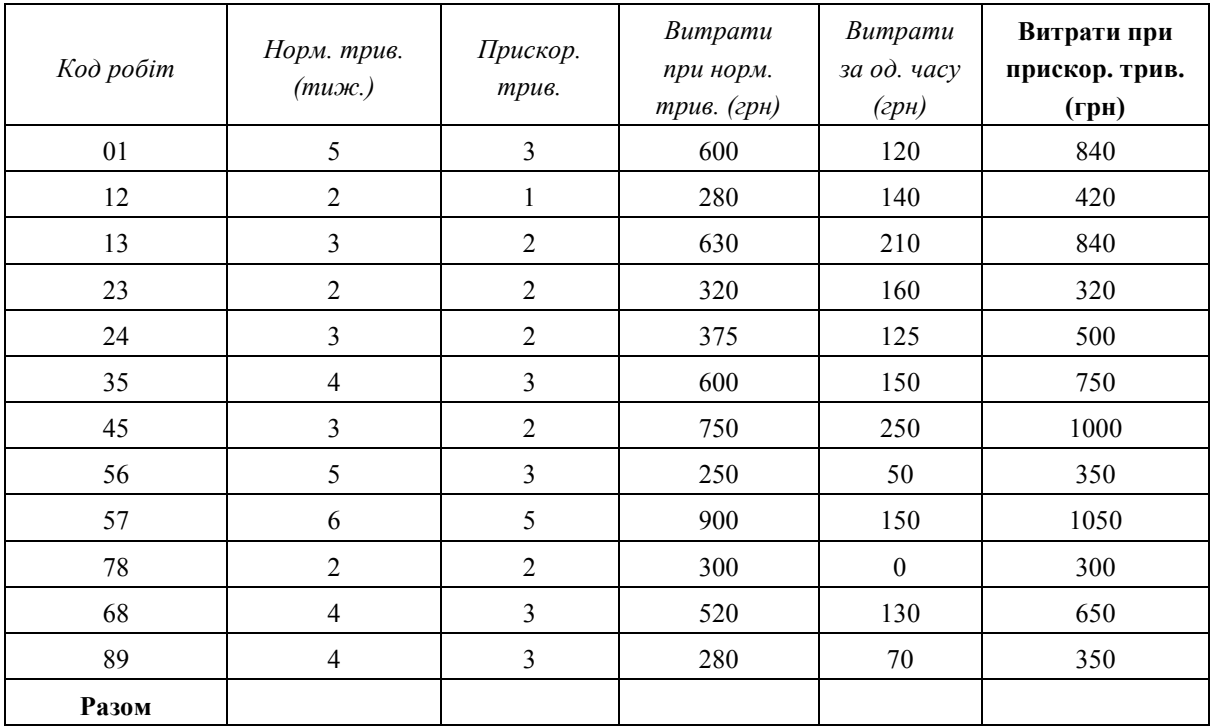

# Варіант 2

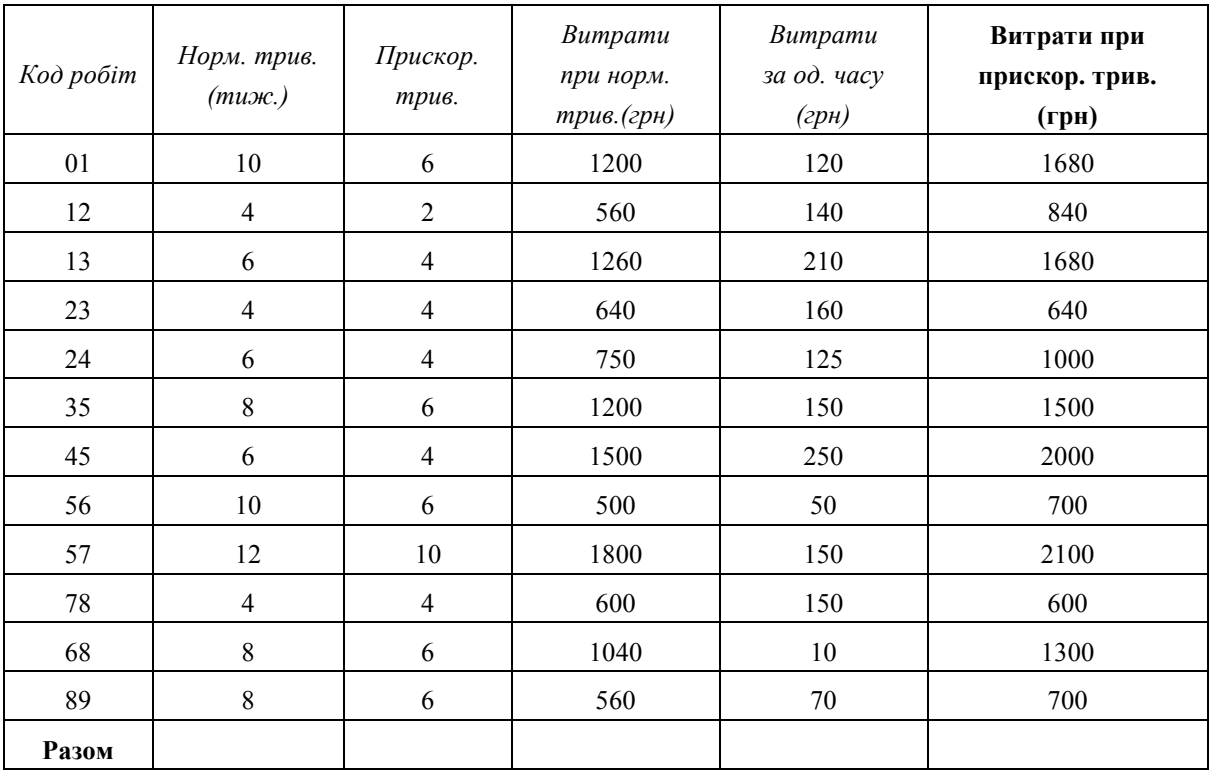

# Варіант 3

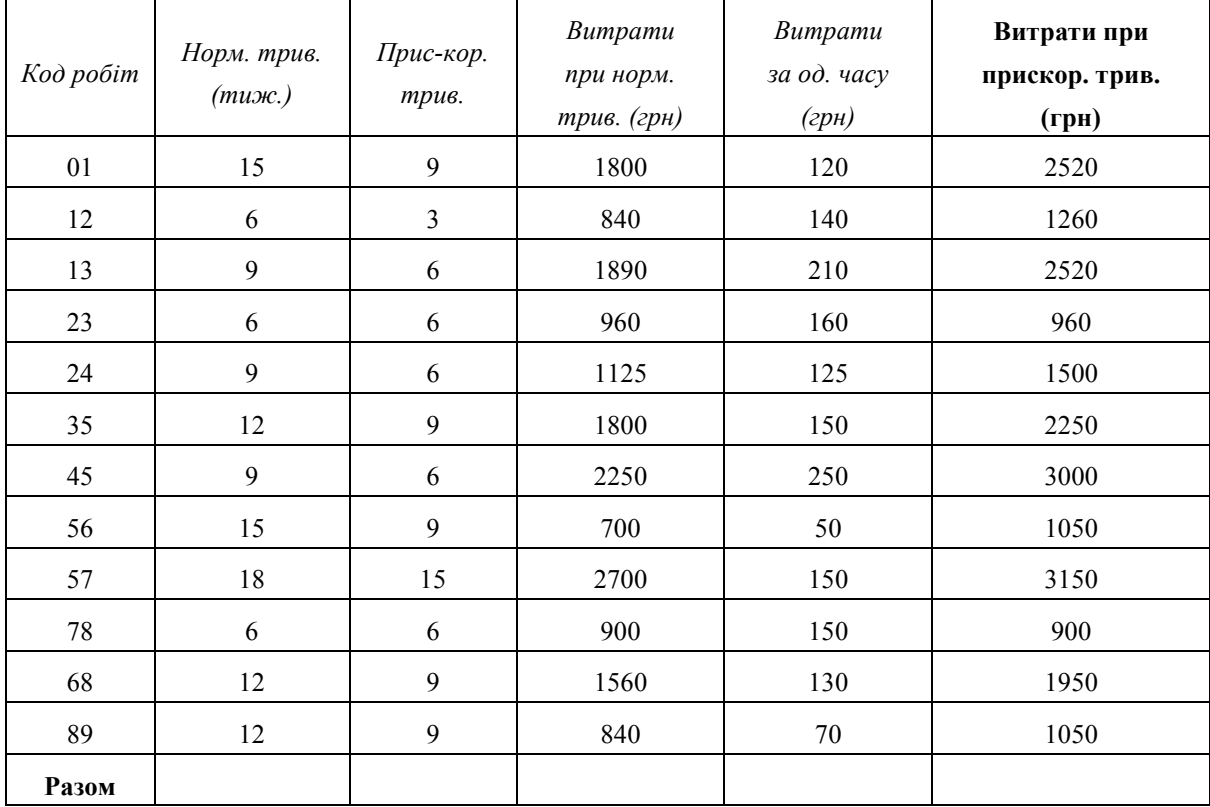

# **Тема 7. Ігрові моделі та методи**

1. Головні поняття теорії ігор.

2. Класифікація ігор.

 $\mathring{\mathbb{1}}$ 

3. Матричні ігри двох осіб.

4. Графічний метод розв'язування матричної гри.

5. Розв'язування матричної гри шляхом зведення до задачі лінійного програмування.

 *Основна література: 4, 6, 7, 11, 18, 19,23, 26, 31, 44. Додаткова література*: *1, 4, 10.*

*Ключові слова і поняття:* теорія ігор, гра, матричні ігри, конфлікт, біматричні ігри, платіжна матриця.

# **1. Головні поняття теорії ігор**

*Теорія ігор* – сукупність методів математичного аналізу та оцінки правил поведінки учасників конфліктної ситуації. Кожна *конфліктна ситуація* передбачає взаємодію двох чи більше учасників цієї ситуації (*гравців*) для досягнення кожним з них своєї мети. Протилежні інтереси учасників гри створюють конфліктну ситуацію. Рівень досягнення мети гравцем, тобто кінцевий результат його участі у грі залежить як від непередбачуваних ситуацій, так і від поведінки інших учасників гри. Кожен з учасників гри, зрозуміло, хоче отримати для себе найбільшу вигоду. Результат гри, яку частково контролює кожен з учасників, певною мірою залежить від випадку, а найголовніше – від кмітливості і майстерності гравців. Конфліктні ситуації, до яких можна застосувати теорію ігор, існують як у класичних іграх (шахах, покері та інших), так і в економіці, біології, геології, політиці, військовій справі.

Теорію ігор як математичну дисципліну започатковано одночасно з теорією ймовірностей у середині XVII ст., однак її розвитку практично не відбувалося. Поштовхом до нових розробок у цій галузі була книга Дж. Неймана «До теорії стратегічних ігор» (1928) і книга Дж. Неймана та О. Моргенштерна «Теорія ігор і економічна поведінка» (1944). Теорія ігор з самого початку була спрямована на розв'язок задач щодо прийняття рішень у конкурентній економіці. У зазначених працях містились переважно економічні приклади, економічні конфліктні ситуації.

З часу другої світової війни теорія ігор серйозно зацікавила військових, які наявний математичний апарат застосували для аналізу військових стратегій. Зараз істотно розширилась сфера застосування теорії ігор, до неї тепер належать і соціальні науки.

*Теорію ігор* використовують з метою визначення вибору стратегій у конфліктних ситуаціях. Сьогодні теорія ігор все ще залишається чистою теорією, сфера використання теорії ігор обмежена, оскільки за умови, що суперників більше двох і правила їхньої поведінки ускладнено, труднощі аналізу різко зростають.

Хоча теорія ігор ще не має практичного значення при вирішенні реальних завдань державного управління, однак уявлення, які вона розвиває, дають змогу керівництву краще розуміти конкурентну обстановку.

Процес аналізу, який спонукає керівника розглядати всі можливі альтернативи як своїх дій, так і дій конкурентів, є надзвичайно корисним.

*Ігрове імітування* можна здійснювати у формі спеціальних ігор або ігор людини і машини. *Операційна гра* – це спільна робота об'єднаних у групи експертів, які розподіляють між собою ролі, що відповідають діям учасників реальних процесів, та приймають рішення у відповідь на конкретні дії супротивників чи союзників у грі.

*Головна мета гри* – вироблення практичних рекомендацій щодо дій у різних ситуаціях під час навчання експертів.

Людино-машинні ігри полягають у створенні структури, в якій органічно взаємодіють імітаційна модель певного процесу на ЕОМ та учасники гри.

Загалом операційні та людино-машинні ігри сьогодні широко застосовують з метою моделювання економічних процесів у випадках, коли процес недостатньо вивчений для того, щоб цілковито сформувати його щодо реалізації на ЕОМ.

Теорія ігор користується методами теорії ймовірностей, функціонального аналізу, теорії диференціальних та інтегральних рівнянь. Вона використовує ті самі методи, що й усі галузі математики: формулювання принципу оптимальності аксіоматичне, пошук розв'язків здійснюють на базі аналітичних розрахунків. Завдяки експериментальним методам дослідження гри може відбуватись на основі багаторазового відтворення гри людьми (ділові ігри) чи з допомогою цифрового моделювання на ЕОМ (ігри автоматів).

Відшукання розв'язків ігор можна здійснити поки що лише у досить вузьких окремих класах ігор. В окремих випадках це можна описати за допомогою формул, а здебільшого його подають у вигляді алгоритмів.

Кількість учасників гри, або кількість *груп інтересів* у грі є одним з базових понять теорії ігор. Ігри двох гравців займають центральне місце в теорії ігор. Їх ще називають *іграми двох гравців з нульовою сумою*, в яких один гравець виграє стільки, скільки програє другий. До таких ігор шляхом

відповідних перетворень можна звести *ігри двох гравців з постійною сумою*, у яких конкуренти намагаються зі зазначеної суми забрати якомога більшу частку. Усі інші ігри кваліфікують як такі, що мають *понад два учасники.*

Учасники гри можуть вступати у *коаліції дій*, множину яких позначають через *R*. Кожну дію коаліції у грі називають *стратегією*. Це поняття є центральним у теорії ігор. Стратегією гравця є повний перелік усіх дій, які цей гравець застосовує у кожному випадку, що виникає під час гри унаслідок ходу конкурента, свого ходу чи цілком випадково. Виходячи з конкретних обставин, що виникають, стратегія визначає гравцеві хід, який він повинен зробити у цьому випадку.

Наступним базовим поняттям теорії ігор є поняття *функції виграшу*   $H_k$ , яка фактично є правилом, визначення сподіваного виграшу першого гравця у випадку вибору ним будь-якої стратегії зі своєї множини допустимої стратегії, а інший гравець вибере будь-яку стратегію зі своєї множини допустимих стратегій. Для коаліції *k* множину всіх стратегій позначають через *Sk*.

Вибір кожним учасником гри чи коаліцією дій своєї стратегії створює ситуації, множину яких позначають через *S*. Зацікавленість у результатах гри стимулює учасників до формування коаліції інтересів, множину яких позначають через *Ri*. Перевагу ситуації *S*' над ситуацією *S*'' для коаліції *k* записують як *S' >S''* .

У нашому випадку справедливе  $H_k^{(S')}$ > $H_k^{(S'')}$ . Перелік усіх коаліцій дій, множина їхніх стратегій і ситуацій, коаліції інтересів визначають гру. Очевидно, що у будь-якої гри є понад дві коаліції інтересів.

# **2. Класифікація ігор**

Якщо існує сідлова точка, то дві стратегії, зумовлені нею, називають оптимальними. Можлива наявність обмежень на допустимі змішані стратегії (*гра з обмеженнями*). *Нескінченні ігри* використовують нескінченні множини чистих стратегій.

*Багатокрокові ігри* задаються на повному наборі інтервалів, кожний з яких є кроком гри. У цьому випадку обоє гравців володіють повною інформацією.

*Стохастичні ігри* мають ту особливість, що на кожному кроці існує позитивна імовірність зупинки і, незалежно від вибраної стратегії, імовірність того, що через *n* кроків гра буде продовжуватися, не більша *S<sup>n</sup>* (де *S<sup>n</sup>* – наперед задана, менша від одиниці величина).

У *рекурсивних іграх* імовірність закінчення гри на фіксованому кроці може бути нульовою. Багатокрокові ігри з неперервним часом, у яких перехід від одного стану до іншого описується диференціальними рівняннями, називають *диференціальними іграми*.

В іграх двох гравців з нульовою сумою інтереси гравців не обов'язково є протилежними, що може дати вигоду обом гравцям за умови узгодженості їхніх дій. Якщо у таких іграх допускають обмін інформацією, спільні стратегії, другорядні платежі, угоди – такі ігри називають *кооперативними*. Якщо такі взаємодії категорично заборонені – це *некооперативні ігри*.

Якщо у грі є лише одна коаліція дії, вважають, що множина ситуацій збігається з множиною стратегій і такі ігри називаються *нестратегічними*.

Якщо множини коаліцій дій і коаліцій інтересів збігаються, то обидва види коаліцій називають гравцями. Вироблення рішення в теорії ігор полягає у виборі коаліції дії чи якоїсь своєї стратегії гравцем, тобто вибору елемента з певної множини. У випадку *динамічних ігор* вибір стратегії відбувається на певному проміжку часу.

# **3. Матричні ігри двох осіб**

У випадку скінченності множини  $S_1$  і  $S_2$  (гра двох гравців) нормальну форму гри можна записати у вигляді матриці *A=(aij)*, у якій елементи рядків – це стратегії першого гравця, а елементи стовпців – стратегії другого гравця. Елементи *aij* матриці *A* є платою другого гравця першому у випадку вибору першим гравцем *i*-ого рядка, а другим гравцем – *j*-го стовпця. Якщо відомі всі значення *aij,* то можна записати платіжну матрицю гри (табличне подання функції виграшу, таблиця 7.3.1).

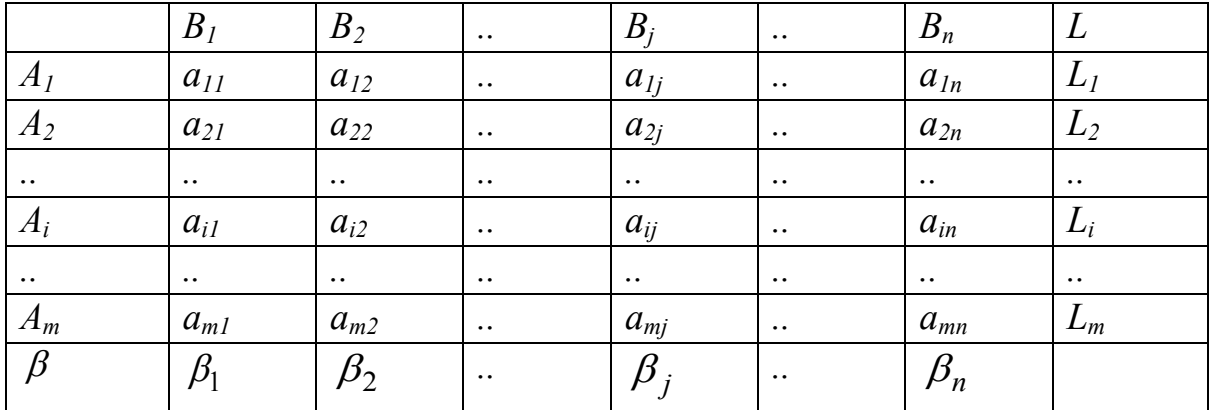

Таблиця 7.3.1

Очевидно, перший гравець вибирає рядок з метою максимізувати плату (свій виграш), а другий гравець вибирає стовпець з метою мінімізувати плату (свій програш). Таку гру називають *матричною*.

Тобто перший гравець намагатиметься спочатку вибрати мінімальне значення виграшу за кожною із стратегій

$$
\alpha_i = \min_j a_{ij}, \qquad i = \overline{1, m}.
$$

А потім серед цим виграшів шукатиме той, який забезпечує максимум:

$$
\alpha = \max_i \alpha_i = \max_i \min_j a_{ij}.
$$

Величину <sup>α</sup> називають *нижньою чистою ціною гри* або мінімаксом. Їй відповідає максимінна стратегія, дотримання якої першим гравцем за будь-яких стратегій другого гравця, гарантує для нього виграш, не менший ніж  $\alpha$ . Тобто це гарантований виграш першого гравця за умови будь-яких стратегій другого гравця.

У свою чергу, другий учасник максимізує свій програш по кожній стратегії

$$
\beta_j = \max_i a_{ij} , \qquad j = \overline{1, n} .
$$

А потім серед усіх стратегій вибирає ту, при якій програш найменший:

$$
\beta = \min_j \beta_j = \min_j \max_i a_{ij}.
$$

Величину β називають *верхньою чистою ціною гри* (мінімаксом). Їй відповідає мінімаксна стратегія другого гравця, дотримання якої за умови будь-якої стратегії першого гравця, забезпечує йому програш, не більший ніж β*.* Тобто це гарантований програш другого гравця за умови будь-яких стратегій першого гравця.

Оптимальним розв'язком цієї гри є *сідлова точка*, тобто елемент *akl* матриці *A*, який задовольняє умову *ail* <sup>≤</sup> *akl* <sup>≤</sup> *akj* для будь-яких *і* та *j*.

Якщо β*=*α, тобто верхня ціна гри дорівнює нижній ціні гри, то відповідні чисті стратегії називають оптимальними, а про гру кажуть, що вона має *сідлову точку*.

У більшості матричних ігор відсутні сідлові точки, тобто не виконується умова:

$$
\max_i \min_j a_{ij} \leq \min_i \max_j a_{ij}
$$

У таких випадках використовують *змішані стратегії*, які є схемою випадкового вибору чистих стратегій.

Змішаною стратегією *<sup>A</sup> S* першого гравця називають застосування чистих стратегій *А1, А2,…А<sup>m</sup>* з ймовірностями *р1, р2,…р<sup>m</sup>* , причому

$$
\sum_{i=1}^{m} p_i = 1, \ p_i \ge 0, \quad i = \overline{1, m}.
$$

Змішані стратегії гравця *А* запишемо у вигляді матриці:

$$
S_A = \begin{pmatrix} A_1 A_2 ... A_i ... A_m \\ p_1 p_2 ... p_i ... p_m \end{pmatrix}
$$
. Aбо y вигляді рядка  $S_A = (p_1, p_2, ..., p_m)$ .  
\nАналогічно змішані стратегії гравця *B* позначимо  
\n
$$
S_B = \begin{pmatrix} A_1 A_2 ... A_i ... A_m \\ q_1 q_2 ... q_i ... q_m \end{pmatrix}
$$
. Aбо y вигляді рядка  $S_B = (q_1, q_2, ..., q_m)$ , де  
\n
$$
\sum_{j=1}^n q_j = 1, q_j \ge 0, j = \overline{1, n}.
$$

Гравець *А* вибирає стратегію так, щоб максимізувати найменший сподіваний виграш по стовпцях платіжної матриці, а гравець *В* вибирає стратегію так, щоб мінімізувати найбільший сподіваний виграш по стовпцях. Отже, гравець *А* вибирає стратегію *рі*:

$$
\max_{p_i} \left\{ \min \left( \sum_{i=1}^m a_{i1} \cdot p_i, \sum_{i=1}^m a_{i2} \cdot p_i, ..., \sum_{i=1}^m a_{in} \cdot p_i \right) \right\}
$$

Гравець *В* вибирає стратегію *qі*:

$$
\min_{q_j} \left\{ \max \left( \sum_{j=1}^n a_{1j} \cdot q_j, \sum_{j=1}^n a_{2j} \cdot q_j, \dots, \sum_{j=1}^n a_{mj} \cdot q_j, \right) \right\}
$$

Якщо стратегії оптимальні, то виконується рівність між максимінним сподіваним виграшем та мінімаксним сподіваним програшем.

### **4. Графічний метод розв'язування матричної гри**

Гра 2× *N* задається платіжною матрицею, що подана у таблиці 7.4.1.

|                | D              | $\boldsymbol{\nu}$ | $\cdot \cdot$ | ע        | $\cdot \cdot$ | $\boldsymbol{\nu}_n$ |
|----------------|----------------|--------------------|---------------|----------|---------------|----------------------|
| $\overline{1}$ | a <sub>L</sub> | $a_{12}$           | $\cdot \cdot$ | $a_{1i}$ | $\cdot \cdot$ | $u_{1n}$             |
| $H_{\rm z}$    | $a_{2l}$       | $a_{22}$           | $\ddotsc$     | $a_{2i}$ | $\cdot \cdot$ | $a_{2n}$             |

Таблиця 7.4.1

Гравець *А* має дві чисті стратегії, а гравець *В* – *n* чистих стратегій.

Алгоритм геометричного (графічного) знаходження оптимальних стратегій гравця *А* та ціни гри *v*:

1. Відміряємо горизонтальний відрізок [0, 1]. Через кінці відрізка проводимо два перпендикуляри. На лівому перпендикулярі як на числовій осі відкладаємо елементи першого рядка платіжної матриці. На правому перпендикулярі аналогічно відкладаємо всі елементи другого рядка платіжної матриці. Масштаб на лівому та правому перпендикулярах однаковий, хоча може не збігатися із масштабом горизонтального одиничного відрізка.

2. З'єднуємо відрізками кожну пару точок, що відповідають стратегії гравця *В* , тобто в платіжній матриці відображені у стовпцях.

3. Виділяємо нижню частину сімейства відрізків, яка в загальному випадку буде мати вигляд ламаної, а у окремому випадку може бути прямою.

4. Знаходимо на цій ламаній максимальну (найвищу) точку (точки). Абсциса цієї точки є ймовірністю *р <sup>0</sup>* вибору гравцем *А* чистої стратегії *А<sup>2</sup>* в оптимальній змішаній стратегії  $P^0 = (1-p^0, p^0)$ . Ордината точки є ціною гри *v*.

Гра *N* × 2 задається платіжною матрицею, що подано в таблиці 7.4.2.

У цьому випадку гравець *А* має *m* чистих стратегій, а гравець *В* – дві чисті стратегії.

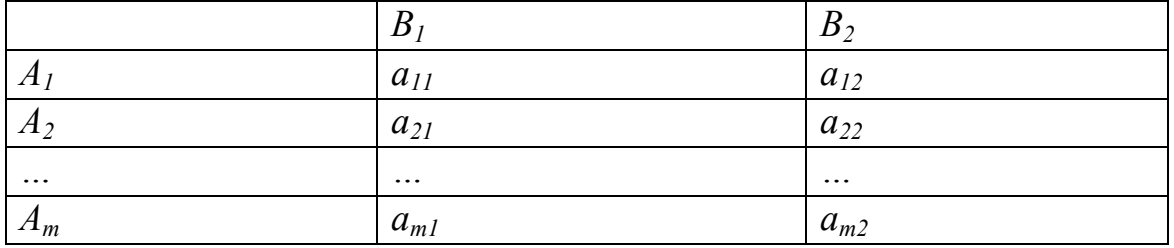

Таблиця 7.4.2 Платіжна матриця

Алгоритм геометричного (графічного) знаходження оптимальних стратегій гравця *В* та ціни гри *v*:

1. Відміряємо горизонтальний відрізок [0, 1]. Через кінці відрізка проводимо два перпендикуляри. На лівому перпендикулярі як на числовій осі відкладаємо елементи першого стовпця платіжної матриці. На правому перпендикулярі аналогічно відкладаємо всі елементи другого стовпця платіжної матриці. Масштаб по обох перпендикулярах, знову ж таки, однаковий.

2. З'єднуємо відрізками кожну пару точок, що відповідають стратегії гравця *А*, тобто в платіжній матриці відображені у рядках. Отримуємо *m* відрізків.

3. Виділяємо верхню частину сімейства відрізків, яка в загальному випадку буде мати вигляд ламаної, а в окремому випадку може бути прямою.

4. Знаходимо на цій ламаній мінімальну (найнижчу) точку (точки). Абсциса мінімальної точки є ймовірністю *q <sup>0</sup>* вибору гравцем *B* чистої стратегії  $B_2$  в оптимальній змішаній стратегії  $Q^0 = (I - q^0, q^0)$ . Ордината мінімальної точки є ціною гри *v*.

# **5. Розв'язування матричної гри шляхом зведення до задачі лінійного програмування**

Розглянемо матричну гру *(m*⋅*n)*, яка задана платіжною матрицею А з елементами  $\left\|a_{ij}\right\|_{m\times n}$ ,  $a_{ij}>0$ . Оптимальна змішана стратегія гравця А –  $p = (p_1, p_2, ..., p_m)$ , а гравця В –  $q = (q_1, q_2, ..., q_n)$ . Відомо, що для оптимальної стратегії першого гравця та ціни гри *v* виконується нерівність  $a_{ii} p_i \ge v, \quad j = 1, n$ *m i*  $\sum_{ij} p_i \geq v, \quad j=1$  $\sum_{i=1} a_{ij} p_i \ge v$ ,  $j = \overline{1, n}$ . Можемо припустити, що ціна гри *v* невід'ємна, чого завжди можна досягти, збільшивши ціну гри на деяке стале число.

Поділивши обидві частини останньої нерівності на ціну гри, отримаємо:

$$
\sum_{i=1}^m a_{ij} \frac{p_i}{\nu} \ge 1, \quad j = \overline{1, n}.
$$

$$
\text{Hexaŭ } \frac{p_i}{\nu} = y_i, \text{ roņi} \newline\n\sum_{i=1}^{m} a_{ij} y_i \ge 1, \quad j = \overline{1, n}, \quad y_i \ge 0, \quad i = \overline{1, m}.
$$

Оскільки для змішаних стратегій виконувалось  $\sum_{i=1} p_i =$ *m i*  $p_i = 1$ , то тепер 1

умова набуде вигляду  $\sum_{i=1}^{m} y_i =$ *m i*  $i - \frac{\overline{v}}{v}$ *y* 1  $\frac{1}{\cdot}$ .

Оскільки перший гравець прагне максимізувати свій виграш, то він повинен забезпечити мінімум величині  $\frac{1}{v}$ . З урахуванням цього, визначення оптимальної стратегії першого гравця зводиться до розв'язування оптимізаційної задачі лінійного програмування:

$$
min F; \quad F = \sum_{i=1}^{m} y_i
$$

$$
\sum_{i=1}^{m} a_{ij} y_i \ge 1, \quad j = \overline{1, n};
$$

$$
y_i \ge 0, \quad i = \overline{1, m}.
$$

За аналогією визначення оптимальної стратегії другого гравця зводиться до знаходження розв'язку задачі лінійного програмування:

$$
max G; \quad G = \sum_{j=1}^{n} x_j
$$

$$
\sum_{j=1}^{n} a_{ij} x_j \le 1, \quad i = \overline{1, m};
$$

$$
x_j \ge 0, \quad j = \overline{1, n}.
$$

Таким чином, щоб знайти розв'язок гри, що задана матрицею *А*, необхідно розв'язати пару двоїстих задач.

Оптимальна змішана стратегія гравця А:  $p_i^* = v \cdot y_i^*$  $p_i^* = v \cdot y_i^*$  ( $i = \overline{1,m}$ ).

Оптимальна змішана стратегія гравця В:  $q_j^* = v \cdot x_j^*$  $q_j^* = v \cdot x_j^*$  (  $j = \overline{1, n}$  ).

Етапи розв'язування матричної гри шляхом зведення до задачі лінійного програмування:

1) записати пару двоїстих задач лінійного програмування, еквівалентних заданій матричній грі;

2) визначити оптимальні плани пари двоїстих задач;

3) використовуючи співвідношення між планами пари двоїстих задач та оптимальними стратегіями і ціною гри, знайти її оптимальний розв'язок.

# *Контрольні питання*

1. У чому полягає роль теорії?

2. Надайте характеристику класифікацій ігор.

3. Що називають конфліктом? Стратегією гри?

4. Яке значення мають задачі теорії ігор при розв'язанні сучасних економічних задач?

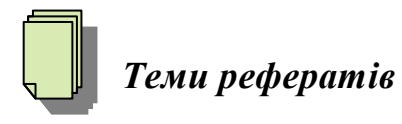

1. Прикладне значення теорії ігор.

2. Використання методів теорії ігор на практиці.

# **Тема 8. Балансові моделі та методи**

1. Матричні економічні моделі.

- 2. Модифікації основної моделі міжгалузевого балансу.
- 3. Використання балансових моделей на практиці.

 *Основна література: 6, 9, 11, 14, 19, 20, 26, 35. Додаткова література*: *2, 5, 10, 12, 13.*

*Ключові слова і поняття:* баланс, матричні економічні моделі, міжгалузевий баланс.

### **1. Матричні економічні моделі**

*Матричні економічні моделі* – вид економіко-математичних моделей, які відображають структуру затрат на виробництво, розподіл продукції і створену вартість. Як вид балансових моделей матричні моделі мають переваги над традиційними методами побудови і аналізу балансів у тому, що всі параметри матричної балансової моделі знаходяться між собою у певній математичній залежності з конкретною економічною інтерпретацією.

Для аналізу виробництва та розподілу продукції використовують балансовий метод, математичним виразом якого є матричні економічні моделі, що дозволяють збалансувати і внутрішньо узгодити та дослідити існуючі та прогнозні пропорції як на рівні окремого підприємства, так і на рівні економіки в цілому.

Матричні економічні моделі використовують для побудови балансу підприємства, регіонального міжгалузевого та міжпродуктового балансу, міжрегіонального міжгалузевого балансу, балансу розвитку галузей економіки, міжгалузевого балансу економіки. Названі баланси та їхні математичні моделі мають спільний формальний принцип побудови та проведення розрахунків, аналогічні економічні характеристики. Це дає можливість розглядати їхні суть, внутрішні залежності і характеристики на прикладі типової математичної моделі – матричної математичної моделі міжгалузевого балансу виробництва і розподілу продукції.

Статична модель міжгалузевого балансу виробництва і розподілу продукції у випадку *n* галузей, кожна з яких виступає як виробник і як споживач, має такий вигляд:

$$
x_i = \sum_{j=1}^n x_{ij} + y_i, i = \overline{1, n},
$$
\n(8.1.1)

де *xi* – обсяг валового випуску продукції *і*-ої галузі,

*xij* – обсяг продукції *і*-ої галузі, використаний при виробництві всієї продукції *j*-ої галузі,

*y<sup>i</sup>* – кінцева продукція *i*-ої галузі.

де

З іншого боку, валовий випуск продукції *j*-ої галузі *xj* можна розглядати як такий, що складається з матеріальних затрат і чистої продукції, яка, і собі, складається з сумарної оплати праці *Vj* і чистого доходу *mj,*:

$$
x_j = \sum_{i=1}^n x_{ij} + V_j + m_j, \ j = \overline{1, n}.
$$
 (8.1.2)

Системи (8.1.1) і (8.1.2) утворюють лінійні алгебраїчні рівняння зі сталими коефіцієнтами. Залежність матеріальних міжгалузевих потоків *xij*  від *коефіцієнтів прямих матеріальних затрат aij* запишемо таким чином:

$$
x_{ij} = a_{ij} \cdot x_j,\tag{8.1.3}
$$

Тоді рівняння (8.1.1) та (8.1.2) можна записати у такому вигляді:

$$
x_i = \sum_{j=1}^n a_{ij} x_j + y_i, \quad i = \overline{1, n}
$$
 (8.1.4)

$$
x_j = \sum_{i=1}^n a_{ij} x_i + v_j + m_j, \quad j = \overline{1, n}
$$
 (8.1.5)

У векторно-матричному записі система (8.1.4) матиме такий вигляд: *X=AХ+У*, (8.1.6)

$$
A = \begin{pmatrix} a_{11} & \cdots & a_{1j} & \cdots & a_{1n} \\ \vdots & \vdots & \ddots & \vdots & \vdots \\ a_{i1} & \cdots & a_{ij} & \cdots & a_{in} \\ \vdots & \vdots & \ddots & \vdots & \vdots \\ a_{n1} & \cdots & a_{nj} & \cdots & a_{nn} \end{pmatrix}; \quad X = \begin{pmatrix} x_1 \\ \vdots \\ x_i \\ \vdots \\ x_n \end{pmatrix}; \quad Y = \begin{pmatrix} y_1 \\ \vdots \\ y_i \\ \vdots \\ y_n \end{pmatrix}
$$

З (9.6) вектор валового випуску продукції через вектор кінцевої продукції *Y* і матрицю коефіцієнтів прямих матеріальних затрат *А* визначається таким чином:

$$
X = (E - A)^{-1} \cdot Y,
$$

де *Е* – одинична матриця такої ж розмірності, що й матриця *А*.

Елементи матриці  $B = (E - A)^{-1}$  називають *коефіцієнтами повних матеріальних затрат*.

Матрична модель, схема якої має вигляд прямокутної таблиці 8.1.1 в числових показниках відображає виробничі і економічні взаємозв'язки і може бути розділена на чотири відносно самостійні розділи (квадранти),

які мають самостійний економічний зміст. (Цих розділів в деяких балансах може бути і більше).

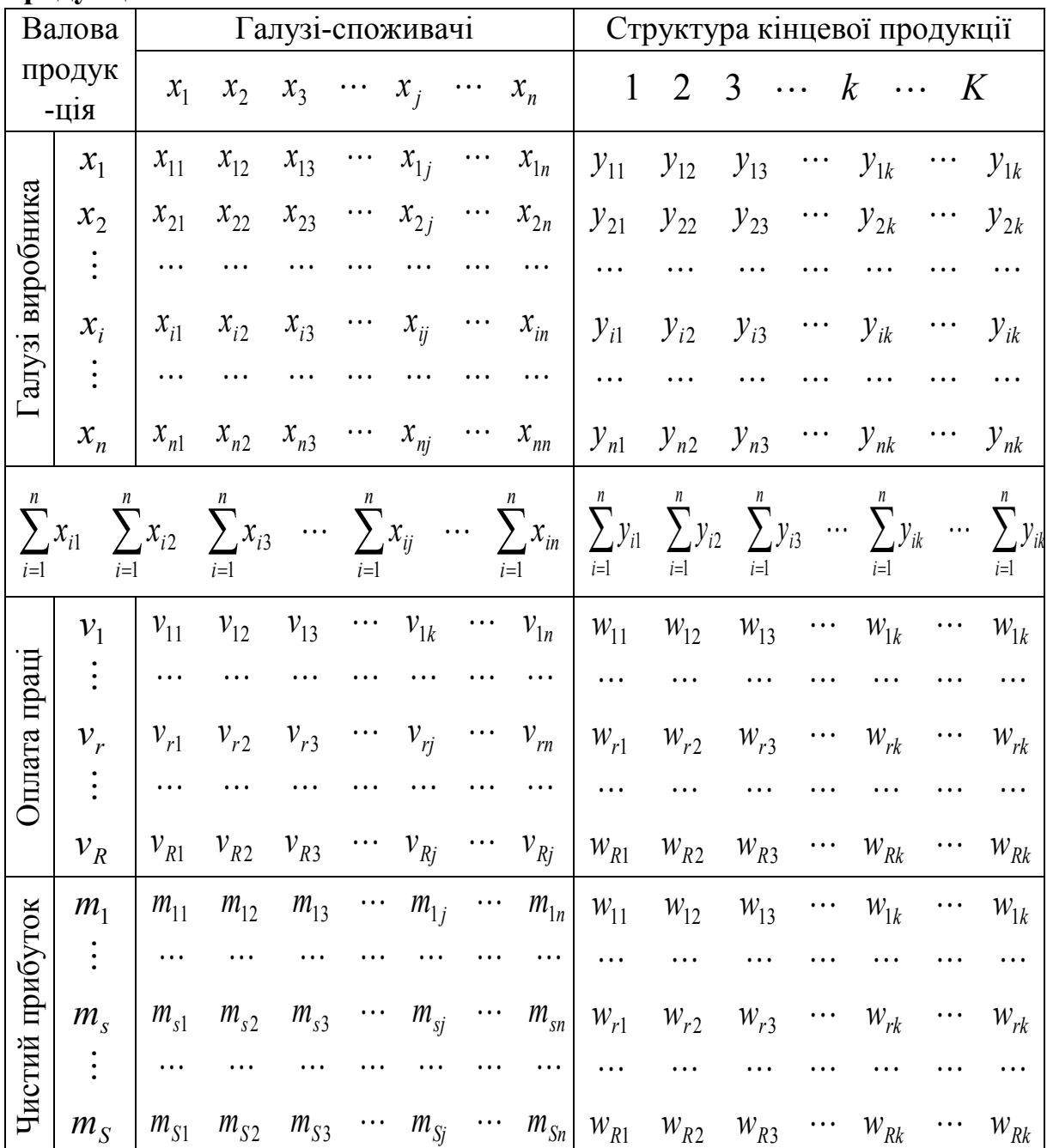

Таблиця 8.1.1 – **Міжгалузевий баланс виробництва і розподілу продукції**

У спрощеному вигляді, коли кінцева продукція, оплата праці та чистий прибуток не розподіляються за видами, схема міжгалузевого балансу матиме вигляд, наведений у таблиці 8.1.2.

| Галузі-<br>виробники | Галузі-споживачі |                |          |           | Кінцева  | Валова           |                                          |                           |
|----------------------|------------------|----------------|----------|-----------|----------|------------------|------------------------------------------|---------------------------|
|                      | $\mathbf{1}$     | $\overline{2}$ | .        | $\dot{J}$ | $\ldots$ | $\boldsymbol{n}$ | продукція                                | продукці<br>Я             |
| $\mathbf{1}$         | $x_{11}$         | $x_{12}$       |          | $x_{1j}$  | $\ldots$ | $x_{1n}$         | $y_1$                                    | $x_1$                     |
| $\overline{2}$       | $x_{21}$         | $x_{22}$       | .        | $x_{2j}$  | $\ldots$ | $x_{2n}$         | $y_2$                                    | $x_2$                     |
| $\overline{I}$       | $x_{i1}$         | $x_{i2}$       |          | $x_{ij}$  | $\cdots$ | $x_{in}$         | $y_i$                                    | $x_i$                     |
|                      |                  |                |          |           |          |                  |                                          |                           |
| $\boldsymbol{N}$     | $x_{n1}$         | $x_{n2}$       |          | $x_{nj}$  | $\ldots$ | $x_{nn}$         | $y_n$                                    | $x_n$                     |
| Оплата праці         | $v_1$            | v <sub>2</sub> |          | $v_i$     | $\cdots$ | $v_n$            | $v_{\kappa i \mu \mu}$                   |                           |
| Чистий<br>прибуток   | m <sub>1</sub>   | m <sub>2</sub> | $\ldots$ | $m_i$     | $\ldots$ | $m_{n}$          | $m_{\scriptscriptstyle\! K\!i\mu\nu\!j}$ |                           |
| Валова<br>продукція  | $x_1$            | $x_2$          | $\cdots$ | $x_i$     | $\ldots$ | $x_n$            |                                          | $\boldsymbol{\mathrm{X}}$ |

Таблиця 8.1.2 *–* **Спрощена схема міжгалузевого балансу виробництва і розподілу продукції**

*Перший розділ* характеризує міжгалузеві матеріальні потоки, тобто міжгалузевий розподіл засобів виробництва у вигляді предметів праці. Показники цього розділу подані у вигляді матриці квадратичної форми розмірності *n×n*, елементи якої *xij* вказують обсяг постачання продукції з *i*-ї галузі в *j*-у галузь. Вони відіграють головну роль при визначенні структури матеріально-технічного постачання, аналізі пропорцій і виробничих зв'язків між галузями, вони також є основою для проведення нормативних розрахунків, зокрема коефіцієнтів прямих і повних матеріальних витрат. На головній діагоналі матриці, побудованої з елементів *xij*, відображений внутрішньогалузевий обіг. Передбачається, що в цьому розділі крім затрат предметів праці відображено також вартість спрацьованих засобів праці, тобто амортизаційні відрахування.

У *другому розділі* подано галузеву структуру кінцевої продукції, яка виходить із сфери виробництва у сферу споживання і нагромадження. Цей розділ за формою є прямокутною матрицею елементів  $y_{ik}$ ,  $i = \overline{1, n}$ ,  $k = \overline{1, k}$ розмірності *т×k*, які означають обсяг продукції *i*-ї галузі, призначеної для задоволення *k* -ї потреби в народногосподарській системі.

Структура кінцевої продукції *i*-го виду виражається вектором  $y_i = (y_{i1}, y_{i2}, \dots, y_{ik}, \dots, y_{ik})$ , причому:

$$
y_i = \sum_{k=1}^K y_{ik};
$$

характеризує особисте і суспільне споживання населення, нагромадження, заміщення втрат, експорт тощо.

Якщо в першому розділі правильно враховане заміщення перенесених на готову продукцію засобів праці (амортизаційні відрахування), то кінцева продукція збігається з національним доходом, розподіленим на фонд споживання і фонд нагромадження.

Показники *третього розділу* розкривають вартісну галузеву структуру національного доходу і його розподілу на оплату праці і чистий дохід по всіх галузях матеріального виробництва. Конкретно в деталізованій формі ці показники – це елементи  $z_{ij}$ ,  $l = \overline{1, L}$ ;  $j = \overline{1, n}$ прямокутної матриці розмірності *L×n*, які можна виразити таким чином:  $z_{lj} = v_{rj}$ ,  $l = 1, l_1$ ,  $r = 1, R$ ;  $z_{lj} = m_{sj}$ ,  $l = l_1 + 1, l_1 + 2, ..., L$ .

Елементи *zlj* характеризують обсяг виробництва *l*-ї структурної складової національного доходу *j*-ї галузі народного господарства.

Національний дохід, створений в *j*-ій галузі, визначається таким чином:

$$
z_j = \sum_{l=1}^L z_{li} = \sum_{r=1}^R v_{rj} + \sum_{l=l_1+1}^L m_{sj},
$$

тобто дорівнює сумарній оплаті праці, а саме:

$$
v_j = \sum_{r=1}^R v_r, \quad r = \overline{1, R}
$$

і сумарному чистому доходу різних видів

$$
m_s = \sum_{s=1}^{L} m_{sj}, \ \ s = \overline{1, S}; \ \ j = \overline{1, n}.
$$

Показники цього розділу використовують для аналізу співвідношення між перенесеною і новоствореною вартістю, а також для аналізу величини необхідного і додаткового продукту в цілому по сфері матеріального виробництва в галузевій деталізації.

Четвертий розділ міжгалузевого балансу – це кінцевий розподіл національного доходу. Показники цього розділу  $w_{lk}$   $(l = \overline{1, l}; k = \overline{1, k})$ утворюють прямокутну матрицю розмірності *L×K* і виражають доходи населення, підприємств, держави, визначають їх пайову участь у споживанні і нагромадженні всієї сукупної кінцевої продукції. Вони відображають баланс і структуру доходів та витрат населення, джерела фінансування капіталовкладень, поточні витрати невиробничого сектора. Особливістю цих показників є їх запис у реальному балансі з від'ємним знаком, що розкриває суть перерозподілу національного доходу і дозволяє отримати по рядках і стовпцях таблиці балансове сальдо, тобто:

$$
\sum_{l=1}^{L} \sum_{j=1}^{n} z_{lj} = \sum_{l=1}^{L} \sum_{k=1}^{K} w_{lk}.
$$

Потрібно зауважити, що у реальних, особливо у звітних міжгалузевих балансах, балансове сальдо не завжди нульове.

Рівність національного доходу (новоствореної вартості) і кінцевої продукції можлива лише при розгляді всієї системи матеріального виробництва народного господарства. Для окремих галузей рівність чистої і кінцевої продукції можлива лише випадково, тому що ці показники визначаються зовсім різними чинниками. Так, кінцева продукція галузі залежить від особливостей її виготовлення і споживчого призначення, а чиста продукція галузі визначається органічною будовою фондів, матеріаломісткістю і трудомісткістю продукції, рівнем механізації і автоматизації виробництва.

У цьому випадку амортизацію внесено у перший розділ балансу, бо витрати предметів праці і засобів праці у вигляді амортизаційних відрахувань економічно однорідні і є носіями попередньо затраченої праці у вигляді засобів виробництва. Але потрібно пам'ятати, що функціональна роль предметів праці і засобів праці у відтворюваному процесі і в створенні вартості продукції різна. Частка амортизації у показника *xij* виступає фінансовим джерелом як простого, так і розширеного відтворення використовуваних в народному господарстві основних виробничих фондів. Тому фактичне вибуття і спрацювання основних фондів менше за амортизаційні відрахування.

Внесення амортизації у третій розділ неправомірне, бо національний доход є результатом трансформації живої праці, в той час як амортизація породжується виробничими процесами за рахунок попередньо затраченої праці.

У реальних розрахунках доцільно амортизацію виділяти окремим рядком.

У цілому міжгалузевий баланс, виражений економіко-математичною моделлю, поєднує у собі баланси: матеріальний, всього суспільного продукту, національного доходу, доходів і витрат населення, фінансовий.

Найповніший аналіз можна отримати при розгляді різних можливих пар розділів цього балансу.

Так, перший і другий розділи спільно характеризують процес виробництва і розподілу продукції народного господарства в галузевому розрізі. Перший і третій розділи характеризують структуру уречевленої і заново створеної вартості продукції галузі.

Третій і четвертий – створення і використання національного доходу. Другий і четвертий розділи розкривають фінансування і створення фондів кінцевої продукції. Другий і третій розділи дають натурально-речову і вартісну структури кінцевої продукції національної економіки.

Матрична балансова модель на підприємстві використовується для організації техніко-економічної і технологічної інформації на підприємстві, для виробничо-технологічних розрахунків, для обліку виробництва, для відображення організаційно-технічних зв'язків у процесі виробництва. Вона слугує для планування і обліку випуску продукції, для розрахунку собівартості продукції, для внутрішньоцехового і міжцехового економічного планування та розрахунків, для розробки нормативів. Цей матричний баланс підприємства є дуже укрупненою економічною моделлю підприємства. Оскільки матричний баланс в одній таблиці має повністю узгоджені всі основні економічні показники, то він є досить зручною формою уніфікованого планового документа.

Матричні моделі послідовних економічних систем утворюють єдиний взаємопов'язаний комплекс матричних моделей, який слугуватиме основою інтегрованої обробки інформації, яка може успішно використовуватися для аналізу реального економічного стану будь-якого економічного об'єкта, економічного регіону, галузі і народного господарства в цілому, а також для прогнозування і управління перспективного їх розвитку.

*Коефіцієнти прямих затрат* – характеристика використання галузями матеріального виробництва виробничих ресурсів (предметів праці, основних фондів, сировини, трудових та інших ресурсів).

Матричні економіко-математичні моделі мають перевагу над звичайним балансом виробництва і розподілу продукції у тому, що дозволяють повною мірою використовувати математичний апарат для проведення будь-якого економічного аналізу.

При описі будь-якої економічної системи (виробничої дільниці, цеху, підприємства, об'єднання, галузі або національної економіки в цілому) визначальним є виробничо-технологічний рівень цієї системи, матеріальні залежності використання виробничих ресурсів для створення певної продукції, тобто їх трансформацію в готову продукцію, розподіл створеної продукції, її споживання. Залежно від рівня агрегування і деталізації номенклатури виробничих ресурсів і створюваної продукції та чи інша економічна система буде подаватися відповідними елементами, які можуть розглядатися також як складні економічні системи. В найбільш простих економіко-математичних моделях міжгалузевого балансу такою первинною економічною одиницею є галузь, функціонування якої може описуватися за допомогою функції виробничих затрат, яка для *j*-ої галузі має вигляд:

$$
x_{ij} = a_{ij} \cdot x_j, \ i = 1, 2, \dots n,
$$
\n(8.1.7)

де *aij* – коефіцієнти прямих матеріальних затрат;

*xij* – матеріальні потоки з *i*-ої галузі в *j*-ту галузь;

*xj* – валовий випуск продукції *j*-ої галузі.

Вони вказують на те, скільки одиниць продукції *i*-ої галузі потрібно витратити для випуску одиниці продукції *j*-ої галузі.

Для спрощення викладок коефіцієнти прямих матеріальних витрат у таких економіко-математичних моделях вважаються постійними величинами. Крім цього, вважається, що в кожній галузі випускається один вид продукції, за єдиною технологією виробництва, норми виробничих витрат однозначні і не залежать від обсягу випуску продукції. Всі ці спрощення є сильними послабленнями адекватності економікоматематичних моделей реальній економічній ситуації. Навіть на окремому підприємстві в багатьох випадках здійснюється випуск різних видів продукції за допомогою різних технологічних способів, допускається взаємозаміна матеріальних і сировинних ресурсів, норми матеріальних затрат залежать від обсягів випуску продукції. Ще більше ці спрощення помітні на галузевому рівні. Але такі спрощені моделі зручні для проведення економічного аналізу та розрахунків.

До того ж за даними економічної статистики, коефіцієнти прямих матеріальних затрат змінюються протягом тривалого часу. За необхідності врахувати особливості економічної системи, які виходять за рамки названих припущень, існують досить ефективні засоби, які дозволяють це зробити.

З врахуванням (8.1.7) баланс продукції i-ої галузі матиме вигляд:

$$
x_i = \sum_{j=1}^n a_{ij} x_j + y_i, \ i = \overline{1, n}.
$$
 (8.1.8)

Очевидно, вираз (8.1.8) охоплює всі галузі, що розглядаються, і утворює систему з *n*-рівнянь, яка є базовою для розрахунків вартісних чи натуральних балансів.

Вважається, що на початку розрахункового періоду технологічні

коефіцієнти *aij* відомі. У такому разі в системі (8.1.8) залишається ще *2n* невідомих: валові випуски всіх галузей і обсяги кінцевої продукції. Щоб така система рівнянь була розв'язана однозначно, необхідно визначити *n* невідомих. У цьому разі можливі такі три випадки:

а) на основі структури і величини національного доходу попереднього періоду, на основі вивчення суспільних потреб визначається величина кінцевої продукції та її матеріально-речова структура. Виходячи з цього, на основі моделі визначаються обсяги валової продукції, призначеної для використання у вигляді засобів виробництва та у вигляді кінцевого споживання і нагромадження. Такий підхід цілком виправданий і зрозумілий, але тільки теоретично, бо на практиці є реальна небезпека отримати таку структуру і такі обсяги валових випусків продукції, які не можуть бути забезпечені виробничими потужностями, трудовими ресурсами тощо;

б) на основі визначеності виробничих можливостей встановлюється завдання на валові випуски продукції кожної галузі, а за допомогою економіко-математичної моделі розраховуються обсяги кінцевої продукції. На практиці такий підхід є зручним, оскільки дозволяє досить чітко врахувати можливості капіталовкладень у відповідні галузі чи сировинні бази, але він має той досить серйозний недолік, що структура і обсяг національного доходу певною мірою зумовлені фіксованими валовими випусками;

в) для галузей, які є визначальними в матеріальному виробництві (енергетика, металургія, важке машинобудування), встановлюються обсяги валових випусків для галузей, провідних у задоволенні особистих і суспільних потреб, визначаються обсяги кінцевої продукції. Розв'язок економіко-математичної моделі, в якій залишились невизначеними тільки *n* змінних, забезпечує одержання збалансованого валового випуску продукції всіх галузей і національного доходу з деталізацією за всіма галузями матеріального виробництва. Тут розглядаються «чисті» галузі, кожна з яких забезпечує випуск одного виду продукції за однією технологією. Очевидно, що таке ідеалізоване розуміння галузей не збігається з реальною економічною ситуацією, яка потребує агрегування споріднених видів продукції чи технологічних способів. Якщо ж таке агрегування неможливе, необхідно розділити ці підгалузі, у яких таке агрегування продукції може мати місце. Агреговані коефіцієнти прямих матеріальних затрат в натуральному вираженні можна розрахувати таким чином:

$$
a_{ij} = \sum_{r \in i} \sum_{R \in j} a_{rk}^1 \lambda_k + \sum_{r \in i} \sum_{R \in j} a_{rk}^2 \lambda_k, \qquad (8.1.9)
$$

де  $a_{rk}^1$  — технологічні витрати продукції *r*-го виду на одиницю продукції *k*-го виду;

 $a_{\scriptscriptstyle rk}^2$  <sub>—</sub> загальновиробничі витрати продукції *r*-го виду;

<sup>λ</sup>*<sup>k</sup>* – питома вага випуску продукції *k*-го виду в загальному обсязі виробництва *j*-го виду;

*k k j*  $\sum a_{rk}^1\lambda_k$ ∈  $\lambda_k$ <sup>1</sup>  $\sum a_{rk}^2 \lambda_k$ *k j*  $\sum a_{rk}^2\lambda_k$ ∈  $\partial^2_{rk}\lambda_k$  – середні зважені відповідно технологічних і

загальновиробничих витрат *i*-ї продукції на одиницю *j*-ї продукції. Крім цього, при розрахунках вказаних нормативів потрібно брати до уваги досягнення виробництв при використанні прогресивних технологій.

При розрахунку коефіцієнтів прямих матеріальних затрат у вартісному вираженні відображаються міжгалузеві технологічні зв'язки у відповідних цінах виробників чи споживачів. У будь-якому випадку застосовані ціни мають бути відповідними і порівняльними. Так, щодо коефіцієнтів прямих матеріальних витрат у вартісному вираженні на основі (8.1.9) можна записати

$$
a_{ij} = \frac{P_i}{P_j} \left( \sum_{r \in i} \sum_{k \in j} a_{rk}^1 \lambda_k + \sum_{r \in i} \sum_{k \in j} a_{rk}^2 \lambda_k \right),
$$

де *pi, pj* – середні гуртові ціни одиниці продукції відповідно *i*-го і *j*-го виду.

*Коефіцієнти повних затрат* – характеристика споживання продукції галузі для виробництва кінцевої продукції. Для прогнозування випуску продукції різних галузей важливим є аналіз виробничих зв'язків.

Безпосередні міжгалузеві зв'язки характеризуються коефіцієнтами прямих матеріальних витрат і виробничими витратами, які виражають лінійну залежність між випуском продукції і виробничими витратами у певній галузі. Зміна випуску продукції певної галузі приводить до зміни випуску продукції інших галузей, пов'язаних з цією галуззю через коефіцієнти прямих матеріальних витрат.

А кожна з цих галузей, і собі, пов'язана з іншими відповідними галузями, цей зв'язок виражено також коефіцієнтами прямих матеріальних витрат. Виходячи з цього, щоб визначити повну зміну у випуску продукції кожної галузі при зростанні випуску на одиницю продукції галузі, що розглядається, використовуються коефіцієнти повних матеріальних витрат.

Розглянемо приклад витрати машин на випуск меблів. Схематично це зображено на рисунку 8.1.1. Через коефіцієнти прямих затрат виражено безпосередні витрати машин для створення одиниці меблевої продукції. Такою одиницею може бути меблева продукція вартістю 1 тис. грн. Такі безпосередні витрати називаються прямими. Але для випуску меблів крім машин використовуються ще деревина, електроенергія тощо, на випуск яких також потрібні машини, деревоматеріали, електроенергія. Ці витрати відносно деревини, машин чи електроенергії є прямими, а відносно меблів – це вже непрямі витрати першого порядку. Аналогічно можна розглянути непрямі витрати другого порядку. Зрозуміло, що важливо знати, скільки потрібно витратити відповідного ресурсу на одиницю меблевої продукції. Саме на це питання дають відповідь коефіцієнти повних матеріальних затрат, які складаються з коефіцієнтів прямих витрат і суми непрямих витрат усіх порядків.

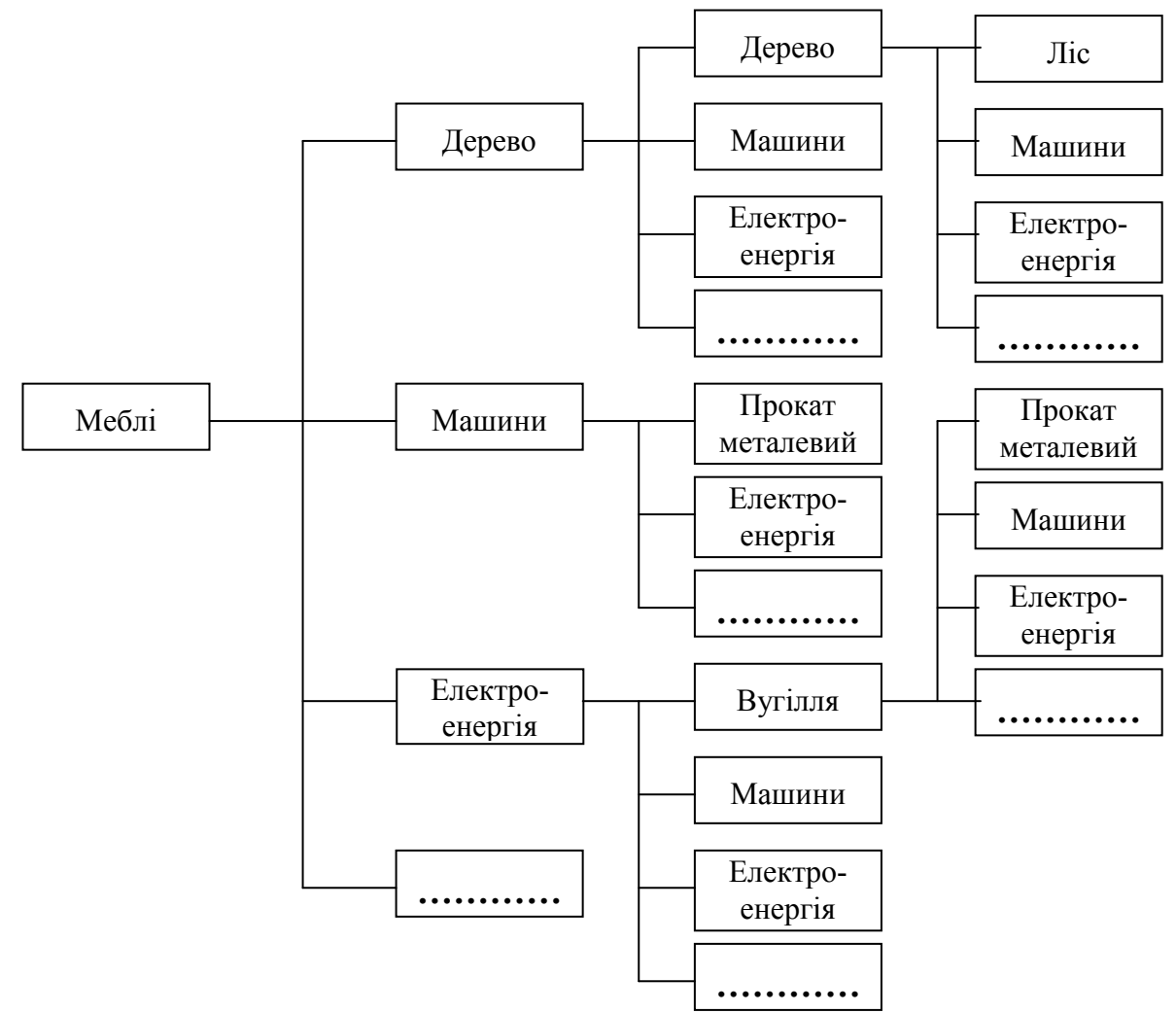

Рисунок 8.1.1 – Прямі та повні затрати деревини і електроенергії на виробництво меблів

Із зростанням порядку непрямі витрати зменшуються. При практичних розрахунках у зв'язку з тим, що «дерево витрат» фактично необмежено розростається, обмежуються розглядом непрямих витрат тільки до певного порядку, а непрямими витратами вищих порядків нехтують. Зрозуміло, що в такому разі повні затрати будуть визначені з певним наближенням.
Математичне вираження коефіцієнтів повних матеріальних затрат на основі рівнянь (*E* − *A*)*x* = *y* міжгалузевого балансу за кінцевою продукцією, використовуючи коефіцієнти прямих матеріальних витрат, дозволяють визначити відповідні валові випуски продукції. В цьому основна суть використання міжгалузевих моделей для аналізу виробництва.

Непрямі витрати першого порядку *i* -ої продукції на одиницю *j* -ої продукції визначаються так

$$
a_{ij}^{(1)} = a_{i1}a_{1j} + a_{i2}a_{2j} + \dots + a_{ii}a_{ij} + \dots + a_{in}a_{nj} = \sum_{k=1}^{n} a_{ik}a_{kj}
$$

або

$$
a_{ij}^{(1)} = \sum_{k=1}^{n} a_{ik} a_{kj} \qquad (i, j = 1, 2, ..., n).
$$

Знову звертаючись до схеми, можна проаналізувати створення непрямих витрат другого порядку.

$$
a_{ij}^{(2)} = a_{i1}a_{1j}^{(1)} + a_{i2}a_{2j}^{(1)} + \dots + a_{ii}a_{ij}^{(1)} + \dots + a_{in}a_{nj}^{(1)} = \sum_{k=1}^{n} a_{ik}a_{kj}^{(1)}
$$

У загальному випадку це рівняння матиме вигляд

$$
a_{ij}^{(2)} = \sum_{k=1}^{n} a_{ik} a_{kj}^{(1)} , \qquad (i, j = 1, 2, ..., n).
$$

Аналогічно визначаються непрямі витрати вищих порядків. Так для *m*-го порядку матимемо

$$
a_{ij}^{(m)} = \sum_{k=1}^{n} a_{ik} a_{kj}^{(m)}, \qquad (i, j = 1, 2, ..., n).
$$

Повні витати визначаються сумою прямих і непрямих витрат усіх порядків, тобто

$$
c_{ij} = a_{ij} + a_{ij}^{(1)} + a_{ij}^{(2)} + \dots + a_{ij}^{(m)} + \dots,
$$

або

$$
c_{ij} = a_{ij} + \sum_{k=1}^{n} a_{ik} \left( a_{kj} + a_{kj}^{(1)} + \dots + a_{kj}^{(m-1)} + \dots \right).
$$

При *m* → ∞ цей вираз можна записати у такому вигляді :

$$
c_{ij} = a_{ij} + \sum_{k=1}^{n} a_{ik} c_{kj} \qquad (i, j = 1, 2, ..., n).
$$

Розглянутий метод розроблено лауреатом Нобелівської премії з

економіки 1973 року В. Лєонтьєвим; він дає можливість визначити коефіцієнти повних витрат різних видів продукції на виробництво одиниці певного виду продукції. За методом В. Дмитриєва розраховуються коефіцієнти повних витрат певного виду продукції на виробництво різних видів продукції. Розглянемо суть цього методу.

На основі схеми утворення непрямих витрат непрямі витрати другого порядку *і*-ї продукції на різні види продукції, які розглядаються, розраховуються таким чином:

$$
a_{i1}^{(2)} = a_{i1}^{(1)}a_{11} + a_{i2}^{(1)}a_{21} + \dots + a_{ij}^{(1)}a_{j1} + \dots + a_{in}^{(1)}a_{n1} = \sum_{k=1}^{n} a_{ik}a_{k1};
$$
  
\n
$$
a_{ij}^{(2)} = a_{i1}^{(1)}a_{ij} + a_{i2}^{(1)}a_{2j} + \dots + a_{ij}^{(1)}a_{ij} + \dots + a_{in}^{(1)}a_{nj} = \sum_{k=1}^{n} a_{ik}^{(1)}a_{kjj};
$$
  
\n
$$
a_{1n}^{(2)} = a_{i1}^{(1)}a_{1n} + a_{i2}^{(1)}a_{2j} + \dots + a_{ij}^{(1)}a_{jn} + \dots + a_{in}^{(1)}a_{nn} = \sum_{k=1}^{n} a_{ik}^{(1)}a_{kn}.
$$

У загальному вигляді матимемо

$$
a_{ij}^{(2)} = \sum_{k=1}^{n} a_{ik}^{(1)} a_{kj} \qquad (i, j = 1, 2, ..., n).
$$

Для коефіцієнтів непрямих *і* -го порядку

$$
a_{ij}^{(m)} = \sum_{k=1}^{n} a_{ik}^{(m-1)} a_{kj} \qquad (i, j = 1, 2, ..., n).
$$

У векторно-матричному вигляді

$$
(a_{i1}^{(m)}; a_{i2}^{(m)}, \dots, a_{ij}^{(m)}, \dots, a_{in}^{(m)}) = (a_{i1}^{(m-1)}; a_{i2}^{(m-1)}; \dots, a_{ij}^{(m-1)}, \dots, a_{in}^{(m-1)}) \times \n\begin{pmatrix}\na_{11} & a_{12} & \cdots & a_{1j} & \cdots & a_{1n} \\
a_{21} & a_{22} & \cdots & a_{2j} & \cdots & a_{2n} \\
\vdots & \vdots & \vdots & \ddots & \vdots \\
a_{i1} & a_{i2} & \cdots & a_{ij} & \cdots & a_{in} \\
\vdots & \vdots & \vdots & \ddots & \vdots \\
a_{n1} & a_{n2} & \cdots & a_{nj} & \cdots & a_{nn}\n\end{pmatrix}
$$

Коефіцієнти повних витрат визначаються таким чином:

$$
c_{ij} = a_{ij} + \sum_{k=1}^{n} a_{ik} a_{kj} + \sum_{k=1}^{n} a_{ik}^{(1)} a_{kj} + \cdots + \sum_{k=1}^{n} a_{ik}^{(m)} a_{kj} + \cdots,
$$

afo 
$$
c_{ij} = a_{ij} + \sum_{k=1}^{n} (a_{ik} + a_{ik}^{(1)} + \dots + a_{ik}^{(m)} + \dots) a_{kj..}
$$

Врахувавши те, що  $m \rightarrow \infty$ , цей вираз можна записати в такому вигляді:

$$
c_{ij} = a_{ij} + \sum_{k=1}^{n} c_{ik} a_{kj} (i, j = 1, 2, ..., n).
$$

Для практичних розрахунків визначення коефіцієнтів повних витрат зручно користуватися ітеративним методом, суть якого полягає в такому. При відомих коефіцієнтах прямих матеріальних витрат *аij*(*i*=1, 2, …, *n*) для визначення *cij*(*i*=1, 2, …, *n*) потрібно розв'язати систему з *n* рівнянь з *n*  невідомими.

Для визначення всіх *cij*(*i*=1, 2, …, *n*) потрібно розв'язати *n* таких систем рівнянь. За нульове наближення коефіцієнтів повних матеріальних витрат беруться відповідні значення коефіцієнтів прямих матеріальних витрат, тобто

$$
c_{1j}^{(0)} = a_{1j}; c_{2j}^{(0)} = a_{2j}, \dots; \quad c_{nj}^{(0)} = a_{nj}.
$$
 (8.1.10)

На першій ітерації, використовуючи (8.1.10), матимемо

$$
c_{ij}^{(1)} = a_{ij} + a_{i1}a_{1j} + a_{i2}a_{2j} + \cdots + a_{ij}a_{jj} + a_{in}a_{nj}, \quad (i, j = 1, 2, \ldots, n).
$$

На другій ітерації

 ${}_{2}c_{2j}^{(1)} + \cdots + a_{ij}c_{jj}^{(1)} + \cdots + a_{in}c_{nj}^{(1)}; \quad (i, j = 1, 2, \ldots, n),$ (1)  $c_{ij}^{(2)} = a_{ij} + a_{i1}c_{1j}^{(1)} + a_{i2}c_{2j}^{(1)} + \cdots + a_{ij}c_{jj}^{(1)} + \cdots + a_{in}c_{nj}^{(1)}; \quad (i, j = 1, 2, \ldots, n$ Тобто

$$
c_{ij}^{(2)} = a_{ij} + a_{ij}^{(1)} + a_{ij}^{(2)}
$$

На *m*-му кроці ітераційного процесу матимемо

$$
c_{ij}^{(m)} = a_{ij} + a_{i1}c_{1j}^{(m-1)} + a_{i2}c_{2j}^{(m-1)} + \dots + a_{ij}c_{jj}^{(m-1)} + \dots + a_{in}c_{nj}^{(m-1)}, \quad (i, j = 1, 2, \dots, n),
$$
  
ofro

Тобто

$$
c_{ij}^{(m)} = a_{ij} + a_{ij}^{(1)} + a_{ij}^{(2)} + \cdots + a_{mj}^{(m)} + \cdots
$$

Так можна продовжувати доти, поки не досягнемо наперед заданої точності розрахунків, тобто доки не виконається умова

$$
c_{ij}^{(m)}-c_{ij}^{(m-1)} < E,
$$

де *E* > 0 – як завгодно мале число.

Цей ітеративний метод можна використовувати для визначення коефіцієнтів повних витрат певного виду продукції на виробництво різних видів продукції.

#### **8.2. Модифікації основної моделі міжгалузевого балансу**

Матрична модель міжгалузевого балансу є винятково важливим інструментом економічного аналізу. Вона дозволяє використовувати інформацію моделі, а також отримувати додаткову інформацію внаслідок вивчення закономірностей зв'язків між економічними підрозділами, що внесені у модель.

### **8.2.1. Аналіз трудових витрат**

Суспільний розподіл праці зумовлює участь у виробництві продукції різноманітних галузей народного господарства. Позначивши витрати живої праці на виробництво *j*-го виду продукції в обсягу *Xj* через *Lj* , прямі витрати праці на виробництво одиниці *j*-го виду продукції будуть

$$
t_j = \frac{L_j}{X_j}, \qquad (j = 1, 2, \dots n). \tag{8.2.1}
$$

Сума прямих витрат праці, перенесеної на вироблену продукцію через витрачені засоби праці, – це повні витрати праці. Повні витрати праці, віднесені до одиниці продукції *j*-го виду, позначимо через *Tj* .

У такому разі можна записати балансове рівняння витрат праці таким чином:

$$
T_j = \sum_{i=1}^n a_{ij} T_i + t_j, \qquad (i, j = 1, 2, \dots n). \tag{8.2.2}
$$

Коефіцієнти прямих матеріальних витрат *aij* подано у натуральних одиницях, а витрати праці – в одиницях однакової міри складності.

Система рівнянь (8.2.2) у векторно-матричному поданні може мати вигляд

$$
T = Ta + t,\tag{8.2.3}
$$

Aбо

$$
T=t\ (E-a)^{-1}.
$$

Позначивши матрицю *(E-a)-1* через *В*, яка є матрицею коефіцієнтів повних матеріальних витрат, матимемо

$$
T=tB.
$$

У розгорнутому вигляді

111

$$
(T_1, T_2, ..., T_j, ..., T_n) = (t_1, t_2, ..., t_j, ..., t_n) \begin{pmatrix} b_{11} & b_{12} & ... & b_{ij} & ... & b_{1n} \\ b_{21} & b_{22} & ... & b_{2j} & ... & b_{2n} \\ ... & ... & ... & ... & ... \\ b_{i1} & b_{i2} & ... & b_{ij} & ... & b_{in} \\ ... & ... & ... & ... & ... \\ b_{n1} & b_{n2} & ... & b_{nj} & ... & b_{nn} \end{pmatrix}
$$
 (8.2.4)

Якщо відома матриця коефіцієнтів повних матеріальних витрат *В*, з рівності

$$
T_j = \sum_{i=1}^{n} b_{ij} t_i
$$
 (8.2.5)

можна визначити повну трудомісткість продукції.

Ця рівність показує, що повні витрати праці на одиницю продукції виступають як сума прямих витрат праці на всі види продукції, які входять в цю одиницю продукції, причому коефіцієнтами тут є коефіцієнти повних матеріальних витрат.

Коефіцієнти повних витрат праці на одиницю продукції відрізняються від суспільно необхідних витрат праці, бо можуть виражати певною мірою не раціональну технологію, а є найкращим наближенням до суспільно необхідних витрат праці на виробництво продукції.

Ці показники повних трудових витрат відображають реальні витрати суспільної праці на одиницю продукції при існуючих на цей час умовах виробництва. Порівнюючи рівень задоволення потреби певною продукцією з трудовими витратами на її виробництво, можна говорити про ефективність виробництва цієї продукції.

Для побудови міжгалузевих і міжпродуктових балансів використання трудових ресурсів застосовується загальний тип матричних моделей, в яких міжгалузеві зв'язки, кінцева і чиста продукція, коефіцієнти прямих і повних витрат виражені в одиницях трудомісткості.

Аналіз динаміки витрат праці дозволяє об'єктивно оцінювати зростання продуктивності суспільної праці на всіх стадіях виробництва для отримання кінцевої продукції. Якщо позначити через  $\mu$  частку витрат живої праці у повних витратах, то µ =*I-a* , де *а* – коефіцієнт матеріаломісткості, а

$$
T = t \cdot \frac{1}{1 - a} \; .
$$

Тут *Т* – повна трудомісткість валового суспільного продукту; *1/1-a* –

cкалярний аналог матриці *(E-A)-1* . На основі цього можна зробити висновок, що при певних *a*, *t*, *T* для певної галузевої структури валового суспільного продукту, частка витрат живої праці залежить тільки від матеріаломісткості і дорівнює частці виробленого національного доходу у валовому суспільному продукті, тобто

$$
\mu = \frac{t_x}{t(E-A)^{-1}X}.
$$

Аналіз динаміки живої і уречевленої праці для двох моментів часу дозволяє визначити індекс

$$
\frac{\mu_1}{\mu_0} = \frac{t x^1 t^0 (E - A^0)^{-1} X^0}{t^0 x^0 t^1 (E - A^1)^{-1} x^1}.
$$
\n(8.2.6)

Доведемо, що економія живої праці сама не впливає на частку витрат живої праці у повних трудових витратах. Нехай коефіцієнти ??? в усіх галузях зменшуються в *k* разів, а галузева структура валового продукту залишається незмінною, тобто мають місце рівності

$$
t^1 = \frac{1}{K}t^0
$$
;  $x^1 = rx^0$ ;  $k \rangle 0$ ;  $r \rangle 0$ .

На основі цього з урахуванням (8.2.6) можна записати

$$
\frac{\mu_1}{\mu_0} = \frac{\frac{1}{R}t^0 r x^0 t^0 (E - A^0)^{-1} x^0}{t^0 x^0 \frac{1}{K} t^0 (E - A^1)^{-1} r x^0} = \frac{\frac{1}{K}t^0 x^0 (E - A^0)^{-1} x^0}{\frac{1}{K} t^0 x^0 t^0 (E - A^1)^{-1} x^0}.
$$

З цього випливає, що динаміка індексу  $\frac{\mu_1}{\mu_2}$  $\mathbf{0}$  $\mu$  $\mu_{\text{c}}$ залежить тільки від коефіцієнтів матриці *(Е-А)-1* . При зменшенні принаймні одного коефіцієнта цієї матриці частка живої праці в повних трудових витратах збільшується і є результатом ефективності використання матеріальних ресурсів. І навпаки, при зростанні матеріаломісткості виробництва зменшується частка живої праці у повних трудових витратах на виробництво валового продукту.

#### **8.2.2. Аналіз використання фондів**

В основній матричній моделі відображені тільки поточні витрати засобів виробництва, в тому числі і спрацювання основних фондів. Але це не дає повною мірою картини використання наявних у різних галузях основних фондів, а також фондомісткості продукції кожної галузі.

Якщо позначити обсяг виробничих фондів *j*-ї галузі у виробничій формі через *Ф<sup>j</sup>* то коефіцієнти прямої фондомісткості, які означають

величину виробничих фондів, безпосередньо залучених у виробничий процес цієї галузі з розрахунку на одиницю продукції, визначаються таким чином:

$$
f_j = \frac{\Phi_j}{X_j}, \quad j = 1, 2, ..., n \tag{8.2.7}
$$

Повні фондомісткості продукції кожної галузі можуть бути визначені з системи рівнянь

$$
F_j = \sum_{i=1}^{n} a_{ij} F_i + f_j, \quad j = 1, 2, ..., n \tag{8.2.8}
$$

де *Fj* – повна фондомісткість одиниці продукції *j*-ї галузі, або з системи рівнянь

$$
F_j = \sum_{i=1}^{n} b_{ij} f_i, \quad i = 1, 2, ..., n
$$
 (8.2.9)

.

Для повноцінного аналізу використання фондів і напрямів використання капіталовкладень у розвиток народногосподарського виробництва потрібно диференціювати їх за видами і групами. Якщо припустити, що всього розглядається *k* груп фондів, то показники *Фkj* будуть відбивати обсяг фондів *k*-ї групи, зайнятих в *j*-й галузі, і дають таку матрицю:

$$
\Phi = \begin{pmatrix}\n\Phi_{11}\Phi_{12}\Phi_{13} \dots \Phi_{1j} \dots \Phi_{1n} \\
\Phi_{21}\Phi_{22}\Phi_{23} \dots \Phi_{2j} \dots \Phi_{2n} \\
\Phi_{31}\Phi_{32}\Phi_{33} \dots \Phi_{3j} \dots \Phi_{3n} \\
\dots \\
\Phi_{n1}\Phi_{n2}\Phi_{n3} \dots \Phi_{nj} \dots \Phi_{nn} \\
\vdots \\
\Phi_{n1}\Phi_{n2}\Phi_{n3} \dots \Phi_{nj} \dots \Phi_{nn}\n\end{pmatrix}
$$

Аналогічно (8.2.7) одержимо коефіцієнти прямої фондомісткості:

$$
f_{kj}=\frac{\Phi_{kj}}{X_j}, \quad j=1,2,\ldots,n.
$$

Беручи до уваги (8.2.8) і (8.2.9), можна визначити коефіцієнти повної фондомісткості з системи рівнянь

$$
F_{kj} = \sum_{i=1}^{n} a_{ij} F_{ki} + f_{kj},
$$

або

$$
F_{kj} = \sum_{i=1}^n b_{ij} f_{ki} .
$$

Ці системи потрібно розв'язувати для кожної групи фондів окремо.

Врахування введення в дію основних виробничих фондів при розрахунках обсягів виробництва продукції приводить до необхідності побудови розширеної схеми міжгалузевого балансу, в яку вноситься баланс засобів праці. Система балансових рішень в такому разі матиме такий вигляд:

$$
X_{i} = \sum_{j=1}^{n} a_{ij} x_{j} + \sum_{k=1}^{K} \Delta \Phi_{n} + \widetilde{Y}_{i},
$$
 (8.2.10)

де ∆*Фл* – обсяг введення в дію основних виробничих фондів *k*-ї групи;

 $\widetilde{\boldsymbol{Y}}_i$  — кінцева продукція.

У цьому випадку кінцева продукція розширеної схеми міжгалузевого балансу – це та частина суспільного продукту, яка не пов'язана з розширеним виробництвом, а саме: особисте і суспільне споживання, заміщення вибутих основних фондів, сальдо по експортно-імпортних поставках, зміна запасів предметів споживання, предметів праці і засобів праці.

До системи (8.2.10) додається система балансових рівнянь основних виробничих фондів, які збалансовують наявність і потребу за кожною групою основних фондів на даний рік:

$$
\Phi_{n} + \Delta \widetilde{\Phi}_{n} = \sum_{j=1}^{m} F_{kj} X_{j} + \widetilde{\Phi}_{n}, \qquad (8.2.11)
$$

де *Фк* – обсяг фондів *к*-ї групи на початок року;

 $\Delta \widetilde{\Phi}_n$  – середньорічне введення основних фондів *к*-ї групи,

*Фл* <sup>~</sup> – середньорічне вибуття основних виробничих фондів *<sup>к</sup>* -ї групи.

$$
\widetilde{\Phi}_n = \lambda \Delta \Phi_n, \quad 0 \le \lambda \le 1. \tag{8.2.12}
$$

Розрахунки за допомогою розширеної моделі, яка складається з рівнянь (8.2.10) і (8.2.12), можна виконувати способом узгодження розв'язків систем (8.2.10) і (8.2.11). Суть цього способу у стислій формі можна викласти таким чином. На першому кроці ітерації визначення валових випусків продукції *Хі* , введення основних фондів вважаються відсутніми, тому розрахунки проводяться за формулою

$$
X_i^{(1)} = \sum_{j=1}^n a_{ij} X_j^{(1)} + \widetilde{Y}_i^{(1)}, \quad i = 1, 2, \dots, n.
$$

115

Отримані розв'язки  $X_1^{(1)}, X_2^{(1)}, ..., X_n^{(1)}$  $X_1^{(1)},\; X_2^{(1)},\ldots, X_n^{(1)}$  використовуються при визначенні середньорічного приросту основних виробничих фондів за кожною групою  $\Delta \widetilde{\Phi}_n^{(1)}$  з системи

$$
\boldsymbol{\Phi}_n + \Delta \widetilde{\boldsymbol{\Phi}}_n^{(1)} + \sum_{j=1}^n F_{kj} X_j^{(1)} + \widetilde{\boldsymbol{\Phi}}_n, \quad \kappa = 1, 2, \dots, \kappa.
$$

На другому кроці ітерації вираховуються нові обсяги валових випусків, але з врахуванням введення в дію основних фондів по кожній групі  $\Delta \widetilde{\Phi}_n^{(1)}$  тобто з системи

$$
X_j^{(2)} = \sum_{j=1}^n a_{ij} X_j^{(2)} + \sum_{K=1}^K \Delta \widetilde{\Phi}_K^{(1)} + \widetilde{Y}_i, \quad i = 1, 2, ..., n,
$$

а потім визначаються  $\Delta \widetilde{\Phi}_{K}^{(2)}$  з системи

$$
\Phi_K + \Delta \widetilde{\Phi}_K^{(2)} = \sum_{j=1}^n F_{kj} X_j^{(2)} + \widetilde{\Phi}_K, \quad \kappa = 1, 2, \dots, \kappa.
$$

Розрахунки проводяться доти, доки різниця між величинами  $X_i^{(1)}$  і  $X^{(lH)}$  для *i*=1,2, ..., *n*, а також між величинами  $\Delta \Phi_K^{(l)}$  і  $\Delta \Phi_K^{i(l+1)}$  не буде дорівнювати визначеній наперед.

#### **8.2.3. Аналіз системи цін**

Порівняння діючих цін із витратами праці дозволяють аналізувати відповідність цін з суспільно необхідними витратами праці. Такий аналіз можна проводити за допомогою схеми міжгалузевого натурального балансу, яка в даному випадку матиме вигляд

$$
P_j = \sum_{i=1}^{n} a_{ij} P_i + t_j R, \quad j = 1, 2, ..., n,
$$
 (8.2.13)

де *Pj* – ціна одиниці *j* -го виду продукту;

*R* – грошовий еквівалент новоствореної вартості з розрахунку на одиницю робочого часу.

Потрібно зауважити, що величини *aij* і *tj* подані в натуральному вираженні.

Система (8.2.13) складається з *n* лінійних рівнянь, в яких *n+1* – невідома величина. Зафіксувавши одну з невідомих величин, можна визначити всі інші *n* величин.

Помноживши обидві частини рівності на *R* , отримаємо:

$$
RT_j = R \sum_{i=1}^{n} a_{ij} T_{i1} + R t_j.
$$
 (8.2.14)

Порівнявши (8.2.13) і (8.2.14), можна записати:

$$
P_j = RT_j.
$$

На основі отриманої рівності можна твердити, що збалансовані ціни на продукти пропорціональні величинам повної трудомісткості, і коефіцієнтом пропорціональності в цьому випадку є величина *R* . Ціни, отримані за допомогою схеми міжгалузевого балансу, відображають вартість продукції тією мірою, якою повна трудомісткість продукції відбиває суспільно необхідні витрати праці.

Матричні моделі дозволяють на основі звітної інформації розрахувати систему показників, пропорціональних витратам суспільної праці, а отже, отримати вартісні пропорції в національній економіці.

# *Контрольні питання*

1.Наведіть принципову схему міжгалузевого балансу виробництва і розподілу сукупного суспільного продукту у вартісному вираженні.

2.Доведіть необхідні і достатні умови продуктивності матриці прямих матеріальних витрат *А* моделі МГБ.

3.Наведіть приклади застосування балансових моделей в економіці.

 *Теми рефератів*

1. Прикладне значення МГБ.

2. Використання балансових моделей на практиці.

#### **СПИСОК ЛІТЕРАТУРИ**

#### **Основна**

1. Анісімов В. В., Черняк О. І. Математична статистика. К.: МП «Леся», 1995.

2. Бурєннікова Н. В., Ярмоленко В. О. Результативність функціонування складних економічних систем аграрного спрямування. Монографія. Вінниця. ВНАУ. 2017. 168 с.

3. Вентцель Е. С. Элементы динамического программирования. М.: Наука, 1964.

4. Вовк В. М., Зомчак Л. М. Оптимізаційні методи і моделі: навч. посібник. Львів: ЛНУ імені Івана Франка, 2014. 360 с.

5. Вовк В. М., Камінська Н. І., Ушкаленко І. М. Особливості використання методу моделей в економічному аналізі. Формування ринкової економіки в Україні: зб. наук. пр. – Львів: Видавничий центр ЛНУ ім. Івана Франка, 2012. Вип. 27. С. 55–57.

6. Забуранна Н. В., Попрозман Н. А., Клименко О. І. та ін. Оптимізаційні методи та моделі: підручник. К.: НУБІП, 2014. 372 с.

7. Зайченко Ю. Т. Исследование операций. М.: Высш. шк., 1985.

8. Зянько В. В. Сірко А. В., Небава М. І. Загальний курс теоретичної економіки: навчальний посібник. Вінниця: ВДТУ, 2002. 252 с.

9. Клочко О. В., Клочко В. І., Потапова Н. А. Методи оптимізації в економіці: навчальний посібник. Вінниця: ВНАУ, 2012. 448 с.

10. Колпаков В. М. Теория и практика принятия управленческих решений: учеб. пособие. К.: МАУП, 2000.

11. Комашко О. В. Практикум з прогнозування. К.: РВВ КІЕМБСС, 2000.

12. Корольов М. Є., Павленко В. І., Савіна О. В., Тимошенко А. Г. Дослідження операцій і методи оптимізації. К.: Університет «Україна», 2007. 177 с.

13. Леоненко М. М., Мішура Ю. С., Пархоменко В. М., Ядренко М. Й. Теоретикоймовірнісні та статистичні методи в економетриці та фінансовій математиці. К.: Інформтехніка, 1995.

14. Лук'яненко І. Г., Краснікова Л. І. Економетрика: підручник. К.: «Знання», КОО, 1998.

15. Лук'яненко І. Г., Краснікова Л. І. Економетрика: практикум з використанням комп'ютера. К.: «Знання», КОО, 1998.

16. Лук'яненко І. Г., Городніченко Ю. О. Сучасні економетричні методи у фінансах. К.: Літера ЛТД, 2002.

17. Лысенко Ю. Г., Егоров П. В., Овечко Г. С., Тимохин В. Н. Экономическая кибернетика: учебное пособие; изд. 2-е / Под ред. д-ра экон. наук, проф. Ю. Г. Лысенко, Донецкий национальный университет. Донецк: ООО «Юго-Восток, Лтд», 2004. 516 с.

18. Машина Н. І. Математичні методи в економіці: навчальний посібник. – Київ: Центр навчальної літератури, 2003. 148 с.

19. Мицель А. А. Математическая экономика: лабораторный практикум. Томск: Изд-во НТЛ, 2006. 184 с.

20. Лаврінський Г. В., Пшенишнюк О. С., Устенко С. В., Шарапов О. Д. Моделювання економічної динаміки: навч. посіб. К.: Атіка, 2006. 276 с.

21. Мочерный С. В., Некрасов В. Н., Овчинников В. Н., Секретарюк В. Н. Современная экономическая система и тенденции ее развития в начале третьего тысячелетия // Экономическая теория: учеб. для вузов. М., 2000. С. 334–348 с.

22. Мухин В. И. Исследование систем управления. М.: Экзамен, 2002. 384 с.

23. Наконечний C. І., Савіна С. С. Математичне програмування: навч. посіб. К.: КНЕУ, 2003. 452 с.

24. Оленко А. Я., Ядренко М. Й. Дискретна математика: навч.-метод. посіб. / Національний ун-т «Києво-Могилянська академія». К., 1996.

25. Поліщук Н. В. Функціонування економічних систем: моделювання складових результативності: монографія. Вінниця, 2010. 396 с.

26. Пономаренко Л. А. Основи економічної кібернетики: підручник. К.: Київ. нац. торг.-екон. ун-т, 2002. 432 с.

27. Пономаренко О. Ш., Пономаренко В. О. Системні методи в економіці, менеджменті та бізнесі: навч. посібник. К.: Либідь, 1995. 240 с.

28. Прогнозування і розробка програм: метод. посібник. За ред. В. Ф. Беседіна. К.: Наук. світ, 2000. 468 с.

29. Рапопорт Б. М. Оптимизация управленческих решений. М.: ТЕИС, 2001. 264 с.

30. Системный анализ в управлении: учеб. пособие. Под ред. А. А. Емельянова. М.: Финансы и статистика, 2002. 368 с.

31. Срипник А. В. Голячук О. С., Воловоденко Л. В. Модель взаємодії енергетичного та аграрного секторів регіональної економіки. Вісник Запорізького національного університету № 1 (25), 2015. С. 69–79.

32. Советов Б. Я., Яковлев С. А. Моделирование систем: учеб. для вузов. М.: Высш. шк., 2001. 343 с.

33. Сошникова Л. А., Тамашевич В. Н., Уэбе Г., Шефер М. Многомерный статистический анализ в экономике: учеб. пособие для вузов. Под ред. В. Н. Тамашевича. М.: ЮНИТИ-ДАНА, 1999.

34. Сучасні економічні системи: навч.-метод. посібник для самост. вивч. дисц. О. О. Бєляєв та ін. К.: КНЕУ, 2003. 126 с.

35. Таха Х. Введение в исследование операций: В 2 т. М.: Мир, 1985.

36. Трохимчук Р. М. Теорія графів: навч. посіб. для студ. ф-ту кібернетики. Київський ун-т ім. Т. Шевченка. К.: РВЦ «Київський університет», 1998.

37. Холден К., Піл Д. А., Томпсон Дж. Л. Економічне прогнозування: Вступ. К.: Інформтехніка, 1996.

38. Шарапов О. Д., Дербенцев В. Д., Семьонов Д. Є. Системний аналіз: навч. метод. посібник для самост. вивч. дисц. К.: КНЕУ, 2003, 154 с.

39. Шелобаев С. И. Математические методы и модели в экономике, финансах, бизнесе: учеб. пособие для вузов. М.: ЮНИТИ-ДАНА, 2000. 367 с.

40. Шимко П. Д. Оптимальное управление экономическими системами: учебн. пособие. СПб: Издательский дом «Бизнес-пресса», 2004. 240 с.

41. Шикин Е. В., Чмартышвили А. Г. Математические методы и модели в управлении: учеб. пособие. М.: Дело, 2000.

42. Эддоус М., Стенсфилд Р. Методы принятия решений: пер. с англ. Под ред. И. И. Елисеевой. М.: ЮНИТИ, Аудит, 1997.

43. Левина Н. С., Харджиева С. В., Цвєткова А. Л. MS Excel и MS Project в решении экономических задач. М.: СЛОН-Пресс, 2006. 112 с.

44. Экономико-математические методы и прикладные модели. Под ред. В. В. Федосеева. М.: ЮНИТИ, 1999. 391 с.

#### **Додаткова**

1. Андрейчиков А. В., Андрейчикова О. Н. Анализ, синтез, планирование решений в экономике. М.: Финансы и статистика, 2000.

2. Бурєннікова Н. В., Ярмоленко В. О., Юрченко О. М. Практика використання ігрових моделей для аналізу ризиків процесів функціонування сільськогосподарських підприємств на основі показників складових результативності. Бізнес Інформ. № 6 , 2018. С. 153–159.

3. Бурєннікова Н. В., Ярмоленко В. О. Результативність функціонування склданих економічних систем аграрного спрямування. Монографія. Вінниця. ВНАУ. 2017. 168 с.

4. Наконечний C. І., Терещенко Т. О., Романюк Т. П. Економетрія: навч. посібник. К.: КНЕУ, 1997.

5. Секторальні моделі прогнозування економіки України. За ред. В. М. Гейця. К.: Фенікс, 1999.

6. Терехов Л. Л. Кибернетика для экономистов. М.: Финансы и статистика, 1983. 191 с.

7. Черваньов Д. М., Комашко О. В. Економетрика: курс лекцій. К.: РВУ КІЕМБС, 1998.

8. Черняк О. І., Обушна О. М., Ставицький А. В. Збірник задач з теорії імовірностей та математичної статистики. Київ: Знання, 2000.

9. Шарапов О. Д., Дербенцев В. Д., Семьонов Д. Є. Економічна кібернетика: навч. посібник. К.: КНЕУ, 2004. 231 с.

10. Лысенко Ю. Г., Петренко В. Л., Забродский В. А., Овечко Г. С., Христиановский В. В., Бир Ст., Марскардини А. и др. Экономическая кибернетика: учеб. пособие. Донецк: Дон ГУ, 1999.

11. Hendry D. Dynamic Econometrics. Oxford, 1995.

12. Mills Т. С. The Econometric Modelling of Financial Time Series. Cambridge University Press, 1993, p. 247.

13. Price L. Economic Analysis in a Central Bank – Models Versus Judgment. Handbooks in Central Banking, № 3, Bank of England, 1996.

*Навчальне видання*

# **Бурєннікова Наталія Вікторівна Зелінська Оксана Владиславівна Ушкаленко Ірина Миколаївна Бурєнніков Юрій Юрійович**

## **Оптимізаційні методи та моделі**

Навчальний посібник

Рукопис оформлено *Ю. Бурєнніковим*

Редактор *Т. Старічек*

Оригінал-макет виготовлено *О. Ткачуком*

Підписано до друку 03.04.2019. Формат 29,7×42¼. Папір офсетний. Гарнітура Times New Roman. Друк різографічний. Ум. друк. арк. 7,26. Наклад 50 (1-й запуск 1–21) пр. Зам. № 2019-050.

Видавець та виготовлювач Вінницький національний технічний університет, інформаційний редакційно-видавничий центр. ВНТУ, ГНК, к. 114. Хмельницьке шосе, 95, м. Вінниця, 21021. Тел. (0432) 65-18-06. **press.vntu.edu.ua**; *E-mail*: kivc.vntu@gmail.com. Свідоцтво суб'єкта видавничої справи

серія ДК № 3516 від 01.07.2009 р.